# Druck- und Medien-ABC

Oktober 2002

49. Jahrgang

Fachliche Informationen für die Ausbildung in der Druck- und Medienindustrie

Heft 1

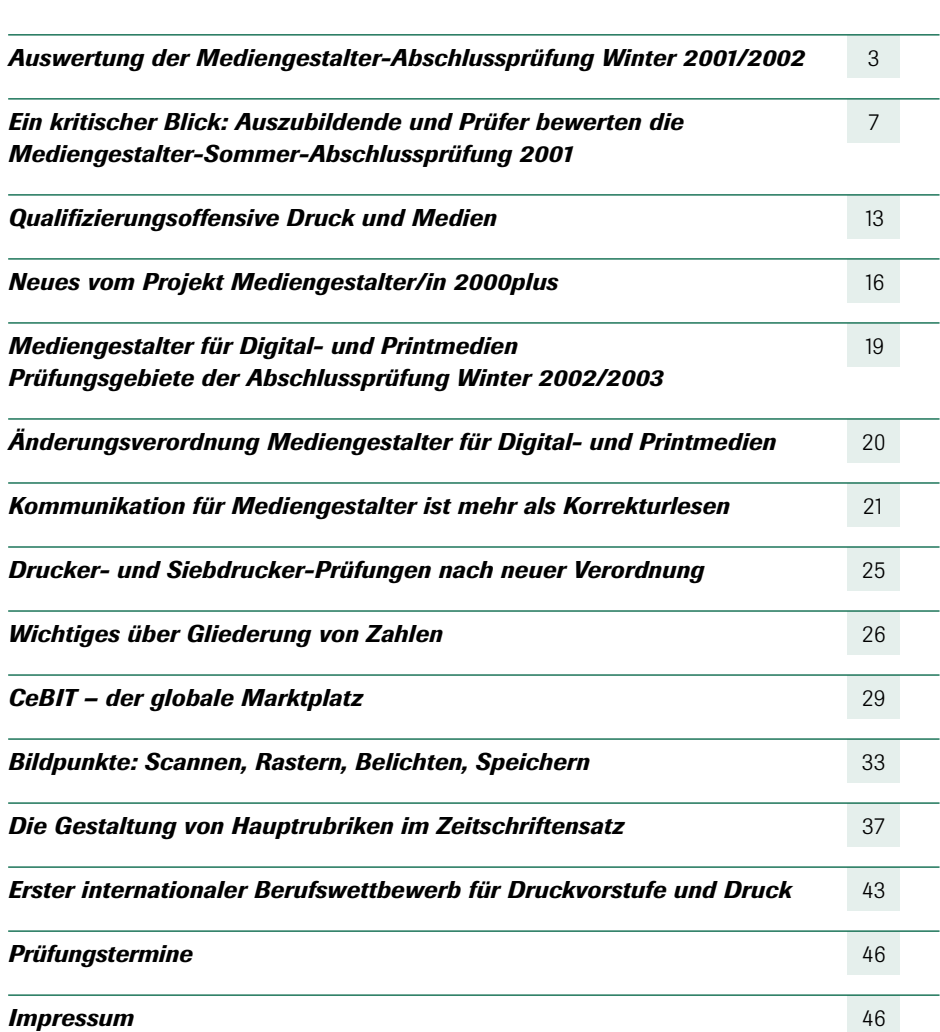

#### *Titelbeschreibung*

*Hier besticht der gute Kontrast zwischen bedruckter und unbedruckter Fläche. Die Grafik symbolisiert die globale Vernetzung der Medienwelt. Relativ streng sind die Textzeilen angeordnet. Der Entwurf gehört zu den zehn besten Arbeiten des Titelwettbewerbs 2000. Er wurde eingereicht von Birte Goldmann aus Ganderkersee. Die Originalfarbe des Entwurfs ist blau.*

Inhalt

#### *ZFA hat neue Vorsitzende*

*Der Zentral-Fachausschuss Berufsbildung Druck und Medien (ZFA) ist eine gemeinsame Einrichtung der beiden Tarifvertragspartner Bundesverband Druck und Medien (bvdm) und Vereinte Dienstleistungsgewerkschaft ver.di, Fachbereich Medien, Kunst und Industrie. In einem gemeinsamen Vertrag verpflichten sich bvdm und ver.di seit nunmehr 53 Jahren fachliche Fragen der Berufsausbildung gemeinsam zu lösen und bundeseinheitliche Prüfungsaufgaben für alle Ausbildungsberufe der Druck- und Medienindustrie zu erstellen.*

*Da der ZFA ein gemeinsamer Ausschuss ist, bestimmt jede Tarifpartei einen Vorsitzenden. Bis vor kurzem waren das auf Arbeitnehmerseite Franz Kersjes, Köln und auf Arbeitgeberseite Dr. Hans Joachim Deußen, Mönchengladbach. Im Herbst letzten Jahres wurde Herr Kersjes nach 20-jähriger Tätigkeit vom Mitglied des ver.di-Bundesvorstandes und Vorsitzenden des Fachbereiches Medien, Kunst und Industrie Frank Werneke abgelöst. Im Frühjahr diesen Jahres verabschiedete sich Herr Dr. Deußen nach 8-jährigem Vorsitz, sein Nachfolger ist Richard Beyer aus Köln.*

*Das ZFA-Gremium besteht aus jeweils 14 arbeitgeber- und arbeitnehmerseitigen Mitgliedern, die im ZFA alle ehrenamtlich für die berufliche Bildung der Druck- und Medienbranche tätig sind.*

*In der Geschäftsstelle des ZFA sind eine Geschäftsführerin und zwei Mitarbeiterinnen beschäftigt. Die Prüfungsaufgaben werden in Prüfungsaufgaben-Erstellungssitzungen beim ZFA von ehrenamtlich tätigen, engagierten Fachleuten aus der Branche erstellt (Ausbilder, Berufsschullehrer). Das Berufungsverfahren der Aufgabenersteller erfolgt über die beiden Tarifvertragspartner und die IHK Rhein-Neckar. Anette Jacob*

### er Mediengestalter-Abschlussprüfung<br>2001/2002 *Auswertung der Mediengestalter-Abschlussprüfung Winter 2001/2002*

#### *Teil B: Schriftliche Prüfung am 5. Dezember 2001*

*Die zum Teil heftigen Reaktionen von Seiten einiger Prüfungsteilnehmer zur schriftlichen Mediengestalter-Abschlussprüfung am 5. Dezember 2001 hat den ZFA dazu veranlasst, diese Prüfung in Bezug auf die Inhalte und deren Abdeckung durch den Ausbildungsrahmenplan näher zu beleuchten.*

Die nachfolgenden Ergebnisse zeigen, dass die vergangene Mediengestalter-Abschlussprüfung im Winter 2001/2002 keine übermäßig schwere Prüfung war und dass über 91 % der Auszubildenden die Prüfung bestanden haben. Die Aufregungen von Seiten der Prüfungsteilnehmer/innen direkt nach der schriftlichen Prüfung am 5. Dezember 2001 waren also häufig überzogen und unverhältnismäßig. Trotzdem sei gesagt, dass der ZFA alle Kritik ernst nimmt und in die Evaluierung der Prüfungsaufgaben mit einbezieht. Veränderung ist nur durch konstruktive Kritik möglich. Die vorliegende Auswertung bietet dazu detaillierte Anhaltspunkte zur Verbesserung der Qualität von Prüfungen. Zu ihren handwerklichen Fehlern stehen die Aufgabenersteller. Kritik, wo berechtigt, ist notwendig und wird deshalb auch verarbeitet. Ein Qualitätssicherungssystem ist aber nur so gut, wie das Meldewesen, das dahinter steht. Kritik und Anregungen müssen vorgetragen, diskutiert und daraus müssen Schlüsse für die Zukunft gezogen werden. Diesem Anspruch fühlt sich der ZFA mit seinen Aufgabenerstellern verpflichtet.

Da in den Kritiken immer wieder von denselben Aufgaben gesprochen wurde, sahen wir uns veranlasst, eine Einzelaufgabenstatistik mit Hilfe einiger Kammern durchzuführen.

Diese Statistik (siehe S. 5 und 6), ausgewertet anhand der beiden am häufigsten gewählten Fachrichtungen Mediendesign und Medienoperating (jeweils Schwerpunkt Print und Nonprint), zeigt durchschnittlich folgende Ergebnisse:

#### *Prüfungsbereich 1: Konzeption und Gestaltung:* Fachrichtungsübergreifender Teil (Aufgaben 1.1 bis 1.10):

Hier sind die Hälfte der Aufgaben mit weniger als befriedigenden Ergebnissen (67 %) der zu erreichenden Punkte bewertet worden. Negativ (unter 50 %) sind hier allerdings nur zwei Aufgaben ausgefallen. Die Aufgabe 1.5, die mit 36,73 % das schlechteste Ergebnis aufweist, handelt vom Berechnen von Reproduktionen und gehört zweifelsohne in den Bereich des Basiswissens aller Mediengestalter. Hier könnte das schlechte Ergebnis allerdings daran liegen, dass das Kennen der

Größe eines Kleinbilddias vorausgesetzt wurde. Offensichtlich sind diese eher der Allgemeinbildung zuzuordnenden Kenntnisse nicht selbstverständlich. Würde man daraus aber den Schluss ziehen, auf solche Aufgaben zu verzichten, würden letztlich nur noch ganz wenige allgemein gültige Fragen übrig bleiben, was eine Prüfung in Frage stellen würde.

Im fachrichtungsspezifischen Teil der Fachrichtung Mediendesign – **Print** liegen alle Ergebnisse zwischen 75 % und 94 %, was zeigt, dass hier offensichtlich das Wissensspektrum von Auszubildenden weitgehend getroffen wurde.

Im fachrichtungsspezifischen Teil der Fachrichtung Mediendesign – Nonprint liegen alle Ergebnisse zwischen 73 % und 82 %. Dieses Ergebnis liegt etwas unterhalb des Ergebnisses des printspezifischen Teils und bedarf deshalb einer sorgfältigen einzelaufgabenbezogenen Analyse.

Im fachrichtungsspezifischen Teil der Fachrichtung Medienoperating - Print liegt eine Aufgabe im negativen Bereich. Diese Aufgabe handelt von korrekten An- und Abführungen und sollte auch von Mediengestaltern der Fachrichtung Medienoperating angewendet werden können. Offensichtlich werden elementare Grundkenntnisse von vielen Prüfungsteilnehmern nicht beherrscht. Dabei haben sich in den letzten Jahren auch die Wertigkeiten verschoben: Während technische Fragen meist von der Mehrzahl der Prüfungsteilnehmer richtig beantwortet werden, treten Kenntnisse über typografische Grundregeln immer mehr ins Hintertreffen. Die restlichen Ergebnisse bewegen sich zwischen 67 % und 77 %. Auch dieses Ergebnis könnte besser ausfallen.

Im fachrichtungsspezifischen Teil der Fachrichtung Medienoperating - Nonprint liegen alle Ergebnisse zwischen 76 % und 89 %.

 $\blacktriangleright\blacktriangleright$ 

#### *Prüfungsbereich 2: Medienintegration und Medienausgabe:*

#### Fachrichtungsübergreifender Teil (Aufgaben 1.1 bis 1.10):

Hier sind 8 von 10 der Aufgaben mit weniger als befriedigenden Ergebnissen (67 %) der zu erreichenden Punkte bewertet worden. Davon negativ (unter 50 %) sind hier drei Aufgaben ausgefallen, wobei es sich bei den beiden schlechtesten Ergebnissen (Aufgabe 1.3 und 1.7) wieder um rechnerische Aufgaben handelt, die das Berechnen von Bildgrößen in Pixeln und die Farbabstandsmessung in Delta E beinhalten. Die Berechnungen sind rechenoperatorisch recht einfach und können im weitesten Sinn als klassische Dreisatzaufgaben bezeichnet werden. Allerdings liegt die Vermutung nahe, dass die Ursachen der schlechten Ergebnisse nicht im Rechenweg zu suchen sind, sondern im fachlichen Verständnis der Fragen. Sicherlich müssen seitens der Aufgabenersteller auch die Fragestellungen hinterfragt werden.

Im fachrichtungsspezifischen Teil der Fachrichtung Mediendesign – Print liegen alle Ergebnisse zwischen 53 % und 83 %.

Im fachrichtungsspezifischen Teil der Fachrichtung Mediendesign – Nonprint liegen alle Ergebnisse zwischen 66 % und 78 %.

Im fachrichtungsspezifischen Teil der Fachrichtung Medienoperating – Print liegt eine Aufgabe im negativen Bereich. Diese Aufgabe handelt von Bildbearbeitungsfunktion (USM-Funktion) im Programm Photoshop, einem für Mediengestalter gängigen Programm. Sicherlich ist die Frage berechtigt, ob das Thema in der entsprechenden Tiefe auch vermittelt wird. Die restlichen Ergebnisse bewegen sich hier zwischen 51 % und 81 %.

Im fachrichtungsspezifischen Teil der Fachrichtung Medienoperating - Nonprint liegen alle Ergebnisse zwischen 56 % und 85 %.

#### *Fazit:*

Die Kritik an den Prüfungsaufgaben orientiert sich an einigen wenigen Aufgaben, die von einer Mehrzahl der Prüfungsteilnehmer nicht befriedigend gelöst werden konnten. Diese Aufgaben kommen fast ausschließlich aus dem fachrichtungsübergreifenden Teil.

Der Aufgabenerstellungs-Ausschuss erklärt sich das durch die Vielfalt der möglichen Prüfungsgebiete und die Heterogenität der Ausbildungsbetriebe. Dennoch möchte man an der Aufteilung der Gewichtung von 60 % fachrichtungsübergreifenden Aufgaben und 40 % fachrichtungsspezifischen Aufgaben festhalten, da nur so ein breites Grundwissen gewährleistet werden kann.

Der Aufgabenerstellungsausschuss des ZFA hat überlegt, wie man dieser Kritik gerecht werden kann und hat folgenden Beschluss gefasst: Seit der vergangenen Sommer-Abschlussprüfung 2002 werden in dem Teil der fachrichtungsübergreifenden Aufgaben zwei Auswahlaufgaben angeboten (10 aus 12), dieses Konzept hat sich bereits im fachrichtungsspezifischen Teil (4 aus 5 Aufgaben) bewährt.

Bei der Einzelaufgabenauswertung konnte im Ergebnis kaum ein Unterschied zwischen Umschülern und Prüfungsteilnehmern, die die Prüfung vorgezogen haben, festgestellt werden. Jedenfalls haben an der Winterprüfung 2001/2002 kaum Auszubildende teilgenommen, die eine reguläre 3-jährige Ausbildung genossen haben.

#### *Gesamtauswertung:*

Folgende Resultate können aus den Rückmeldungen der Prüfungsergebnisse der einzelnen Kammern abgeleitet werden:

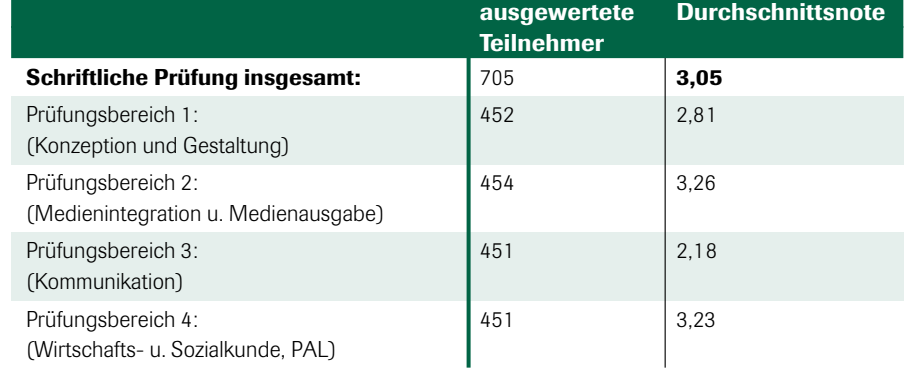

Die **Durchfallquote** lässt sich bei Angaben von 433 Prüfungsteilnehmern errechnen, von denen 397 bestanden haben und 36 durchgefallen sind. Das entspricht einer Quote von 8,3 %. Die Durchfallquote aller Berufe liegt durchschnittlich bei 11,2 %. Die Mediengestalter können also insgesamt ein besseres Ergebnis als der Durchschnitt vorzeigen.

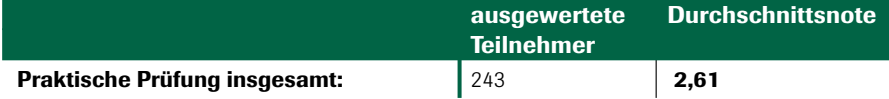

#### *Prüfungsbereich 1: Konzeption und Gestaltung*

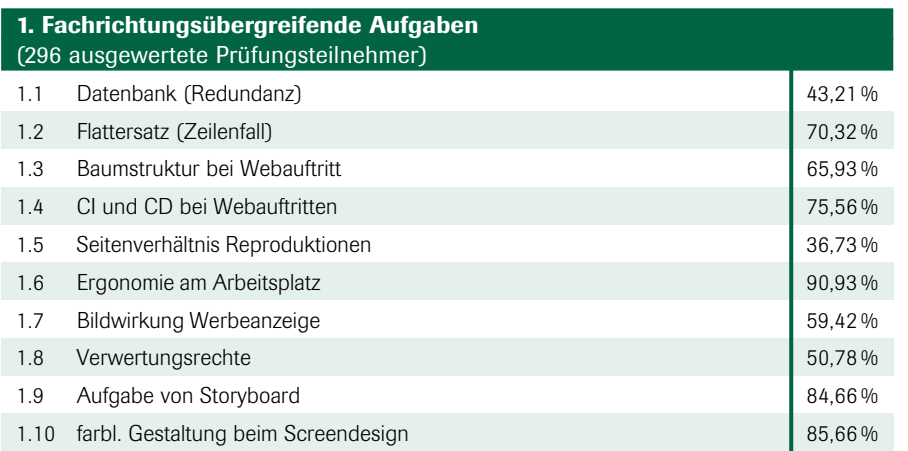

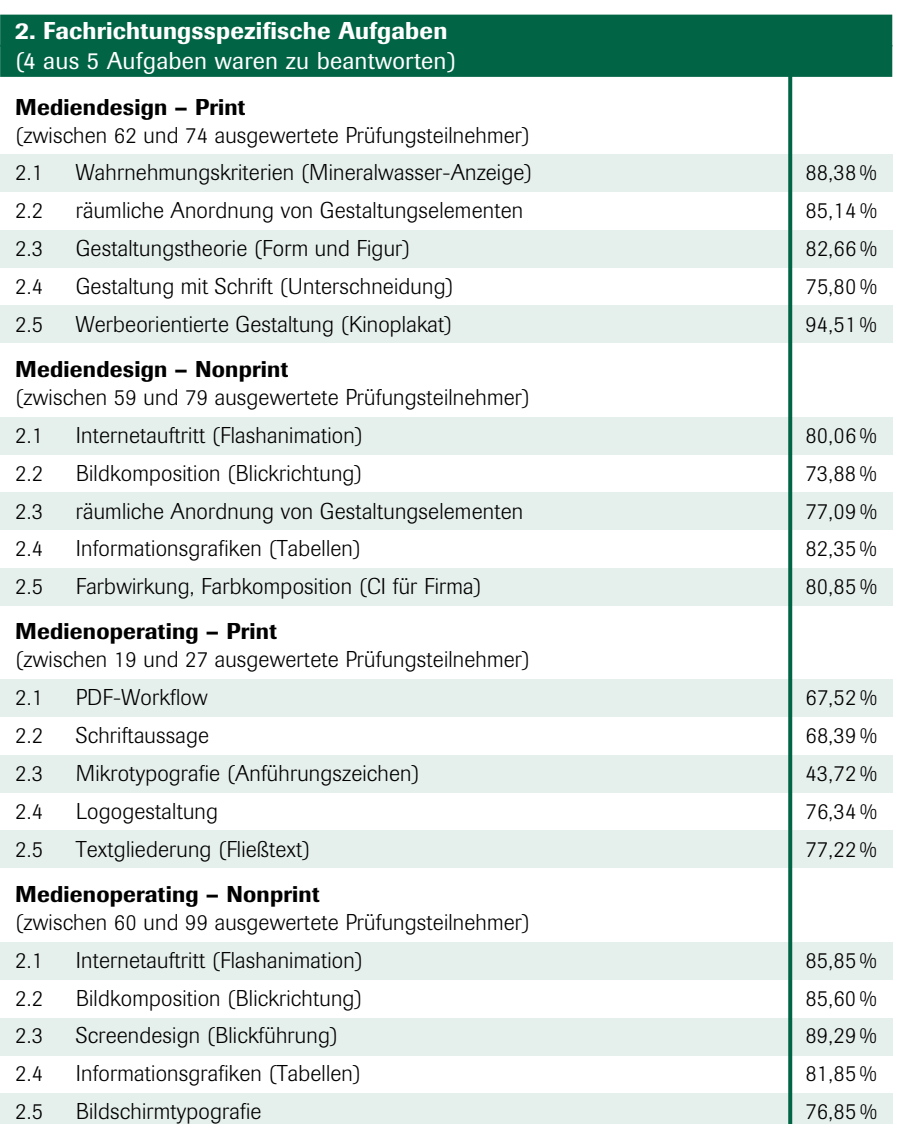

Konzeption und Gestaltung Conzeption und Gestaltung

 $\blacktriangleright$ 

on und Medienausgabe Medienintegration und Medienausgabe DEI

#### *Prüfungsbereich 2: Medienintegration und Medienausgabe*

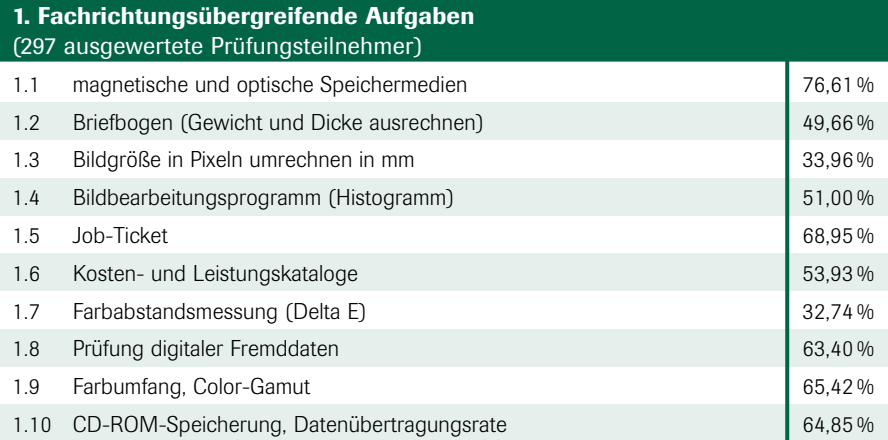

#### 2. Fachrichtungsspezifische Aufgaben (4 aus 5 Aufgaben waren zu beantworten)

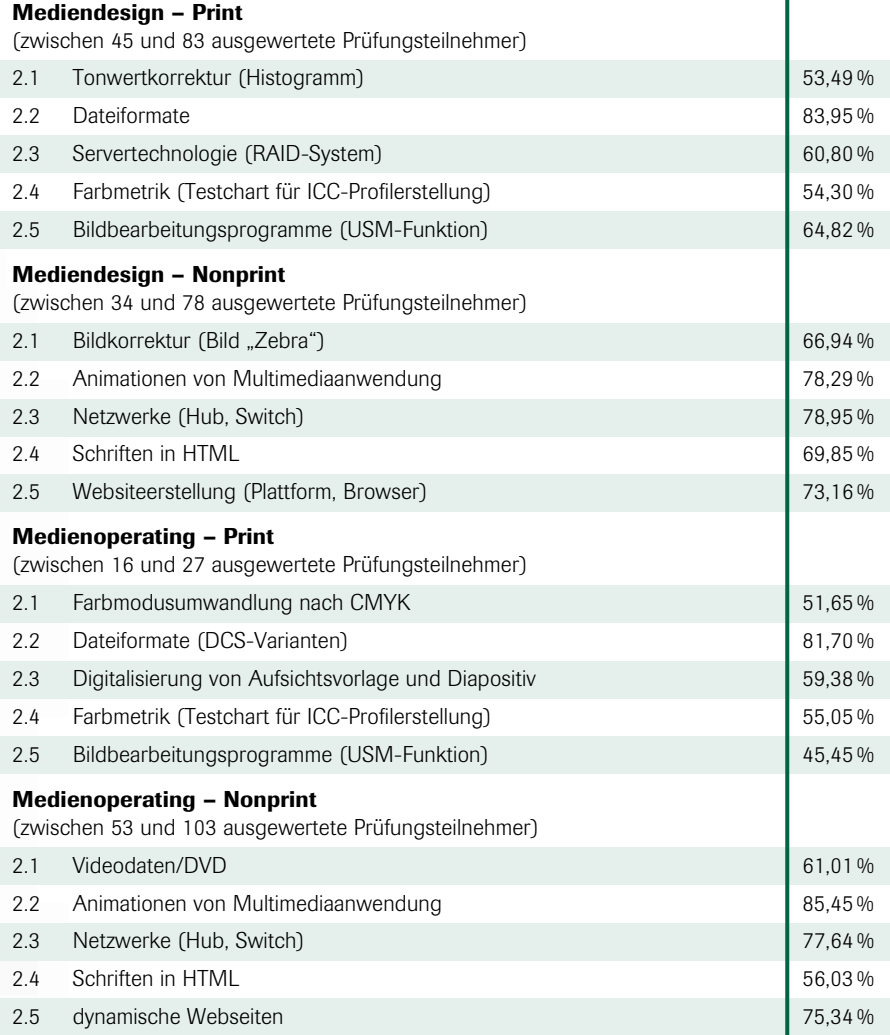

#### *Ein kritischer Blick: Auszubildende und Prüfer bewerten die Mediengestalter-Sommer-Abschlussprüfung 2001*

# **Ein kriti:<br>Ein kriti:<br>Medien:**<br>Par des neuen<br>Mediengestalter *Zielsetzungen des neuen Berufsbildes Mediengestalter/in für Digital- und Printmedien*

Das Berufsbild Mediengestalter/in für Digital- und Printmedien wurde mit dem Ziel geschaffen, eine berufliche Erstausbildung mit hoher fachlicher Kompetenz zu formen, die für derzeitige und zukünftige Anforderungen des Medienmarktes gewappnet ist. Außerdem sollte eine höhere Praxisnähe in der Ausbildung erzielt werden. Ein Merkmal dieser Praxisorientierung ist die modulare Struktur des Ausbildungsberufes, welche es Betrieben ermöglicht, die Ausbildung weit gehend nach ihren eigenen Anforderungen zu gestalten.

Darüber hinaus wurden nicht nur neue Inhalte in das Berufsbild aufgenommen, wie zum Beispiel die digitalen Medien, der digitale Druck und auf der kaufmännischen Seite die Medienberatung. Auch in der Vermittlung der Ausbildungsinhalte wurde nach neuen Wegen gesucht. Weniger die Konzentration auf Fach- und Technikkompetenzen stehen hier allein im Vordergrund, es wird mehr Wert auf die Vermittlung von Handlungskompetenz gelegt. Das besagt, dass das reine Fachwissen zwar immer noch eine hohe Bedeutung hat, allerdings ist entscheidend, ob Aufgaben und Problemstellungen zielorientiert, methodisch und selbstständig bearbeitet und gelöst werden können.

Mit den veränderten Strukturen in der Ausbildung musste konsequenterweise auch das aus den Vorgängerberufen bekannte Konzept der Abschlussprüfungen neu überdacht werden. Soll eine erhöhte Praxisnähe erreicht werden, kann nicht mehr verlangt werden, dass die Fragestellungen in der Prüfung nur eine begrenzte Anzahl an Lösungsmöglichkeiten

bereithält – auch in der Praxis gibt es sehr viele verschiedene Wege, um z. B. Kundenaufträge zu bearbeiten. Diese "offene" Prüfungsaufgabenerstellung erfordert allerdings ebenfalls eine veränderte Sichtweise in der Bewertung der Prüfungsleistungen. Dies wird besonders bei der geforderten Überprüfung der Handlungskompetenz deutlich.

Im Rahmen des Projektes "Mediengestalter/in 2000plus" wurde zur Sommerabschlussprüfung 2001 eine umfangreiche Fragebogenerhebung in Abstimmung mit dem Bundesinstitut für Berufsbildung (BiBB) durchgeführt, die die Ausbildungsbedingungen in Betrieb und Berufsschule aus Sicht der Auszubildenden veranschaulichen sollte. Darüber hinaus sollte ebenfalls ermittelt werden, welche Unterstützung Prüfer bei ihrer nun neuen Aufgabe der Bewertung offen gestellter Prüfungsaufgaben erhalten haben – und wie sie die neuen Abschlussprüfungen einschätzen.

#### *Ergebnisse der Auszubildenden-Befragung 20011*

#### *Wer hat an der Befragung teilgenommen?*

Zusammen mit der Aufgabenstellung der praktischen Abschlussprüfung erhielten die Auszubildenden den Fragebogen. Insgesamt standen ihnen damit zwei Wochen zur Beantwortung der 36 Fragen zur Verfügung. Von den ca. 4.250 befragten Prüfungsteilnehmern im Sommer 2001 beantworteten 418 den Fragebogen. Dies entspricht einer Rücklaufquote von 9,8 Prozent.

Die Stichprobe bestand aus 56,0 Prozent weiblichen und 44,0 Prozent männlichen Auszubildenden. Die befragten Auszubildenden wiesen ein Durchschnittsalter von 24,4 Jahren auf.

Ein sehr interessantes Ergebnis dieser Befragung betrifft die Verteilung der Schwerpunktsetzung in der Ausbildung nach Digital- oder Printmedien. 83,1 Prozent der befragten Auszubildenden gaben den Printbereich an, lediglich 16,9 Prozent richteten ihren Ausbildungsschwerpunkt auf digitale Medien aus. Aufgrund der technologischen Entwicklungen der Informations- und Kommunikationsindustrie wäre hier ein höherer Anteil der Digitalorientierung zu vermuten gewesen. Möglicherweise besitzen die Unternehmen weniger Ausbildungskompetenz im digitalen Bereich und bilden hier (noch) nicht aus, obwohl Bedarf besteht.

Die meisten Betriebe bildeten ein bis zwei Auszubildende aus und verfügten über einen Ausbilder. Erst jeder siebte Betrieb verfügte über zwei Ausbilder.

#### *Wie sah die Ausbildung im Betrieb aus Sicht der Auszubildenden aus?*

Die Auszubildenden waren mit dem Ausbildungsverlauf im Großen und Ganzen zufrieden. 63,0 Prozent der Auszubildenden waren davon überzeugt, dass alle Ausbildungsmodule des Ausbildungsplans vermittelt werden konnten. Dies verneinten insgesamt 37,0 Prozent. Davon haben 43,9 Prozent keine nähere Spezifizierung getroffen. 18,9 Prozent stellten Abweichungen bezüglich der Vermittlung von Fachrichtungsinhalten, Wahlqualifikationseinheiten (20,4 Prozent) sowie bei den betreuenden Personen (16,7 Prozent) fest.

Eine differenzierte Einschätzung zum Verlauf der Ausbildung im Betrieb kristallisiert sich aus der nachfolgenden Übersicht heraus. Die Bewertung erfolgte über die Vergabe von Schulnoten von 1 bis 5.

<sup>&</sup>lt;sup>1</sup> Die gesamten Ergebnisse zur Fragebogenerhebung können auf der Projekt-Website *www.mediengestalter2000plus.de* eingesehen werden.

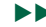

#### *Wie beurteilten Auszubildende die betriebliche Ausbildung bezüglich folgender Punkte?*

Darüber hinaus wurde konkret die Vermittlung von Qualifizierungsinhalten zu den Neuen Medien vermisst. Die Betreuung durch die Ausbilder zeichnete kein eindeutiges Bild. Einerseits bemängelten die Auszubildenden eine unzureichende Aufmerksamkeit von Seiten des Ausbilders, auf der anderen Seite hoben sie die Möglichkeit des eigenständigen Arbeitens hervor.

Die Ausbildung selbst erfolgte bei knapp 30 Prozent der Auszubildenden zusätzlich außerhalb von Berufsschule und Betrieb in Kooperation mit anderen Unternehmen und Bildungszentren etc.

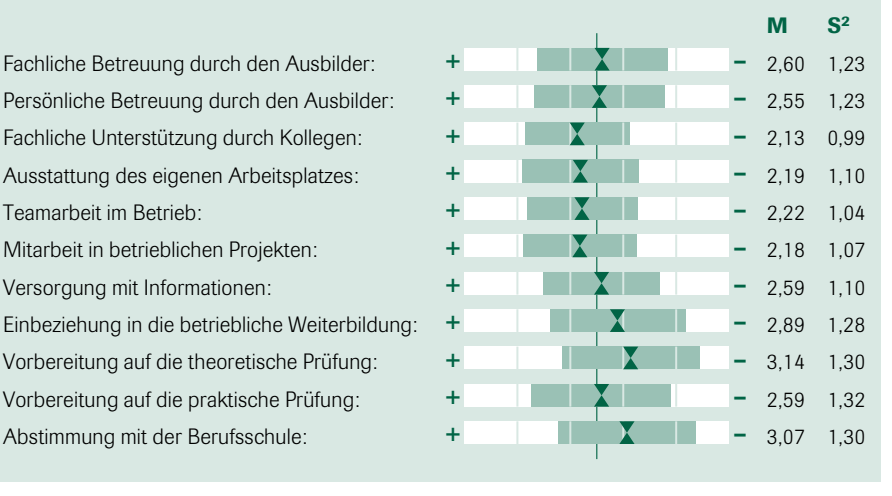

*Wie sah die Ausbildung in der Berufsschule aus Sicht der Auszubildenden aus?*

Mehr als die Hälfte der Befragten (55,1 Prozent) waren der Meinung, dass sich Schule und Betrieb in ihrer Ausbildung überwiegend sinnvoll ergänzt haben. 33,1 Prozent gaben an, dass dies eher nicht der Fall war, 11,9 Prozent der Prüfungsteilnehmer verneinten eine sinnvolle Ergänzung.

Knapp die Hälfte der Prüfungsteilnehmer gab an (53,1 Prozent), dass alle Module des Rahmenlehrplans im Betrieb vermittelt werden konnten. 46,9 Prozent der befragten Auszubildenden verneinten

❏ 1 ❏ 2 ❏ 3 ❏ 4 ❏ 5 diese Frage. Davon machten 39,1 Prozent keine näheren Angaben. Abweichungen bei der Vermittlung von Fachrichtungsinhalten formulierten 15,1 Prozent. Abweichungen bei den zu vermittelnden Wahlqualifikationseinheiten stellten 25,3 Prozent der Befragten fest und bezüglich der zu

> der Befragen Abweichungen an. Eine differenzierte Einschätzung zur schulischen Ausbildung ist der nachfolgenden Darstellung zu entnehmen. Die Bewertung erfolgte über die Vergabe von Schulnoten zwischen 1 und 5.

betreuenden Personen gaben 20,5 Prozent

*Wie beurteilten Auszubildende die schulische Ausbildung bezüglich folgender Punkte?*

Fachliche Betreuung durch die Lehrer: Persönliche Betreuung durch die Lehrer: Unterrichtsmethoden: Durchführung von Projektarbeiten:

Versorgung mit Informationen: Technische Ausstattung der Schule: Vorbereitung auf die theoretische Prüfung: Vorbereitung auf die praktische Prüfung: Abstimmung mit dem Ausbildungsbetrieb:

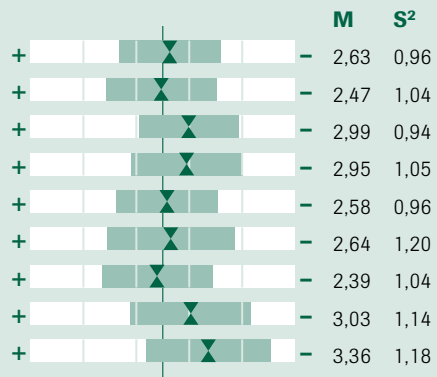

Mehr als die Hälfte der Auszubildenden waren der Meinung, dass sich Berufsschule und Betrieb sinnvoll ergänzten. Insgesamt fiel die Bewertung nicht so negativ aus, wie das aus der Kritik an einigen Berufsschulen hätte erwartet werden können. Bei der Berufsschule bemängelt wurde hauptsächlich die fehlende Abstimmung mit dem Ausbildungsbetrieb und die Vorbereitung auf die praktische Prüfung. Dagegen wurde die persönliche Betreuung durch die Lehrer sowie die Vorbereitung auf die theoretische Prüfung positiv hervorgehoben.

Ein für Prüfungen immer sehr wichtiger Aspekt ist die zur Verfügung stehende Zeit im Zusammenhang mit den zu bewältigenden Aufgaben. Die Frage, ob das Verhältnis zwischen der Zeit und den

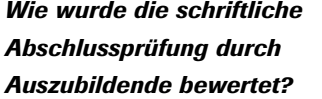

Der Schwierigkeitsgrad der schriftlichen Prüfung wurde von 46,6 Prozent als schwer eingestuft. (5,3 Prozent sehr schwer). Fast ebenso viele Auszubildende (44,5 Prozent) befanden die schriftliche Prüfung als mittelschwer. Da im Sommer 2001 die erste reguläre Prüfung im Berufsbild Mediengestalter/in für Digital- und Printmedien gestellt wurde, standen die Bedingungen dieser Prüfung im Mittelpunkt. Zur Bewertung wurden Schulnoten zwischen 1 und 5 vergeben:

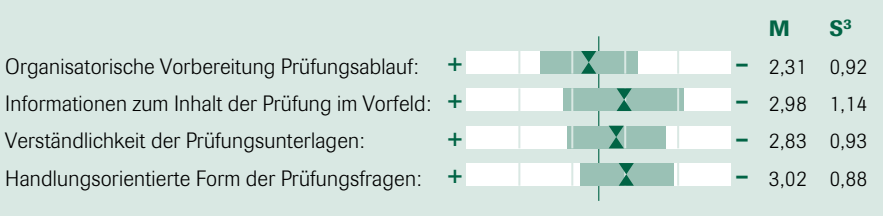

Aufgaben in der schriftlichen Prüfung angemessen war, ist nachfolgend in eine Gegenüberstellung mit den Antworten d Prüfer aufgeführt, die ebenfalls zur prakt schen Abschlussprüfung befragt wurden.

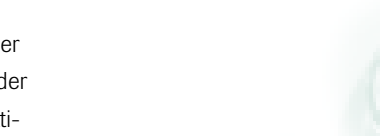

*Abschlussprüfung?*

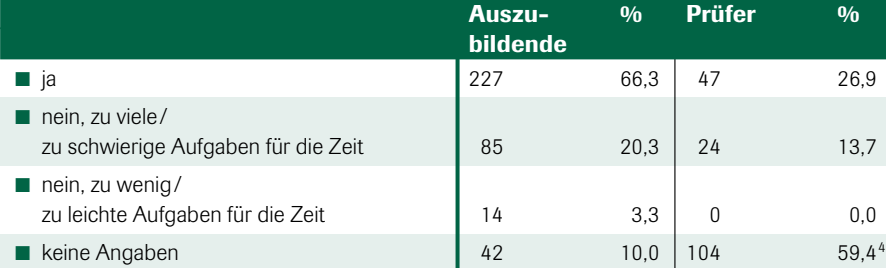

#### *Wie bewerteten Auszubildende die praktische Abschlussprüfung?*

Der Schwierigkeitsgrad in der praktischen Prüfung wurde von 64,2 Prozent als mittel eingestuft. Schwer bis sehr schwer beurteilten die praktische Prüfung insgesamt 28,9 Prozent der Auszubildenden. 6,9 Prozent bewerteten die Prüfung als leicht bis sehr leicht.

Hier wurde von den Auszubildenden als Verbesserungsvorschlag mehr Zeit für die Prüfung gefordert. Ebenfalls bestand der Wunsch, dass die Aufgabenstellungen genauer definiert werden sollten. Die Ausgangsmaterialien und Vorlagen wurden kritisiert – ebenso wie die unzureichenden Informationen zum Prüfungsablauf.

*Schriftliche Prüfungsaufgaben/ Zeit angemessen?*

*Wie beurteilten Auszubildende die Bedingungen der schriftlichen*

 $3 \text{ M} =$  Mittelwert, S  $=$  Standardabweichung

<sup>4</sup> Diese hohe Prozentzahl kommt zustande, weil die praktischen Prüfer häufig wenig mit der schriftlichen Prüfung betraut sind.

Die Bedingungen der praktischen Abschlussprüfung wurden im Vergleich zur schriftlichen etwas schlechter beurteilt

wie aus der nachfolgenden Übersicht zu erkennen ist. Auch hier konnten Schulnoten zwischen 1 und 5 vergeben werden:

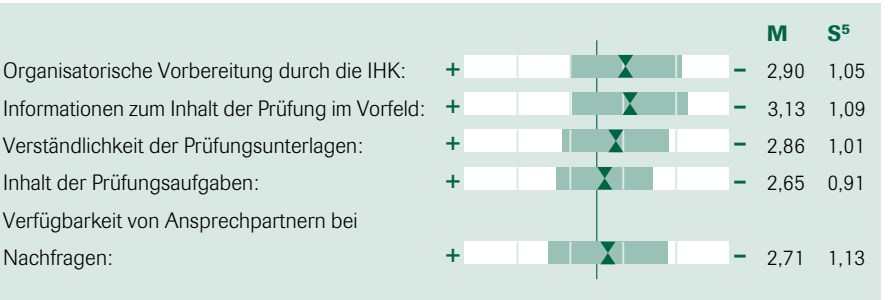

Für die konzeptionelle Bearbeitung der praktischen Prüfung werden 10 Arbeitstage als Vorbereitung durch den ZFA empfohlen<sup>6</sup>. Mehr als die Hälfte der Auszubildenden haben diese Zeit im Betrieb absolviert (52,2 Prozent). Die für die Konzeptionsphase benötigte Zeit von 10 Tagen

Verfügbarkeit von Ansprechpartnern bei

schätzten 85,5 Prozent der Auszubildenden als angemessen ein. Von den 14,5 Prozent, die diese Meinung nicht teilten, empfanden 64,8 Prozent die Zeit als zu kurz, 35,2 Prozent der Befragten meinten, die Zeit sei zu lang angesetzt.

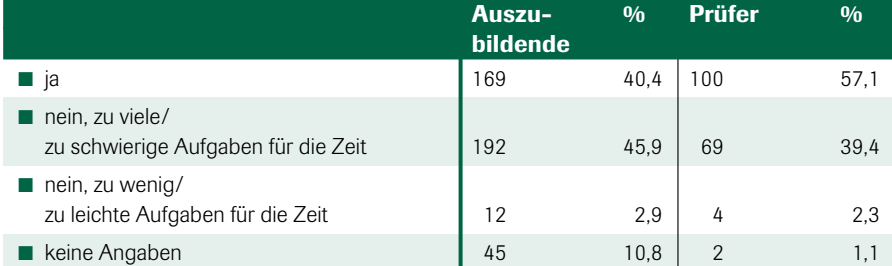

#### *Ergebnisse der Prüfer-Befragung 2001*

#### *Wer hat an der Befragung teilgenommen?*

### Von den ca. 1200 bundesweit befragten

Prüfern haben sich insgesamt 175 an dieser Befragung beteiligt. Damit konnte eine Rücklaufquote von 14,6 Prozent erzielt werden.

Die vorliegende Befragung zielt darauf ab, die derzeitigen Rahmenbedingungen für die – ehrenamtlich tätigen – Prüfer zu erheben, um auf dieser Basis bedarfsgerechte Informations- und Unterstützungshilfen für ihre zukünftige Arbeit zu ermitteln und entlastende Maßnahmen entwickeln zu können.

#### **Wie beurteilen Sie die folgenden dingungen Ihrer praktischen** *Abschlussprüfung? Wie beurteilten Auszubildende die Bedingungen der praktischen*

**chlussprüfung?** *e vergeben Sie Schulnoten: 1 = sehr gut bis mangelhaft und kreuzen Sie eine der Zahlen* 

anisatorische Vorbereitung durch die IHK: ❑1 ❑2 ❑3 ❑4 ❑5

rmationen zum Inhalt der Prüfung im Vorfeld: ❑1 ❑2 ❑3 ❑4 ❑5 ständlichkeit der Prüfungsunterlagen: ❑1 ❑2 ❑3 ❑4 ❑5

alt der Prüfungsaufgaben: ❑1 ❑2 ❑3 ❑4 ❑5

#### ügbarkeit von Ansprechpartnern bei hfragen: ❑1 ❑2 ❑3 ❑4 ❑5

#### *Praktische Prüfungsaufgaben/ Zeit angemessen?*

 $5 \text{ M} =$  Mittelwert, S = Standardabweichung

<sup>6</sup> Die 10-tägige Konzeptionsphase wurde durch den ZFA an alle IHKs als Empfehlung herausgegeben, die allerdings nicht in der Ausbildungsverordnung verankert ist. Aufgrund organisatorischer Gegebenheiten kann es daher zu Abweichungen bei einzelnen Kammern kommen.

Zu einem überwiegenden Teil sind die befragten Prüfer dieser Stichprobe männlich (80,6 Prozent), lediglich 19,4 Prozent der Befragten sind weiblich. Das Durchschnittsalter bei den Befragten liegt bei 45,4 Jahren. Von den 175 an der Umfrage beteiligten Prüfern vertreten 50,0 Prozent die Arbeitgeber- und 29,7 Prozent die Arbeitnehmerseite, 20,3 Prozent waren Lehrer7. Es haben sich fast 80 Prozent ordentliche und 20 Prozent stellvertretende Mitglieder an dieser Befragung beteiligt. Die Befragten dieser Stichprobe sind durchschnittlich seit zehn Jahren als Prüfer in einem Prüfungsausschuss tätig. Berufen wurden sie durchschnittlich für einen Zeitraum von 5 Jahren.

#### *Qualifikationssituation für Prüfer*

Über die Schaffung des neuen Berufsbildes und der damit verbundenen – stärker an der betrieblichen Praxis orientierten – Prüfungsaufgabenerstellung haben sich die Anforderungen an Prüfer verändert. Die Prüfungsaufgaben wurden neu formuliert, so dass nun auch in der Bewertung der Prüfungsleistungen die Handlungsorientierung berücksichtigt wird.

Daraus wurde die Frage abgeleitet, welches Qualifizierungsangebot Prüfer bisher über die für sie zuständigen IHKs nutzen konnten. Nach Angabe der befragten Prüfer konnte ermittelt werden, dass 9,1 Prozent der IHKs konkrete fachliche Prüferschulungen angeboten haben. Prüferbesprechungen stellten 66,9 Prozent der IHKs zur Verfügung. Zudem wurden bei nahezu allen Prüfern Informationsveranstaltungen durch die IHKs angeboten (99,4 Prozent), von denen 59,2 Prozent über die inhaltlichen Änderungen der Prüfungen

informierten und 40,8 Prozent rechtliche Änderungen der Prüfungen thematisierten.

Mit diesem Angebot fühlten sich 75,1 Prozent der Befragten ausreichend von Seiten der IHK für die Aufgabe im Prüfungsausschuss qualifiziert. Knapp ein Viertel der Stichprobe gab an (24,9 Prozent), dass sie sich nicht ausreichend durch die IHK qualifiziert sahen. Von diesen Prüfern wurde bemängelt, dass zu wenig Prüferschulungen oder fachliche Weiterbildungskurse angeboten werden. Darüber hinaus wurden Unterstützung zum Prüfungsablauf und Hilfen zur Organisation der Prüfung nachgefragt.8 Ebenfalls wurde auf das Fehlen eines klaren Kriterienkatalogs zur Beurteilung von Prüfungsaufgaben hingewiesen<sup>9</sup>.

19,9 Prozent der Prüfer bekundeten Defizite in der Zusammensetzung der Prüfungsausschüsse. Hier wurde besonders der Mangel an Qualifikationen im Bereich der Neuen Medien hervorgehoben.

Darüber hinaus wurden quantitativ unterschiedlich hohe Anforderungen an die Prüfer gestellt. Im Durchschnitt müssen 28 Prüfungsleistungen bewertet werden, es gab aber eine Abweichungsspannbreite von 24 Prüfungsleistungen nach oben und nach unten. Als angemessen empfanden 71,1 Prozent der Befragten die Anzahl der zu bewertenden Prüfungsleistungen, 27,9 Prozent teilten diese Meinung nicht.

Sowohl die Handlungsorientierung im Berufsbild als auch die Verzahnung der einzelnen Qualifizierungsinhalte sind dafür verantwortlich, dass die Prüfungsaufgaben nun nicht mehr als "Multiple-Choice-Aufgaben", sondern in offener Fragestellung formuliert werden.

- <sup>7</sup> Die Verteilung der Stichprobe ist vor diesem Hintergrund nicht repräsentativ, da in den Prüfungsausschüssen eine paritätische Besetzung durch Arbeitnehmer- und Arbeitgebervertreter gebildet werden muss. Weiterhin ist mindestens ein Berufsschullehrer pro Prüfungsausschuss erforderlich.
- <sup>8</sup> Das Projekt Mediengestalter/in 2000plus begleitet das von der IHK Köln entwickelte Qualifizierungsangebot für Prüfer, das voraussichtlich im Herbst 2002 erstmals durchgeführt wird. Die Prüferschulungen werden dokumentiert und anschließend an alle Interessierten weiter geleitet.
- <sup>9</sup> Im Herbst 2002 wird über das Projekt Mediengestalter/in 2000plus eine Best-Practice-Sammlung herausgegeben, die die Entwicklung von Bewertungskriterien in verschiedenen Prüfungsausschüssen veranschaulicht.

Auf die Frage, welche Vor- und Nachteile in der neuen Prüfungsform im Vergleich zu früheren Prüfungen im Druckvorstufen-/Medienbereich bestehen, zeichnete sich folgendes Bild ab:

#### *Vorteile:*

- praxisnahe Prüfung
- höhere Themenbreite kann abgedeckt werden, mehr Flexibilität in den Fragestellungen
- höheres Niveau kann geprüft werden, verstärktes Abfragen von Fachwissen
- aktuellere und zukunftsorientiertere Prüfungen (z. B. Computertechnik)
- Einführung der Konzeptionsphase optioniert mehr Zeit für Kreativität und **Gestaltung**

#### *Nachteile:*

- erhöhter Zeitaufwand aufgrund der vielzähligen Programme und -versionen
- keine einheitlichen Bewertungsmaßstäbe, dadurch erschwerte Bewertung
- Hilfe von außen ist nur schwer überprüfbar
- zu unterschiedliche Lehrinhalte in den Betrieben
- zum Teil zu komplexe und unklare Aufgabenstellungen

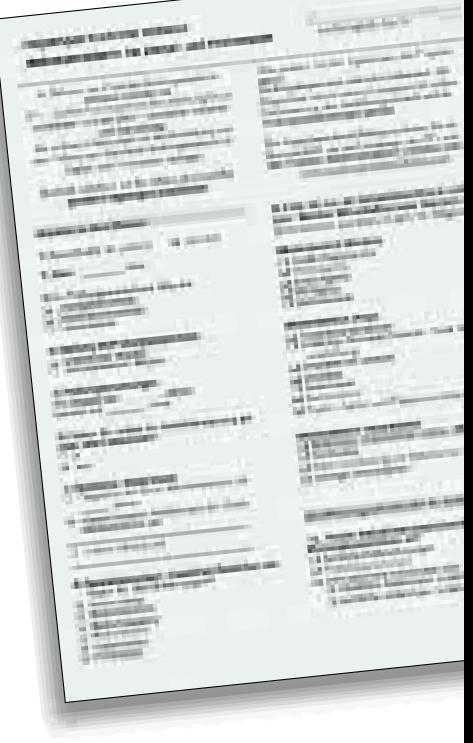

 $\blacktriangleright$ 

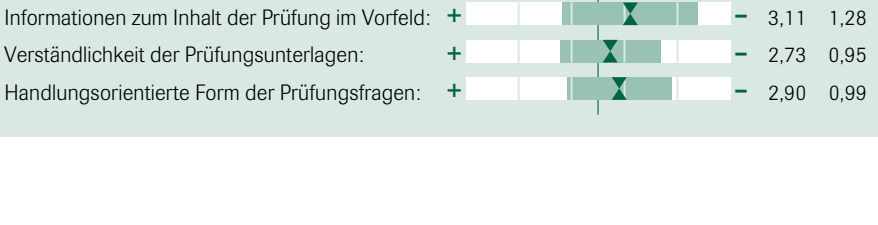

+ –

Organisatorische Vorbereitung Prüfungsablauf: 2,13 0,94

#### *Wie beurteilten Prüfer die Bedingungen der schriftlichen Abschlussprüfung?*

#### *Bedingungen der schriftlichen und praktischen Abschlussprüfung*

Die Prüfer bewerteten besonders die organisatorische Vorbereitung der schriftlichen Abschlussprüfung positiv. Dabei könnten die Verständlichkeit der Prüfungsfragen und die handlungsorientierte Form

der Fragen noch optimiert werden. Zudem wurde von den befragten Prüfern kritisiert, dass nicht genügend Informationen zum Inhalt der Prüfungen im Vorfeld bekannt waren. Im Schnitt bewerteten die befragten Prüfer die schriftliche Prüfung mit der Note 2,7.

 $M$   $S<sup>10</sup>$ 

Informationen zum Inhalt der Prüfung im Vorfeld: + **2,64 1,02** - 2,64 1,02 Verständlichkeit der Prüfungsunterlagen: 2,87 0,95 Inhalt der Prüfungsaufgaben: 2,53 0,84

M S10 Organisatorische Vorbereitung durch die IHK: + 2,38 0,97 + – + – + – + –

#### *Wie beurteilten Prüfer die Bedingungen der praktischen Abschlussprüfung?*

Insgesamt wurden die Prüfungsbedingungen bei der praktischen Abschlussprüfung durch die Prüfer etwas besser bewertet (Schnitt 2,6) als bei der schriftlichen. Zwei Drittel der befragten Prüfer hielten die 10-tägige Konzeptionsphase für angemessen. Allerdings befindet nur eine Hälfte der befragten Prüfer Chancengleichheit für alle Prüfungsteilnehmer gegeben.

Im Vergleich bewerteten die Auszubildenden insgesamt beide Prüfungsteile schlechter: schriftliche Prüfung 2,8, praktische Prüfung 2,9. ■

*Die Autorin ist Mitarbeiterin im Projekt Mediengestalter/in 2000plus* Martina Schneider, IBI *Martina Schneider, IBI*

#### *Qualifizierungsoffensive Druck und Medien*

**Qualifizierungso**<br>Binsenweisheit ist: Weiterbild<br>Kommunikationswünsche von<br>anforderungen von berufliche<br>und Projektmanagement und<br>gehört es, eigenständig Aufgan *Binsenweisheit ist: Weiterbildung ist heute wichtiger denn je, denn die immer komplexeren Kommunikationswünsche von Kunden erfordern Lösungen, die über die Qualifikationsanforderungen von beruflicher Erstausbildung hinaus greifen. Gefragt sind Kundenberatung und Projektmanagement und nicht mehr nur das bloße Abarbeiten von Aufträgen. Dazu gehört es, eigenständig Aufgaben zu lösen, selbstständig zu lernen, selbstständig Wissensquellen zu erschließen und sich selbst zu organisieren.* 

Berufliche Bildung wird vor diesem Hintergrund ein wesentliches Element der betrieblichen Personalentwicklung. Sie ist und bleibt der Dreh- und Angelpunkt für Innovationen. Dabei ist die duale Ausbildung die Basis für die Personalentwicklung in den Unternehmen und für die berufliche Entwicklung junger Menschen. Heute gilt es, Aus- und Weiterbildung inhaltlich miteinander zu verzahnen und die Angebote zur Aus- und Weiterbildung modular zu gestalten. Dabei sollen auch Zusatzqualifikationen berücksichtigt werden, die über die klassischen technischen Angebote hinaus gehen.

Im Wandel zur Crossmedia-Dienstleistung ist die Qualifizierung von Mitarbeitern auf die Zukunftsorientierung der Unternehmen und ihrer Mitarbeiter ausgerichtet. Die Tarifvertragsparteien (Bundesverband Druck und Medien sowie ver.di – Medien, Kunst und Industrie) haben frühzeitig erkannt, dass es sich bei der Erstausbildung um einen beruflichen Einstieg handelt, auf dem später die betriebliche und persönliche Weiterbildung aufbaut. Sie gliederten deshalb die betriebliche Erstausbildung bereits Anfang der Siebzigerjahre in Grundbildung, Fachbildung und Qualifizierung in Fachrichtungen. Es blieb jedoch lange Zeit bei den Ausbildungsinhalten, die aus heutiger Sicht eine zu große Technik-Zentriertheit auswiesen. Erst Anfang der Neunzigerjahre erkannte man, dass nicht primär die technische Entwicklung die Qualifikationsanforderungen bestimmt, sondern die Anforderungen des Marktes, der ständig neue Herausforderungen an das Handling von Informationen und Daten stellt. Deshalb wurden im Druckvorstufenbereich und in der Mediengestaltung die Vermittlung von Ausbildungsinhalten in Form von Modulen – verordnungstechnisch ausgedrückt in Form von Qualifikationseinheiten – eingeführt. Diese modulare Qualifikation findet auch in der Weiterbildung ihre Entsprechung.

#### *Kreativität und Flexibilität sind gefordert*

Wenn man Unternehmen der Medienwirtschaft heute fragt, über welche Qualifikationen zukünftig Mitarbeiter verfügen sollten, so werden neben fachlichen Fähigkeiten mehr und mehr übergreifende Qualifikationen verlangt. Der Idealtyp des Mitarbeiters sollte technische Kenntnisse haben, hochmotiviert und flexibel einsetzbar sein. Er sollte die Fähigkeit besitzen, im Team zu arbeiten und sich ständig weiterzubilden. Kreativität wird im Sinne geistiger Mobilität und Selbstlernfähigkeit gefordert. Analytisches Denken ist notwendig, was soviel bedeutet wie das Vermögen, sich systematisch einer Fragestellung zu nähern. Man muss lernen, vorhandene Informationen neu zu kombinieren, Bestehendes infrage zu stellen und Risiken sowie Chancen bei der Informationsverarbeitung abzuwägen. Der methodische Ansatz zur Vermittlung solcher Qualifikationen ist unter dem Schlagwort "Ganzheitliche Bildung" bekannt. Sie lässt sich auch gleichsetzen mit Persönlichkeitsbildung. Fortschrittliche Unternehmen betreiben daher diese Bildung mit der Zielrichtung, das Dienstleistungsdenken der Mitarbeiter zu fördern, vor allem durch systematische Fortbildung. Durch die Abkehr von der Technik-Zentriertheit bringen

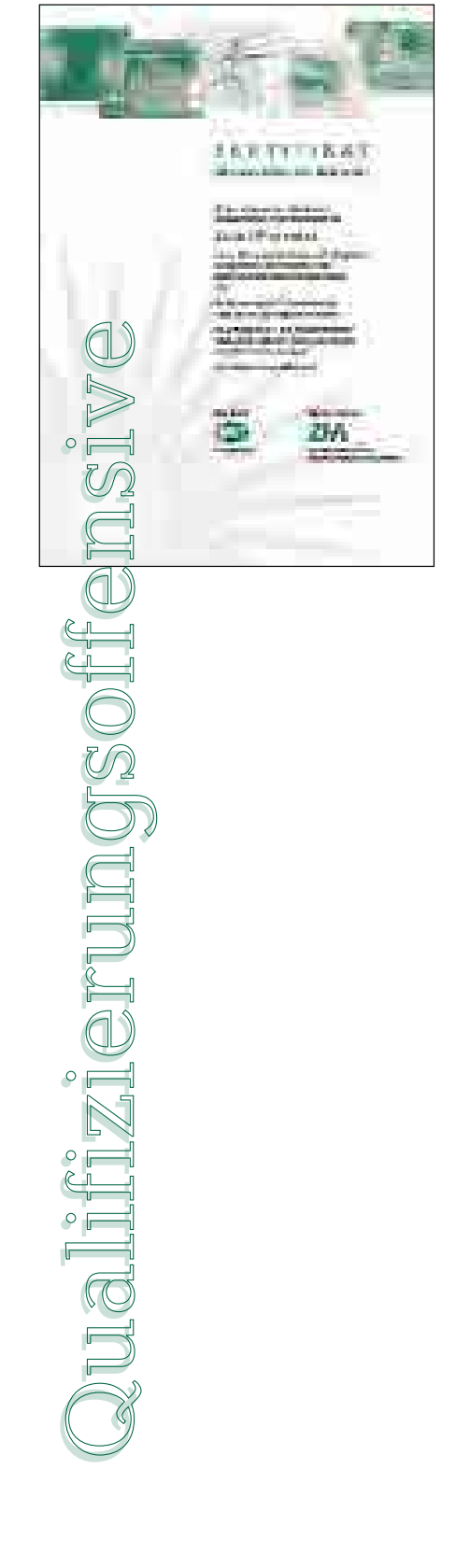

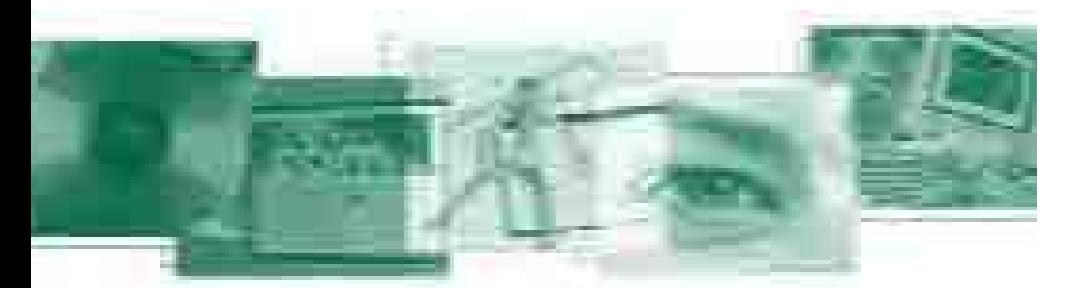

Fachkräfte, die in den letzten Jahren ihre Ausbildung nach den neuen Ausbildungsordnungen absolviert haben, heute gute Voraussetzungen mit, um sich dem technischen Wandel anzupassen oder einen Aufstieg zu wagen.

Weiterbildungsaktivitäten gehören deshalb heute zum Grundverständnis einer modernen Betriebsführung in der Druckund Medienbranche. Die Initiative der Mitarbeiter in Fragen der Weiterbildung kann der Betrieb in vielfältiger Weise stützen, jedoch nicht ersetzen. Beschäftigte können einen wesentlichen Beitrag für ihre eigene Qualifikation leisten, die dann auch oft dem Betrieb zugute kommt. Betriebliche Weiterbildung zeichnet sich durch eine große Vielfalt aus. Organisiertes Lernen vollzieht sich nicht allein in Lehrgängen und Seminaren außerhalb des Arbeitsplatzes. Zunehmend wird das Training-off-the-job ergänzt durch organisiertes Lernen am Arbeitsplatz, das Training-on-the-job.

Betrachtet man die Weiterbildungsaktivitäten der Branche im Einzelnen, so ergeben sich bei den bisher durchgeführten Maßnahmen deutliche Schwerpunkte im Bereich der Einarbeitung und Unterweisung, der Fachvorträge, der Fachtagungen sowie von Seminaren. Unternehmen begründen die Weiterbildung vor allem mit der Vorbereitung der Mitarbeiter auf den Einsatz neuer Techniken, der Deckung des Fachkräftebedarfes, der Steigerung der Produktivität, der Arbeitsmotivation sowie

der Vorbereitung der Mitarbeiter auf höherwertige Tätigkeiten. Verfahrens- und Informationstechniken stehen hoch im Kurs.

Für die Druck- und Medienbranche ergibt sich, und zwar in noch stärkerem Maße als für die Gesamtwirtschaft, eine Konzentration der Weiterbildung auf die Bereiche Verfahrenstechnik und Informationstechnik. Bei einer Umfrage wurden von den einzelnen Betrieben als Beispiele genannt: Einsatz neuer digitaler Drucktechniken, Text- und Bildintegration, Electronic-Publishing und Informationsverarbeitung. Aber auch kaufmännische Kenntnisse im technischen Bereich spielen heute eine zunehmende Rolle.

Tendenziell gilt, dass heute dominierende Themen auch künftig im Mittelpunkt stehen werden. So sehen beispielsweise 90 Prozent der Befragten das technische Anwendungswissen als wichtigen Bestandteil der Weiterbildung an. Ähnlich hoch eingestuft wird der Bereich der kaufmännischen EDV-Anwendung. Weitere wichtige Themen sind daneben die Bereiche Mitarbeiterführung, kaufmännisch-betriebswirtschaftliches Wissen und Informationstechnik.

Nach wie vor gilt: Weiterbildung ist Kernvoraussetzung für die Anpassung der Wirtschaft an veränderte Marktverhältnisse, Neukonfigurierung technischer Prozesse und die Beherrschung des Informationsmanagements. Für die Beschäftigten erhält und sichert sie ihre Beschäftigungsfähigkeit.

#### *Das Weiterbildungskonzept der Druck- und Medienverbände sowie ver.di – Medien, Kunst und Industrie*

Vor diesem Hintergrund haben sich die Druck- und Medienverbände und ver.di – Medien, Kunst und Industrie unter dem Dach des Zentral-Fachausschusses Berufsbildung Druck und Medien (ZFA) entschlossen, die Vorteile der Berufsausbildung auch auf die Weiterbildung der Branche zu übertragen. Ziel des neuen Qualifizierungskonzeptes ist es vor allem, verlässliche Branchenstandards bei der unübersichtlichen Zahl von Weiterbildungsangeboten unterschiedlichster Bildungsanbieter zu etablieren.

#### *Das modulare Qualifizierungskonzept orientiert sich an folgenden Zielen:*

- 1. Ein bundeseinheitliches Bildungsangebot der Trägerorganisationen des ZFA schafft Transparenz über Bildungsinhalte und -abschlüsse.
- 2. Durch die Schaffung eines Bildungsnetzwerkes unter dem Dach des ZFA werden Bildungsinhalte inhaltlich abgestimmt. Das Bildungsnetzwerk bietet eine transparente Linkstruktur zwischen den einzelnen Bildungsangeboten.
- 3. Durch ein bundeseinheitliches Zertifizierungs- und Prüfungssystem des ZFA wird die Branchenanerkennung von Bildungsmaßnahmen gesteigert.
- 4. Das Zertifizierungssystem orientiert sich an definierten Prüfungsinhalten. Dadurch besteht die Möglichkeit, eine Prüfung entweder nach Absolvierung von Modulen in Form von Lehrgängen abzulegen oder die Prüfung im Sinne einer Externenprüfung durchzuführen, wenn die Inhalte on-the-job erworben wurden.

#### *Die Bildungsabschlüsse orientieren sich an folgender Struktur:*

- 1. Teilnahmebescheinigung für Ausbildungs- und Weiterbildungskurse sowie Managementqualifikationen.
- 2. Anpassungsqualifizierung mit **ZFA-Prüfung auf Basis von Inhalten** der neuen Ausbildungsordnungen.
- 3. Aufstiegsqualifizierung mit brancheninterner Prüfung auf Basis von Inhalten der neuen Fort-

bildungsrichtlinien für Industriemeister Digital- und Printmedien sowie **Medienfachwirt** 

4. Aufstiegsqualifizierung zum Industriemeister Digital- und Printmedien oder Medienfachwirt mit IHK-Prüfung.

Kern der Qualifizierungsoffensive ist die Anpassungsqualifizierung, die sich insbesondere an Facharbeiter aus der Druckvorstufe wendet, die noch in den Altberufen wie Schriftsetzer, Druckformhersteller oder

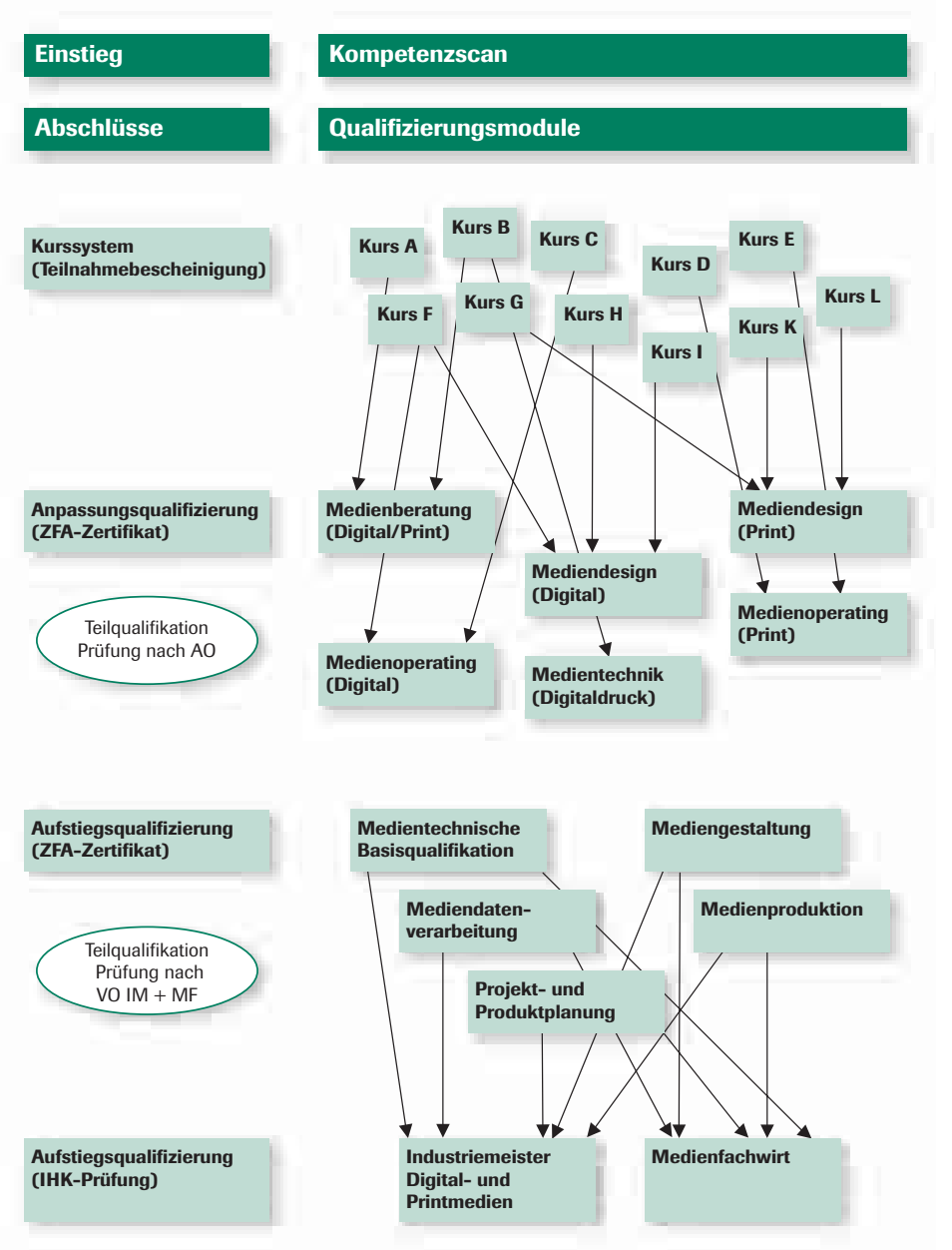

Reprohersteller ausgebildet wurden und bei denen Defizite in der Handhabung neuer Technologien und des Arbeitens in neuen Formen der Arbeitsorganisation bestehen.

Zunächst werden in einem Kompetenzscan vorhandene Fertigkeiten und Kenntnisse hinterfragt, um danach eine Empfehlung für Kursbesuche abzugeben. Die Druck-und Medienverbände bieten dazu ein ständig aktualisiertes und auf die Anforderungen der Druck- und Medienunternehmen abgestimmtes Fortbildungsangebot. Es reicht von Bedienerschulungen für Maschinen und Geräte über Softund Hardwarekurse bis hin zu komplexen Workflow- oder Marketing-Seminaren. Das gesamte Spektrum des Kursangebotes der Verbände findet man im Internet unter dem Label Bildung@POINT: *http://bildung.point-online.de*.

Auch die Gewerkschaft bietet in ihren Einrichtungen zahlreiche Bildungsangebote für die Branche.

Nach dem Besuch von Kursen oder dem Erwerb von notwendigen Qualifikationen am Arbeitsplatz wird eine erwachsenengerechte Prüfung durchgeführt. Danach erhält der Prüfungsteilnehmer ein Zertifikat, mit dem er seine neue Kompetenz unter Beweis stellt und dokumentiert.

In einer Pilotphase sollen zunächst folgende Zertifikate angeboten werden: Medienberatung, Mediendesign (Printoder Digitalmedien), Medienoperating (Print- oder Digitalmedien) und Medientechnik (Digitaldruck).

Der ZFA mit seinen Trägerorganisationen präsentiert mit diesem Qualifizierungskonzept den Unternehmen und deren Beschäftigten ein umfassendes Bildungsangebot.

## ╬ mediengestalter|in<sup>2000</sup> plus

#### *Neues vom Projekt Mediengestalter/in 2000plus*

*In den ersten beiden Jahren des ZFA-Projektes stand die Verbesserung des Informationsund Kommunikationsangebots für die Ausbildung zum/zur Mediengestalter/in für Digitalund Printmedien im Vordergrund. Vor wenigen Wochen ging nun das Lerncenter, die erste berufsspezifische Lernplattform, online.*

#### *Project goes e-learning*

Der Schwerpunkt im Projekt lag in den letzten Monaten auf der Entwicklung von praxisrelevanten E-Learning-Angeboten für den Ausbildungsberuf.

Das Lern-Center Mediengestalter/in 2000plus vermittelt über einen themenund lernformorientierten Zugang berufsbezogene Inhalte und Kompetenzen. Das Projekt bietet damit ein Lehr- und Lernsystem an, das Angebote zur Information, zur Kommunikation und zur betrieblichen und schulischen Ausbildung enthält sowie

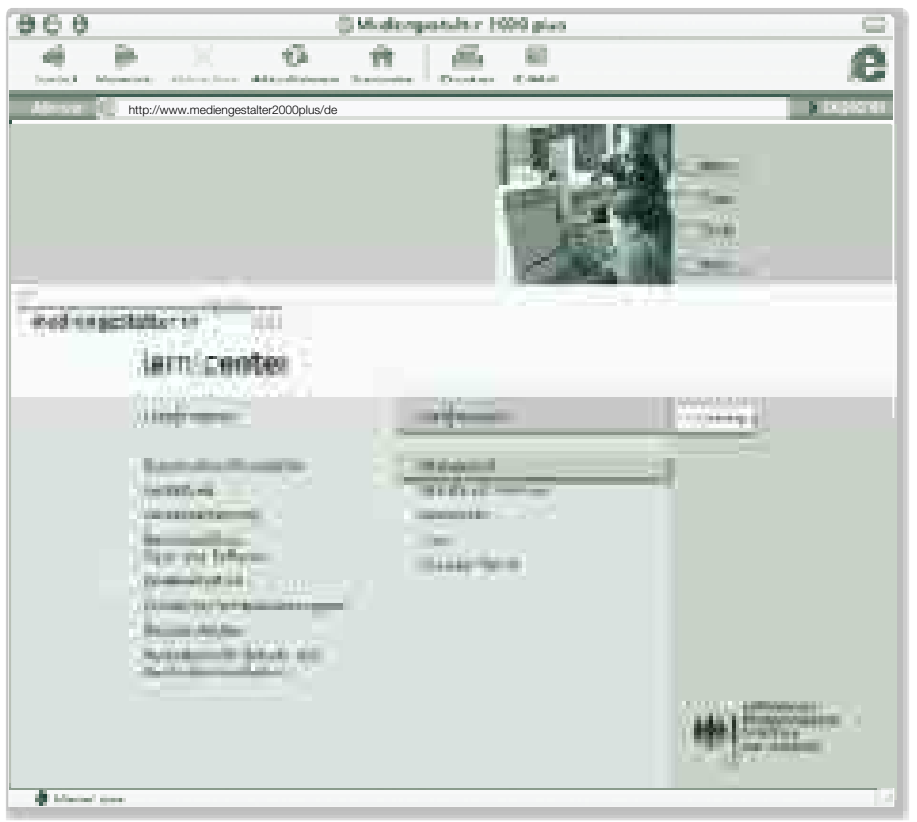

andere Präsenzkonzepte (überbetriebliche Ausbildung, Fortbildungsseminare etc.) ergänzt.

Wichtige Zielsetzung ist die systematische und thematisch strukturierte Integration der unterschiedlichen Informations-, Kommunikations- und Lehrangebote sowie die Ansprache unterschiedlicher Zielgruppen (Ausbilder, Lehrer, Unternehmen und Auszubildende).

Das Lern-Center soll ein Lerntreffpunkt für Ausbilder und Auszubildende im Netz werden. Mit Hilfe des Autorensystems und in eigenen moderierten Foren können sich Ausbilder, Lehrer und Azubis untereinander und miteinander verständigen. Moderierte Diskussions- und Lernforen sowie ausgewählte Lehr- und Lernmodule sollen die Mediengestalteraus- und -weiterbildung begleiten. Neben hochwertigen Web-Based-Training-Modulen (WBTs), PDF-basierten Lernhilfen und verlinkten Fachinformationen werden auch Leittexte und praxiserprobte Lehr- und Lernmaterialien aus dem Alltag zur Verfügung gestellt (Best-Practice-Tools).

Grundsätzlich zielt das Lerncenter darauf ab, dass seine Inhalte als Ergänzung zur schulischen und betrieblichen Gruppenausbildung genutzt werden, wobei durch die autorensystemgestützte Technik und die Lernforen Interessierte aktiv eingreifen und Inhalte selbst generieren können. Präsenzlernen, Workshops on- und offline und didaktische Betreuung sollen kombiniert werden.

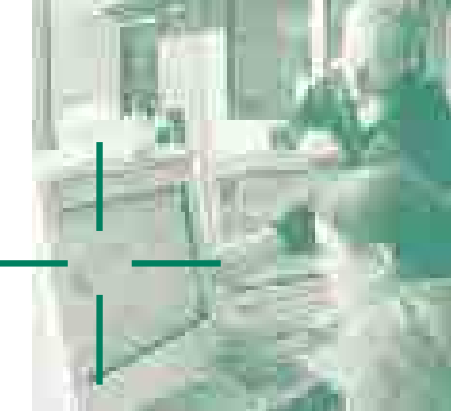

Einen wesentlichen Bestandteil des Lerncenters bildet der **Übungspool zur** projekt- und prozessorientierten **Medienproduktion** (Digital und Print).

In zehn Übungsmodulen für die betriebliche und schulische Berufsausbildung wird die praxisgerechte, projektbezogene und systematische Ausbildung unterstützt, betriebliche Produktionsabläufe werden den Qualifizierungsinhalten des Ausbildungsrahmenplans gegenübergestellt. Eine CD mit Bild- und Textdaten für eine hochwertige Bearbeitung der Aufgaben kann über ein Online-Formular bestellt werden.

Mit dem WBT "Typografie am Bildschirm" werden nicht einfach interaktive Lehrtexte für das Internet aufbereitet, durch interaktive Module wird intuitives Lernen am Bildschirm möglich. Prinzipien der Bildschirmgestaltung werden unmittelbar erfahrbar gemacht. Als inhaltliche Grundlage dient das Lehrmittel zur typografischen Gestaltung der Schweizer Mediengewerkschaft comedia. Gemeinsam mit diesem Partner wurde das WBT entwickelt. Multimedia ist hier integraler Bestandteil des didaktischen Konzepts und nicht nur Mittel der Wissensvermittlung.

Jedes Kapitel umfasst einen optionalen Eingangstest, ein Abschlusstest dient der Fortschrittsüberprüfung (letzterer wird zufällig aus Aufgaben-Pool generiert).

Das WBT umfasst vier Kapitel: "Zeichen/Buchstabe", "Lesbarkeit/Schrift", "Schriftenanwendung" und "Datenkompression".

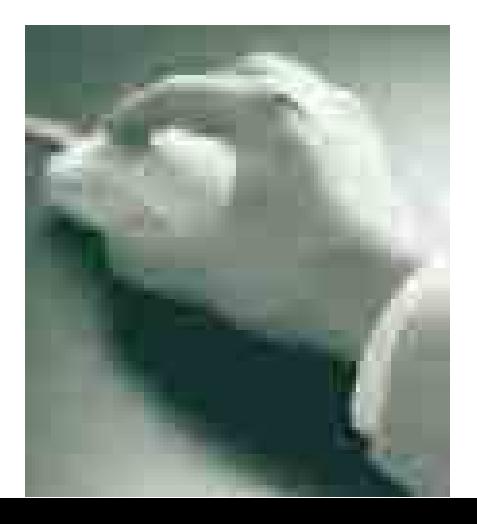

Weitere Inhalte des Lern-Centers werden u. a. sein:

- 
- Ein WBT zur "Typografie am Bildschirm"
- Ein WBT zur "Farbenlehre" (Erste Kapitel Anfang 2003)
- Strukturierte und kommentierte Linkliste
- Nachschlagewerke, Literaturtipps und Lehr- und Lernskripte zu unterschiedlichen Fachgebieten der Mediengestalterausbildung
- Tutorialdatenbank
- Glossar

Anfang nächsten Jahres kommen folgende Module hinzu:

- Ein WBT zu Gestaltungsgrundlagen
- Ein WBT zur "Medienproduktion in HTML und Flash"
- Ein Modul zu Bilddigitalisierung und digitale Grafik

Das Lern-Center ist über die Website erreichbar und bis auf weiteres ohne Gebühren zu nutzen. *http://lerncenter.mediengestalter2000plus.de*

#### *Neues auf der Website www.mediengestalter2000plus.de*

Auf der Projekt-Website wurden in den letzten Monaten folgende neue Inhalte erstellt:

#### *Checkliste zur Überprüfung inhaltlicher Ausbildungsvoraussetzungen*

Bereits seit Jahresanfang können interessierte Betriebe ihre fachlichen Voraussetzungen anhand einer Checkliste überprüfen. Durch den Abgleich mit den Inhalten der Ausbildungsverordnung erhalten Betriebe und Ausbildungsberater ein Werkzeug zur betriebsspezifischen Ausbildungsplanung. Hierdurch entsteht auch eine größere Sicherheit in der Wahl der Fachrichtung. In den Erläuterungen werden zudem die Möglichkeiten der Ausbildungskooperation zur betriebsübergreifenden Ausbildung dargestellt. *http://www.mediengestalter2000plus.de/ frame\_sitemap.ssi?beruf\_ausbildungsplanung.html*

 $\blacktriangleright$ 

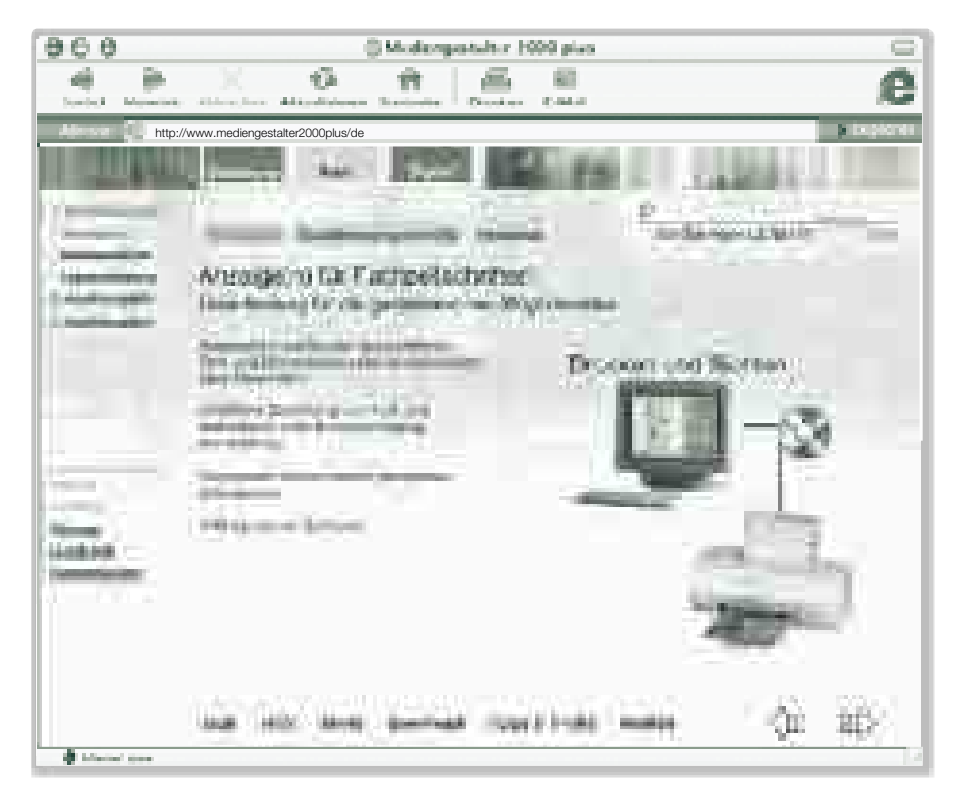

#### *Strukturierte und kommentierte Linkliste*

Mit der strukturierten Linkliste bietet die Website den direkten Zugang zu wichtigen Informationsressourcen für Mediengestalter/innen an. Zur besseren Orientierung sind diese nach den Themengebieten "Allgemeine Informationen zum Beruf", "Fachinformationen (Digital, Print, übergreifend)" und "Weiterbildung" gegliedert und mit einem Kurzkommentar versehen. Die Linkliste wird ständig erweitert und in die E-Learning-Angebote des Projektes integriert.

*http://www.mediengestalter2000plus.de/ frame\_sitemap.ssi?struk\_links.html*

#### *Tutorial-Datenbank*

Seit August steht eine Datenbank mit Kurzbeschreibungen zu Inhalten der Ausbildung im Netz. Sie soll eine schnelle Orientierung zu grundlegenden Themen der Mediengestalter/innen-Ausbildung ermöglichen. Die Tutorials sind nach den Gebieten Fachkunde, Gestaltung, EDV sowie Wirtschafts- und Sozialkunde gegliedert und in Print, Digital und übergreifende Themen unterteilt. Sie stammen zum größten Teil aus Internet-Diskussionsforen und wurden von Projektmitarbeitern gesichtet und überarbeitet. Eine komfortable Suche rundet das Angebot ab. *http://www.mediengestalter2000plus.de/ frame\_sitemap.ssi?tutorials.html*

#### *Ein Jahr Diskussionsforum Mediengestalter/in 2000plus*

Im Juli 2002 feierte das Diskussionsforum seinen ersten Geburtstag. Eine Erfolgsgeschichte, wie sich an den folgenden Zahlen ablesen lässt: registrierte Teilnehmer: 884, Beiträge: 7.152, Themen 1.212, tägliche Nutzer/innen: über 400 (Stand: 19. 08. 02) Das Forum ist in diesem Jahr zu einem der wichtigsten Kommunikationsinstrumente für werdende Mediengestalter/ innen geworden. An dieser Stelle ein herzliches Dankeschön an all diejenigen, die mit eigenen inhaltlichen Beiträgen das Forum zu dem gemacht haben, was es ist. Ein besonderer Dank gilt dem Forenadministrator und -moderator Peter Reichard. Ohne seinen qualifizierten und engagierten Einsatz wäre all dies nicht möglich gewesen.

Im Sommer haben wir den Kreis der Moderatoren erweitern können. Insbesondere freut uns, Axel Christ (colorfool) für diese Tätigkeit gewonnen zu haben. Wir werden diesen Weg weiter fortsetzen.

■

*Der Autor ist Mitarbeiter im Projekt Mediengestalter/in 2000plus*

# www.mediengestalter2000plus.de

# **Mediengestalter für Digital- und Printmedien<br>Prüfungsgebiete der Abschlussprüfung<br>Winter 2002/2003**<br>Wie bereits bei den vergangenen Zwischen- und Abschlussprüfungen, veröffent<br>hiermit auch für die anstehende Mediengestalt *Prüfungsgebiete der Abschlussprüfung Winter 2002/2003*

*Wie bereits bei den vergangenen Zwischen- und Abschlussprüfungen, veröffentlichen wir hiermit auch für die anstehende Mediengestalter-Abschlussprüfung die fachrichtungsspezifischen Prüfungsgebiete der schriftlichen Prüfung.*

*Achtung! Die fachrichtungsübergreifenden Aufgaben finden dabei keine Berücksichtigung, da es sich in diesem Prüfungsteil um Basiswissen handelt. Hier gibt es allerdings Auswahlaufgaben (es müssen 10 von 12 Aufgaben beantwortet werden).*

*Folgende Informationen sollen bei den umfassenden Ausbildungsinhalten des Ausbildungsberufes Mediengestalter für Digital- und Printmedien eine Hilfestellung zur Prüfungsvorbereitung sein:*

#### *Fachrichtungsspezifischer Teil:*

#### *Mediendesign*

#### Konzeption und Gestaltung – Print

- 1. Anzeige gestalten
- 2 Schriftmodifikation
- 3. Bildauswahl
- 4. Signetanalyse
- 5. Tiefenschärfe

#### Medienintegration und Medienausgabe – Print

- 1. EPS-Datenformate
- 2. Automatismen in Photoshop
- 3. Farbseparation
- 4. Tonwertkorrektur
- 5. PDF-Bearbeitung

#### Konzeption und Gestaltung – **Nonprint**

- 1. Einstellungen/Filmschnitt
- 2. Browserunabhängige Textdarstellung
- 3. Signetanalyse
- 4. Tiefenschärfe
- 5. Bildaussage

#### Medienintegration und Medienausgabe – Nonprint

- 1. Datenbearbeitung, Dynamische Website
- 2. Datenmenge Sound
- 3. CD-Formate
- 4. Farbpaletten
- 5. Qualitätsmanagement, Bildschirmeinstellungen

#### *Medienoperating*

#### Konzeption und Gestaltung – Print

- 1. Bildaussage
- 2. Schriftmodifikation
- 3. Doppelseitengestaltung
- 4. Geschäftskarte
- 5. Tiefenschärfe

#### Medienintegration und Medienausgabe – Print

- 1. EPS-Datenformate
- 2. Automatismen in Photoshop
- 3. Ausschießen
- 4. Tonwertkorrektur
- 5. Farbraumtransformation

#### Konzeption und Gestaltung – **Nonprint**

- 1. Browserunabhängige Textdarstellung
- 2. Multimediakonzeption
- 3. Web-Hosting
- 4. Tiefenschärfe
- 5. Bildaussage

#### Medienintegration und

- Medienausgabe Nonprint
- 1. Datenbearbeitung, Dynamische Website 2. HTML
- 3. Datenmenge Sound
- 4. Qualitätsmanagement,
- Bildschirmeinstellungen
- 5. Reprorichtlinie Druckausgabe

#### *Medienberatung*

#### Konzeption und Gestaltung – Print

- 1. Break-Even-point
- 2. Marketing, Marketingauswahl
- 3. Projektmanagement, Netzplantechnik
- 4. Arbeitsorganisation, Arbeitsprozesse
- 5. Kaufmännische Grundlagen; Versandkosten

#### Medienintegration und Medienausgabe – Print

- 1. Qualitätsmanagement
- 2. Datenhandling, Datenspeicherung
- 3. Gesundheitsschutz, Bildschirmarbeitsplatz
- 4. Medienintegration, Farbmodelle
- 5. Qualitätsmanagement, Bildschirmeinstellungen

#### Konzeption und Gestaltung – **Nonprint**

- 1. Break-Even-point
- 2. Marketing, Marketingauswahl
- 3. Projektmanagement, Netzplantechnik
- 4. Arbeitsorganisation, Arbeitsprozesse
- 5. Banner-Anzeigen

#### Medienintegration und Medienausgabe – Nonprint

- 1. Datenbearbeitung, Dynamische Website
- 2. Datenhandling, Datenspeicherung
- 3. Gesundheitsschutz,
- Bildschirmarbeitsplatz
- 4. Medienintegration, Farbmodelle
- 5. Qualitätsmanagement, Bildschirmeinstellungen

#### *Medientechnik*

#### Konzeption und Gestaltung – Offset

- 1. Geschäftskarte
- 2. Doppelseitengestaltung
- 3. Tiefenschärfe
- 4. Schriftmodifikation
- 5. Anzeigengestaltung
- 
- 

#### Medienintegration und

- Medienausgabe Offset
- 1. Druckformherstellung
- 2. Farbseparation
- 3. Unscharfmaskierung
- 4. Reprorichtlinie Druckausgabe
- 5. Ausschießen

#### Konzeption und Gestaltung – Digitale Ausgabe

- 1. Fotografie
- 2. Bildbeurteilung
- 3. Bildaussage
- 4. Doppelseitengestaltung
- 5. Tiefenschärfe

#### Medienintegration und

- Medienausgabe Digitale Ausgabe
- 1. Proofverfahren
- 2. Rastertechnologie
- 3. Großformatdruck
- 4. Reprorichtlinie Druckausgabe
- 5. Ausschießen

#### *Änderungsverordnung Mediengestalter für Digital- und Printmedien am 1. August 2002 in Kraft getreten*

**Anderungs<br>Printmedie<br>Das Bundesminister<br>Bildung und Forsch<br>Zum Mediengestal** *Das Bundesministerium für Wirtschaft und Technologie hat im Einverständnis mit dem Bundesministerium für Bildung und Forschung am 4. Juli 2002 eine Verordnung zur Änderung der Verordnung über die Berufsausbildung zum Mediengestalter für Digital- und Printmedien verabschiedet. Sie trat am 1. August 2002 in Kraft.*

#### *Im Wesentlichen ändern sich folgende Inhalte:*

#### *1. Zusätzliche Wahlqualifikationseinheiten in der Fachrichtung Mediendesign:*

- Musiknotenherstellung
- Verpackungsdesign

#### *2. Neue Gewichtung der schriftlichen Prüfungsbereiche zueinander:*

Statt der Gewichtung der Prüfungsbereiche

- 1. Konzeption und Gestaltung
- 2. Medienintegration und Medienausgabe
- 3. Kommunikation
- 4. Wirtschafts- und Sozialkunde

von 2:2:1:1 ergibt sich nun eine prozentuale Gewichtung von 30:30:20:20 Prozent.

#### *3. Notenstecher*

Der bisherige Ausbildungsberuf des Notenstechers wird mit der Schaffung der Wahlqualifikationseinheit Musiknotenherstellung abgelöst.

#### *4. Übergangsregelung*

Im § 14 wurde eine Übergangsregelung vereinbart, die besagt, dass die bereits bestehenden Ausbildungsverhältnisse nicht von dieser Regelung betroffen sind, es sei denn, die Vertragsparteien vereinbaren die Anwendung der Vorschriften dieser neuen Verordnung.

Der ZFA wird ab der Winter-Abschlussprüfung 2002/2003 zwei Bewertungsbogen mit den unterschiedlichen Gewichtungen in der Theoretischen Prüfung anbieten.

Prüfungen in den neuen W3- Qualifikationseinheiten werden erstmalig zur Abschlussprüfung im Sommer 2003 angeboten.

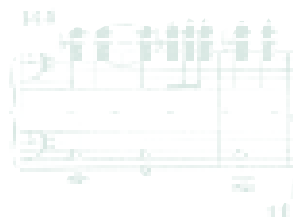

#### *Kommunikation für Mediengestalter ist mehr als Korrekturlesen*

*Kommunikation ist eine wesentliche Qualifikation im Rahmen der Mediengestalterausbildung. Sowohl im Ausbildungsrahmenplan, der für Ausbildungsbetriebe verbindlich ist, wie auch im Rahmenlehrplan für die Berufsschulen finden sich Hinweise auf die Wichtigkeit der Kommunikationsfähigkeit. Hier einige Auszüge aus dem Ausbildungsrahmenplan und dem Rahmenlehrplan:*

#### *Auszug aus dem Ausbildungsrahmenplan:*

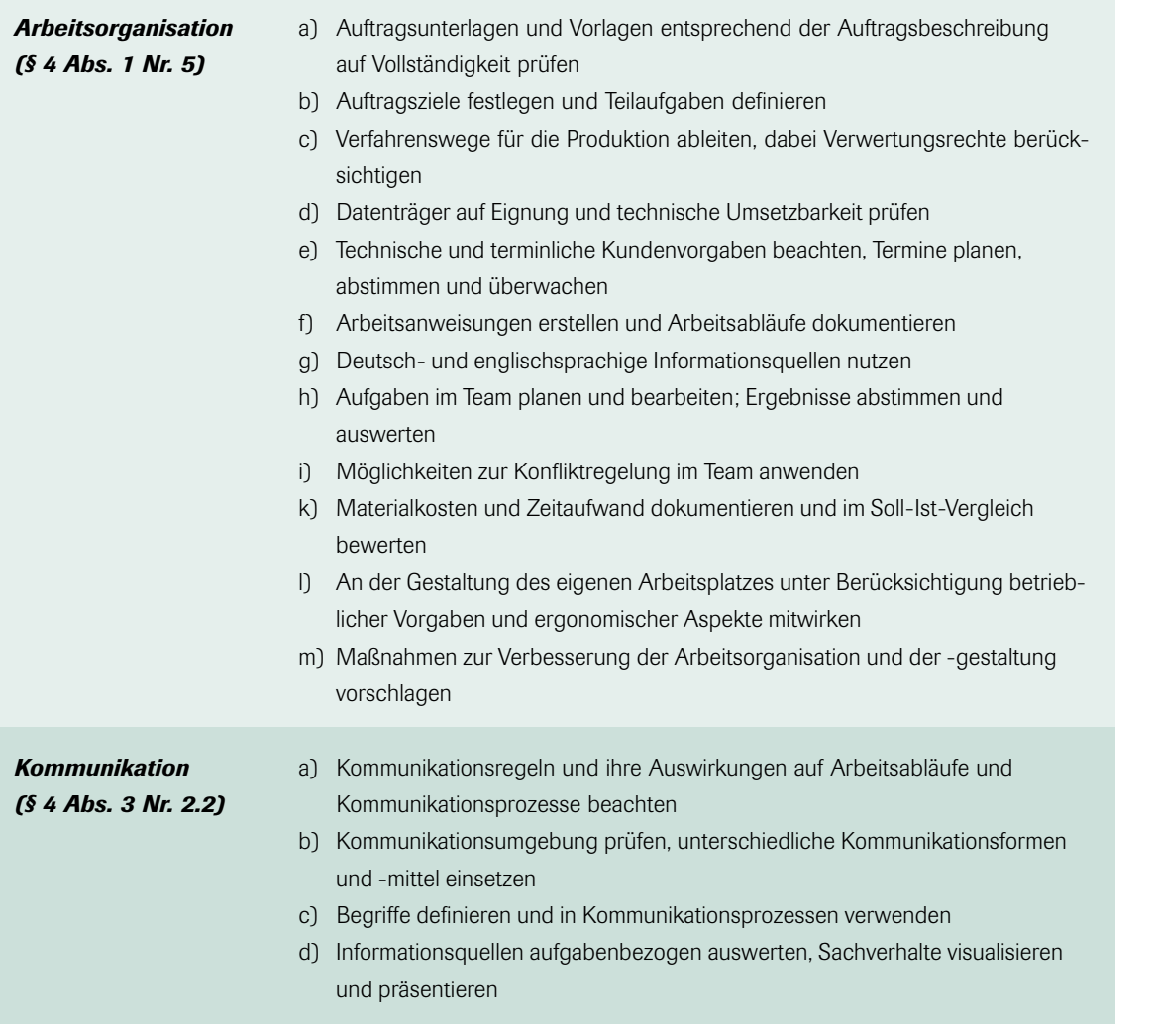

Der Ausbildungsrahmenplan enthält bereits in der Grundbildung einige wesentliche kommunikative Qualifikationen, die zum Teil in den Fachrichtungen vertieft werden. Neben der allgemeinen Kommunikation finden sich auch technische Kommunikationselemente, wie z. B. die Telekommunikation, auf die an dieser Stelle nicht näher eingegangen wird. Kernelemente der Kommunikationsfähigkeit beziehen sich u. a. auf:

- Verständnis für Auftragsunterlagen
- Festlegen von Verfahrenswegen
- Erstellen von Dokumentationen
- Nutzung von deutsch- und englischsprachigen Informationsquellen
- Teamarbeit
- Visualisieren von Prozessen
- Präsentieren von Aufträgen.

#### *Auszug aus dem Rahmenlehrplan:*

*Lernfeld 1.1: 1. Ausbildungsjahr Betriebliche Geschäftsprozesse Zeitrichtwert: 40 Stunden*

#### Zielformulierung

Die Schülerinnen und Schüler wählen von der Auftragsannahme bis zur Auftragsbearbeitung alle notwendigen wirtschaftlichen und technischen Informationen aus und dokumentieren diese. Sie unterscheiden Arbeitsabläufe, reflektieren eigene betriebliche Erfahrungen und berücksichtigen diese bei der eigenen Arbeitsplanung.

Sie unterscheiden Betriebsstrukturen und erkennen grundlegende Organisationsformen.

#### **Inhalte**

- Strukturen eines Medienbetriebs Ablaufplanung
- Medienwirtschaft <br>■ Arbeitsteilung
- Kommunikationsformen und -modelle Teamarbeit
- 
- 
- 
- 
- Kosten Nutzung von Informationsquellen

#### *Lernfeld 1.2: 1. Ausbildungsjahr*

*Entwickeln und Anwenden von Gestaltungsgrundsätzen Zeitrichtwert: 60 Stunden*

#### Zielformulierung

Sie wenden kommunikative Techniken zur Ideenfindung an.

#### Inhalte

- Brainstorming
- Kommunikationsformen

*Herstellen von Medienprodukten Zeitrichtwert: 80 Stunden*

#### Zielformulierung

Sie verstehen vorkommende englischsprachige Fachbegriffe.

#### Inhalte

■ Englischsprachige Fachbegriffe

*Hardwarekonfiguration und Datenhandling Zeitrichtwert: 80 Stunden*

#### Zielformulierung

Die Schülerinnen und Schüler wenden Computersysteme an. Sie unterscheiden Systemarchitekturen und Schnittstellen informations- und kommunikationstechnischer Systeme und beurteilen deren Kompatibilität. Sie führen englischsprachige Anweisungen aus.

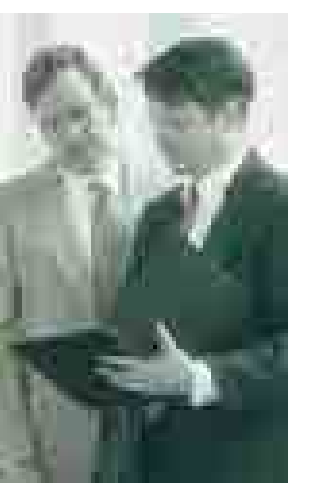

*Lernfeld 1.3 1. Ausbildungsjahr*

*Lernfeld 1.4: 1. Ausbildungsjahr*

#### *Lernfeld 2.1: 2. Ausbildungsjahr*

#### *Organisieren betrieblicher Arbeitsabläufe Zeitrichtwert: 40 Stunden*

#### Zielformulierung

Die Schülerinnen und Schüler planen und kontrollieren eine Medienproduktion; dabei arbeiten sie aufgabenbezogen im Team.

Sie setzen auftragsorientiert Werkzeuge und Methoden zur Präsentation ein.

Sie benutzen geeignete Kommunikationsformen und Kommunikationsmittel für inner- und außerbetriebliche Informationsflüsse.

Sie beachten ergonomische Gesichtspunkte bei der Arbeitsplatzgestaltung.

#### Inhalte

- 
- 
- 
- 
- Planungstechniken
- Betriebsklima <br>■ Arbeitsorganisation
- Konfliktlösung and and a metal and a präsentationstechniken
- Kompetenzen Mündliche und schriftliche Kommunikation
- Führungsstil auf der Einformationsfluss

peben.<br>
Rahmenlehr (Bahmenlehr)<br>
Rahmenlehren under Externation in die etzt sie der Zwi-<br>
Sprüfung us der Klar ist, sprüfung<br>
Sprüfung us der Fakten<br>
Klar ist, Voche ein Pro-<br>
t die axis und chudenteh

Weitere Wahlpflichtlernfelder und fachrichtungsspezifische Lernfelder in den einzelnen Fachrichtungen bezogen auf Kommunikation können Sie im Auszug des Rahmenlehrplanes unter www.zfamedien.de nachlesen.

#### *Wie spiegeln sich diese Inhalte in den Prüfungen wider?*

Es liegt nahe, diese Qualifikationen auch in den Prüfungen abzubilden. Der Aufgabenerstellungsausschuss des ZFA hat bereits mit Inkrafttreten der Ausbildungsordnung 1998 einige kommunikative Elemente in die Prüfungen einbezogen, wobei aus prüfungsökonomischen Gründen nicht alle denkbaren und sinnvollen kommunikativen Elemente auch geprüft werden können. So beschränkt sich die mündliche Prüfung derzeit in Form einer Präsentation nur auf die Fachrichtung Medienberatung. Sie ist hier allerdings eine Kernqualifikation und deshalb unverzichtbar.

Die nachfolgenden Anmerkungen des Aufgabenerstellungsausschusses sollen Ausbildern, Lehrern und Auszubildenden Hinweise zu den künftigen Prüfungsanforderungen im Prüfungsbereich Kommunikation geben.

#### *Prüfungsbereich Kommunikation Teil 1: Deutsch*

Der Deutsch-Anteil innerhalb der Kommunikation in der Prüfung war beim Start des Mediengestalters vor vier Jahren das, was es auch in Vorgängerberufen war: Die Anwendung orthografischer Regeln unter Einbeziehung der Korrekturzeichen nach DIN 16511. Das war ziemlich einseitig und hat sich jetzt positiv verändert. Neue Themen halten Einzug und greifen damit das auf, was auch z. B. im Deutschunterricht in den Berufsschulen im Sinne eines handlungsorientierten und fächerübergreifenden Unterrichts zunehmend mehr unterrichtet wird. Leider hat die Information des ZFA über die Veränderungen im Prüfungsbereich Kommunikation in der letzten Ausgabe des Druck- und Medien-Abcs zu Unsicherheiten geführt. Die vertraute und verlässliche Reduktion aus den Vorjahren auf lediglich einen Schwerpunkt war plötzlich nicht mehr gegeben. Und manche Auszubildenden quälte vor der Prüfung die Angst, ob der Schwierigkeitsgrad der neuen Aufgaben überhaupt noch zu schaffen sei. Aber mal ehrlich: Auch in den Ausbildungsbetrieben gibt es mehr an Kommunikation als z. B. nur die Anwendung der Korrekturzeichen.

Erste Erfahrungen liegen jetzt vor und die Ergebnisse zeigen, dass der Schwierigkeitsgrad sowohl bei der Zwischen- als auch bei der Abschlussprüfung nicht angestiegen ist. Das bestätigt aktuell die Erfahrung mit dem Protokoll aus der Abschlussprüfung im Sommer. Da galt es in der Aufgabe, die wesentlichen Fakten eines gegebenen Verlaufsprotokolls in ein Ergebnisprotokoll zu überführen. Klar ist, dass nicht in jedem Betrieb jede Woche getagt und dazu vom Azubi auch ein Protokoll erstellt wird. Andererseits ist die Teambesprechung betriebliche Praxis und

selbst wenn man im "eigenen" Betrieb davon wenig erfährt, so kann dies in der nächsten Arbeitsstelle nach der Berufsausbildung zum Arbeitsalltag gehören. Und man lernt ja nicht nur für den aktuellen Ausbildungsbetrieb, oder?

So wurde in einer der zurückliegenden Prüfungen ein Ablaufdiagramm präsentiert, welches zu beschreiben war. Ein solches Thema gehört in die Rubrik "Lesen, Verstehen und Analysieren von Sachtexten". Auch in den kommenden Prüfungen wird ähnlich verfahren wenn es gilt, aus einem Fachtext die Fakten zu gliedern, zu gewichten und Rubriken zu finden und z. B. in Form eines Diagramms, eines Mind-Maps o. ä. zu strukturieren.

Ein weiteres Thema wird die Dokumentation werden. Prüfungsteilnehmer erhalten die Aufgabe, die Dokumentation zu einem vorgegebenen Produktionsauftrag zu prüfen, Fehler zu isolieren und Begründungen zu formulieren. Konkret: Ein Kunde muss beraten werden, wenn seine eigenen Gestaltungsideen dem Produkt mehr schaden als nutzen. Wenn seine Vorstellung von Schriftmischung, Spaltenbreite, Farbwahl, Logoplatzierung u. a. praxisfremd ist. Entscheidungen zur Gestaltung eines Printproduktes sind (für die Präsentation beim Kunden) kommunikativ zu begründen. Hier hat die Typografie auf zweifache Weise Kommunikationsfunktion.

Ein weiteres Beispiel kann die Medienrecherche sein. Anhand eines "Suchauftrages" sollen die geeigneten Medien benannt und begründet werden (Vorzüge/Nachteile), die als Informationsquelle dienen können.

#### *Teil 2: Englisch*

Der Schwierigkeitsgrad der Englischaufgabe soll in den künftigen Prüfungen nicht verändert werden. Beispiele aus der Praxis zeigen, dass der aktive Umgang mit der englischen Sprache bereits in vielen Betrieben zum Berufsalltag gehört. Dieser empirische Hintergrund soll auch in den

folgenden Prüfungen seine Parallele finden. So werden die zukünftigen Prüfungen Teilaufgaben enthalten, die in englischer Sprache zu bearbeiten sind. Zunächst ist die sinngemäße Übersetzung kurzer Textpassagen (Umfang etwa 5 Sätze) geplant. Denkbar sind beispielsweise das Abfassen eines Memos, einer E-Mail, eines kurzen Geschäftsbriefes oder eines Werbetextes auf Englisch.

#### *Beispiel für die neuen Prüfungsanforderungen in Englisch:*

#### *Situationsbeschreibung*

*Ihre Firma beabsichtigt, einen Drucker für die Anfertigung von Proofdrucken für die Kundenkorrektur anzuschaffen. Sie werden beauftragt, eine E-Mail an den englischen Druckerhersteller zu senden, mit der Sie Prospektmaterial über den Drucker anfordern. Ein Musteranschreiben in Deutsch liegt Ihnen bereits vor. Übertragen Sie die Anfrage ins Englische.*

#### **Textvorlage**

Sehr geehrte Damen und Herren, wir beabsichtigen für unsere Druckvorstufenabteilung einen A3+-Farbdrucker anzuschaffen. Wir möchten die Ausdrucke als digitale Proofs für unsere Kunden verwenden. Da die Informationen Ihrer Website für eine Kaufentscheidung nicht ausreichen, bitten wir Sie, uns Prospektmaterial mit Preisangabe zuzusenden.

Freundliche Grüße Herber Meier

Firma printprofi Druckvorstufenabteilung Lindenallee 18 69115 Heidelberg

#### Proposed translation of the previous text

Dear Sir or Madam

We consider the idea of investing in a new A3+ color printer for our prepress department. The prints should serve us as digital proofs to supply our customers. Given the fact that the information from your website is not sufficient for our sale, we like to ask you for further brochures and a quotation on your price.

Yours sincerely, Herbert Meier

Firma printprofi Druckvorstufenabteilung Lindenallee 18 D–69115 Heidelberg **Germany** 

#### *Fazit:*

*Die betriebliche Kommunikation hat viele Facetten und manche davon werden in zukünftigen Prüfungen thematisiert, wie das bereits in der jüngeren Vergangenheit Praxis war. Das wertet sowohl den Englisch- als auch den Deutschunterricht in der Berufsschule auf, wenn die Vorgaben der Lehrpläne und des Ausbildungsrahmenplans umgesetzt und dementsprechend die vorgegebenen Themen aufgegriffen werden. Der Umfang der jeweiligen Prüfungsaufgaben, der Schwierigkeitsgrad und der Bewertungsschlüssel werden auch* zukünftig vergleichbar bleiben.

#### *Drucker- und Siebdrucker-Prüfungen nach neuer Verordnung*

**Druce**<br>
In unser<br>
neuen 2<br>
Nachzu<br> **E** *Absc*<br> **E** *Absc*<br> **E** *oder In unseren beiden letzten Ausgaben des Druck- und Medien-Abcs haben wir gegenübergestellt, was sich in den neuen Zwischen- und Abschlussprüfungen gegenüber den Prüfungen nach alter Verordnung verändern wird. Nachzulesen in folgenden Druck- und Medien-Abcs:*

- *Zwischenprüfung: im Heft 1, Dezember 2000, 47. Jahrgang, auf den Seiten 31 bis 39*
- *Abschlussprüfung: im Heft 1, Oktober 2001, 48. Jahrgang, auf den Seiten 30 bis 40*
- *oder unter www.zfamedien.de/pruefungen/drucker\_01.nclk*

### Die erste reguläre Zwischenprüfung, zwei Jahre nach Einführung der Verordnung vom 2. Mai 2000, fand im Frühjahr 2002 statt. Die Reaktionen auf diese Prüfung

haben gezeigt, dass es immer wieder schwierig ist, sowohl für Auszubildende als auch für Ausbilder, Berufsschullehrer und Prüfer, sich an neue Prüfungsstrukturen zu gewöhnen. Dabei haben sie sich gar nicht so sehr viel verändert.

#### *Schriftliche Zwischenprüfung:*

Statt der Fächer Technologie und Technische Mathematik gibt es in der neuen Zwischenprüfung die Prüfungsbereiche "Druckvorstufe und Druckformherstellung" und "Prozessvorbereitung und Prozesssteuerung". Inhaltlich hat sich fast nichts verändert, die Aufgaben sind nur anders zugeordnet worden als früher. Trotzdem zeigt sich, dass die Prüfungsergebnisse im Vergleich zum Vorjahr schlechter geworden sind. Vermutlich liegt es daran, dass der Anteil der Aufgaben aus der Druckvorstufe scheinbar größer geworden ist (gleiche Anzahl der Prüfungsaufgaben, beim Drucker allerdings geringer gewichtet als der 2. Prüfungsbereich, der sich um den eigentlichen Druckprozess dreht). Außerdem muss man sich erst daran gewöhnen, dass Fachrechenaufgaben auch vorkommen können, wenn kein Fach Fachrechnen mehr auf dem Aufgabenbogen steht. Den Wegfall des Diktats bedauern bestimmt die wenigsten der Auszubildenden.

#### *Praktische Zwischenprüfung:*

Dadurch, dass es in den neuen praktischen Prüfungen keine Arbeitsproben mehr gibt, ist den Prüfungsausschüssen auch nicht mehr zwingend vorgeschrieben, während der Prüfung eine lückenlose Aufsicht zu führen. Aus diesem Grund musste die Aufgabe "Ein- und Umstellarbeiten" wegfallen. Statt dessen ist die Arbeitsablaufbeschreibung hinzugekommen. Diese neue Aufgabe wirft viele Fragen auf. Es wurde beim ZFA häufig nach einem "Musterarbeitsablauf" gefragt. Wenn wir so etwas allerdings herausgeben würden, dann würde dieses Muster wahrscheinlich als das "einzig Richtige" angesehen und das gibt es natürlich nicht.

Hier eine Veröffentlichung des Prüfungsaufgaben-Erstellungsausschusses zur Klärung, wofür der Arbeitsablauf notwendig ist:

Die Arbeitsablaufbeschreibung ist Bestandteil der praktischen Prüfung. Sie soll Zeitangaben, wesentliche Arbeitsschritte und die Prüfungsbedingungen des einzelnen Prüfungsteilnehmers dokumentieren, damit die Prüfungsausschüsse zu einer gerechten Notenfindung bei der Prüfungsbewertung der einzelnen Druckarbeit kommen. Sie soll keinesfalls aus Fachbüchern etc. abgeschrieben werden.

Außerdem soll die Arbeitsablaufbeschreibung dokumentieren, ob der Prüfungsteilnehmer über die Kompetenz verfügt, sich im Rahmen seiner Tätigkeit schriftlich auszudrücken.

Es wird empfohlen, die Arbeitsablaufbeschreibung direkt im Anschluss an die Druckarbeit erstellen zu lassen und mit dem Druckprodukt gemeinsam abzugeben.

Empfehlung des ZFA zur Bewertung der Arbeitsablaufbeschreibung: 90 Punkte für Inhalt, 10 Punkte für schriftliche Kompetenz.

Die erste reguläre Abschlussprüfung nach neuer Verordnung bei 3-jähriger Ausbildung steht im Sommer 2003 an.

Wir erstellen bereits seit Sommer 2002 Abschlussprüfungen nach neuer Verordnung für Umschüler und alle, die bereits nach zwei Jahren ihre Prüfung absolvieren.

Damit sich alle Drucker- und Siebdruckerauszubildenden, Ausbilder, Berufsschullehrer und Prüfer über die Struktur und Art der Fragen der neuen Abschlussprüfung informieren können, stellen wir diese komplette Sommer-Abschlussprüfungen 2002 nach neuer Verordnung auf unserer Internetseite *www.zfamedien.de/ pruefungen/drucker\_01.nclk* als pdf-Datei zur Verfügung.

### www.zfamedien.de<br>**Abschlussprüfungen** *Drucker und Siebdrucker nach neuer Verordnung.*

Ab sofort Musterprüfung vom Sommer 2002 im Internet abrufbar unter *www.zfamedien.de/pruefungen/ drucker\_01.nclk*

#### *Wichtiges über die Gliederung von Zahlen*

**Wick**<br>
In letzte<br>
numme<br>
überarb<br>
die von<br>
In jeder<br>
Kunden *In letzter Zeit häuft sich die Kritik von erfahrenen Schriftsetzern, niemand wüsste mehr, wie Zahlen, z. B. Telefonnummern, Bankleitzahlen, Kontonummern etc. typografisch richtig gegliedert würden. Für Verwirrung hat auch die überarbeitete DIN 5008 (Schreib- und Gestaltungsregeln für die Textverarbeitung) vom Herbst 2001 gesorgt, die von der typografisch richtigen Schreibweise abweicht. DIN 5008 ist jedoch keine Richtlinie für den Schriftsatz. In jedem Fall ist es aber sinnvoll, die Frage der Normen oder Grundsätze für die Gestaltung von Texten mit den Kunden im Voraus zu klären. Wurde das versäumt, kann es zu Konfliktfällen kommen. Verlangt der Kunde also ausdrücklich die Schreibweise nach DIN 5008, so sollte man diese anwenden. Damit Azubis die richtigen Zahlengliederungen anwenden, gibt es auf diesen Seiten die wichtigsten Infos zur richtigen Zahlengliederung.*

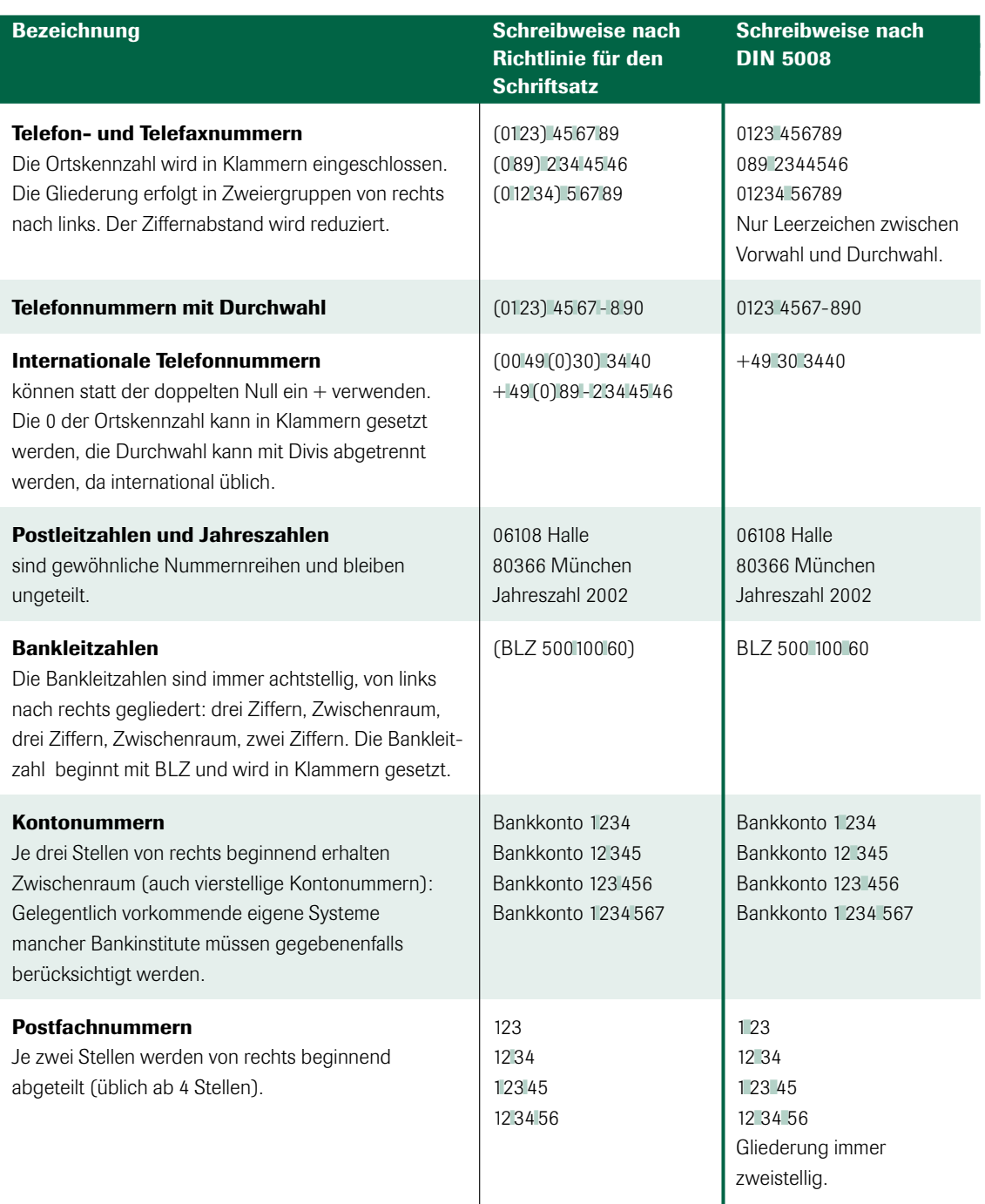

# (012 34) 5 678

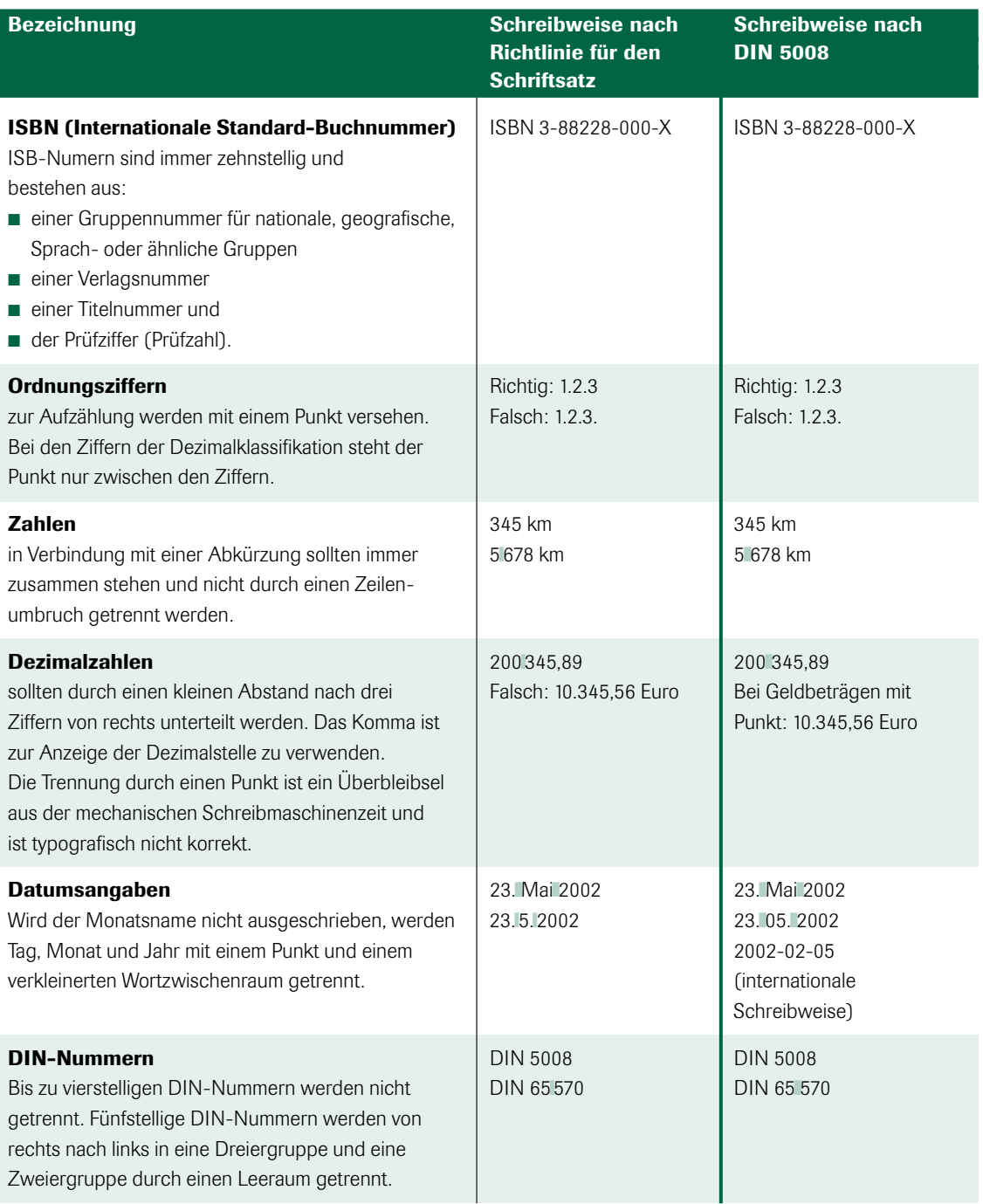

### *CeBIT – der globale IT-Marktplatz*

**CeBIT – der globa.<br>IT-Marktplatz**<br>Die Zeiten, als Produktneuheiter.<br>abend der Messe noch in schwa<br>gehüllt wurden, um sie vor den r<br>Augen der Mitbewerber zu verb<br>vorbei. Kein Hersteller kann es si<br>mehr leisten, mit innovat *Die Zeiten, als Produktneuheiten am Vorabend der Messe noch in schwarze Tücher gehüllt wurden, um sie vor den neugierigen Augen der Mitbewerber zu verbergen, sind vorbei. Kein Hersteller kann es sich heute mehr leisten, mit innovativen Lösungen so lange zu warten, bis sich einmal im Jahr die Tore der CeBIT öffnen. Echte Weltneuheiten sind auf der CeBIT deshalb nicht mehr zu erwarten, die technologische Entwicklung verläuft so schnell, dass neue Produkte sofort auf den Markt kommen, um der Konkurrenz möglichst einen Schritt voraus zu sein.* 

Deshalb ist die CeBIT heute der größte globale Marktplatz der Informations- und Telekommunikationsbranche, der wie keine andere Messe in dieser Dimension dem Besucher eine solche Informationsvielfalt bietet und Vergleichsmöglichkeiten von Produkten erlaubt. Dabei ist ein ganz wichtiger Aspekt der CeBIT das Aufzeigen von Trends, wie das die technologische Entwicklung in der Telekommunikation eindrucksvoll zeigt: Der Trend zur mobilen drahtlosen Kommunikation war vor einigen Jahren nirgendwo besser zu erkennen, als auf der CeBIT. Inzwischen gibt es in Deutschland mehr Handys als Festnetzanschlüsse. Ein Schwerpunktthema in diesem Jahr war u. a. die drahtlose Kommunikation, die sogenannte Blue-tooth-Tech-

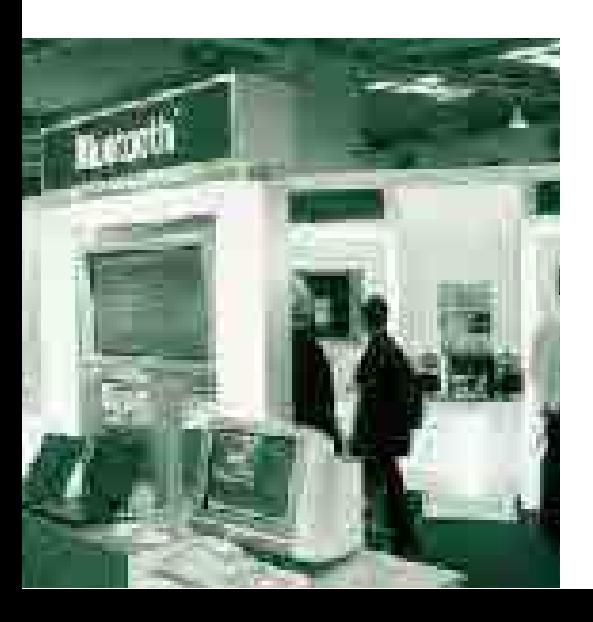

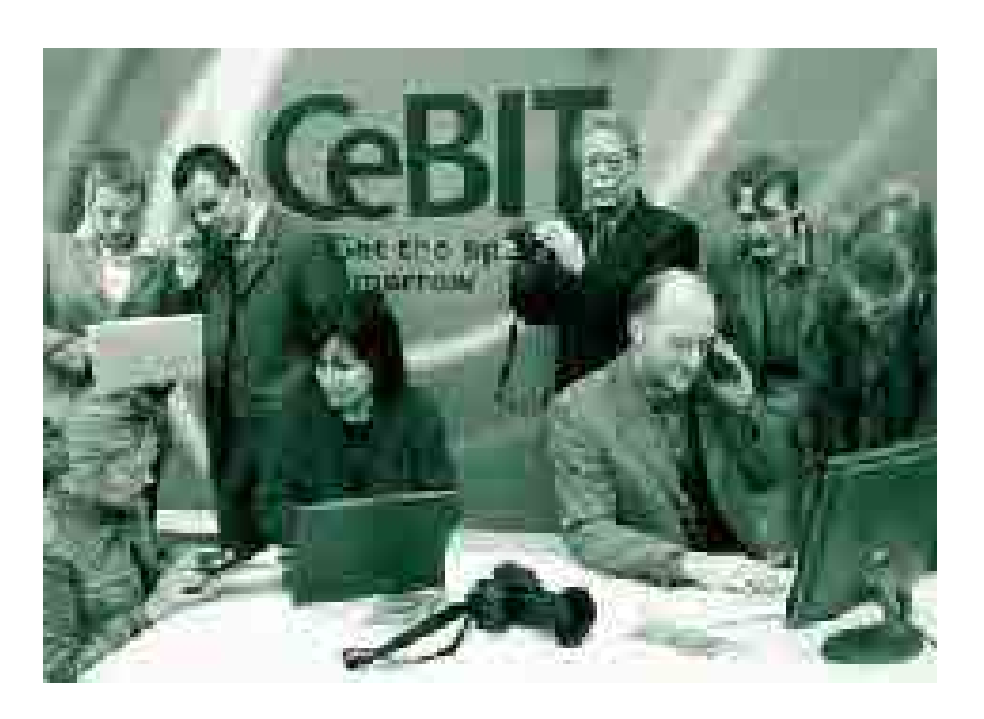

nologie, die bereits auf der letzten CeBIT gezeigt wurde und nun in bestimmten Bereichen dabei ist, zu einer Standardanwendung zu werden.

Auch bestimmte Entwicklungen in der Druck- und Medienindustrie wie der großformatige Digitaldruck als Konkurrenz für bestimmte Bereiche des Siebdrucks oder die ständige Optimierung der Datenfernübertragung durch immer leistungsfähigere Hardwaremodule oder, wie in diesem Jahr, die wichtige Entwicklung neuer und schneller Kommunikationsdienste durch die Telekom konnte man auf der CeBIT live sehen und versuchen, ihre praktischen Einsatzmöglichkeiten zu hinterfragen und die zukünftige Bedeutung für die grafische Industrie abzuschätzen.

#### *Schneller Datentransfer mit Grapheno und Data-Express*

Die Deutsche Telekom stellte ihren speziell für die grafische Industrie entwickelten Datendienst Grapheno vor, der bei den Fachbesuchern aus der Druck- und

*Mit der Blue-tooth-Technologie können die unterschiedlichsten Geräte drahtlos miteinander kommunizieren. Blue-tooth hat sich als marktreife und zukunftsorientierte Lösung präsentiert.*

Medienindustrie auf reges Interesse stieß. Grapheno ist eine Kommunikationsplattform für den durchgängig digitalen Datenaustausch mit unterschiedlichen Zugangsmöglichkeiten. Das Herz dieser neuen Kommunikationslösung ist der High-Speed-Service Data-Express, der sehr hohe Datenübertragungsraten gewährleistet. Grapheno ist bei dieser integralen Kommunikationslösung die Drehscheibe der Datentransaktionen, die den problemlosen Informationsaustausch zwischen Partnern mit unterschiedlichen Betriebssystemen und Netzwelten ermöglicht. Von Windows und Mac bis Unix und Linux und von ISDN und DSL bis Data-Express reicht die Bandbreite der Möglichkeiten, die mit Grapheno genutzt werden können. Bei Grapheno kontrolliert und protokolliert eine Serversoftware den Datenaustausch. Alle am Datentransfer Beteiligten können damit von benötigten Feinbilddateien bis zur aktuellen Layoutversion im PDF-Format oder fertigen Druckvorlagen genau auf die Daten zugreifen, die für Korrekturzwecke oder für die Produktion relevant sind. Die versendeten Daten können bei Bedarf auch mit einem Job-Ticket versehen werden, das die für den Produktionsworkflow benötigten Informationen enthält. Um die nötige Sicherheit beim Datenaustausch zu gewährleisten, ist eine Verschlüsselung der versendeten Daten möglich.

Für einen Partner, der bei der Telekom keine Grapheno-Nutzung angemeldet hat, kann unter dem eigenen Grapheno-Zugang ein Benutzer eingerichtet werden, der ausschließlich das Recht hat, innerhalb desselben Teilnehmers Daten zu versenden. Inzwischen ist es auch möglich, Daten weltweit an Empfänger zu schicken, die nicht Grapheno-Teilnehmer sind. Als Empfangsadresse wird einfach eine E-Mail-Adresse angegeben. Der Empfänger erhält dann eine Benachrichtigungs-E-Mail mit einem Link, einer Kennung und einem Passwort und kann sich mittels Internet-Browser die Daten vom Grapheno-Server abholen. Damit ist Grapheno zu einem internationalen Datenaustauschdienst geworden.

Innerhalb von Grapheno ist Data-Express eine sehr schnelle Datenübertragungsmöglichkeit, welche die Vorteile der Hochleistungstechnik ATM (Asynchronous Transfer Mode) nutzt bzw. mit DSL (Digital Subscriber Line) verbindet. Data-Express arbeitet mit der für jeden Telefonanschluss im Wählverfahren verfügbaren Kupferkabeltechnik. Jeder Data-Express-Teilnehmer hat eine eigene Rufnummer, unter der er

von anderen Partnern angewählt werden kann. Bisher gab es ATM nur mit der Glasfasertechnik und im Verbund mit festgelegten Teilnehmern. Diese sehr teure Übertragungstechnik wurde bisher aus Kostengründen nur von großen Verlagshäusern und Medienkonzernen genutzt, die große Datenmengen zu ganz bestimmten Partnern übertragen müssen.

Bei Data-Express kann wie bei ISDN eine Wählverbindung zu unterschiedlichen Geschäftspartnern aufgebaut werden, die ebenfalls einen Data-Express-Anschluss besitzen. Auf der CeBIT war die Data-Express-Lösung mit einer symmetrischen Übertragungsgeschwindigkeit von 2 Mbit/s zu sehen. Das ist über 30-mal so schnell wie ISDN, wobei im asymmetrischen Modus auch Übertragungsgeschwindigkeiten bis zu 6 Mbit/s möglich sind.

Für die Data-Express-Nutzung werden eine ATM-Pc-Karte vom Typ Saphir und die Filetransfer-Software DVS benötigt. Beides wird von der Firma HST (High Soft Tech) aus Bremerhaven vertrieben, welche diese Produkte als Kooperationspartner der Telekom entwickelt hat. Mit der ATM-Pc-Karte kann eine direkte Punkt-zu-Punkt-Wählverbindung zu ver-

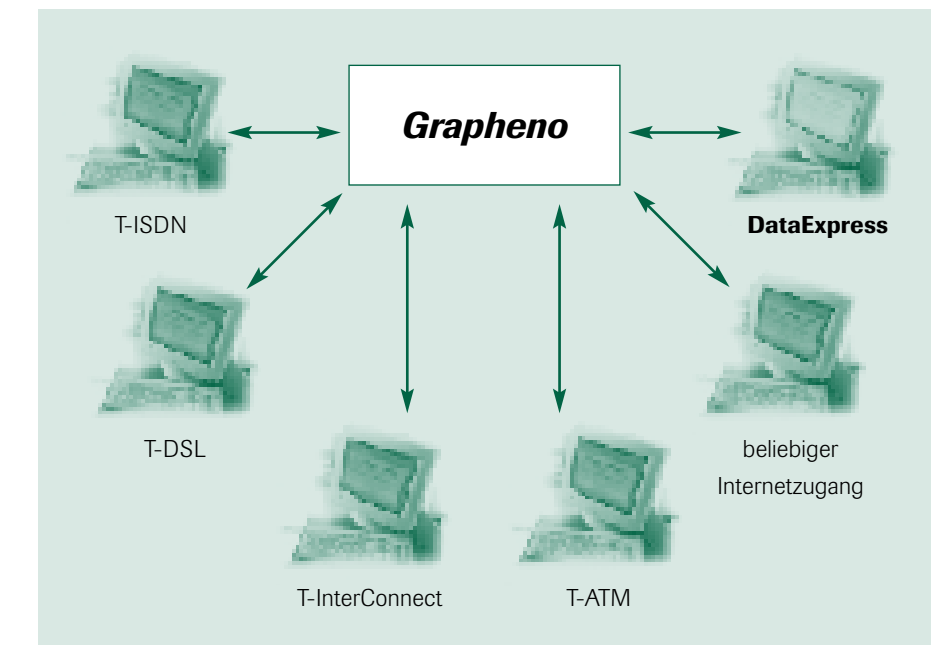

schiedenen Data-Express-Partnern aufgebaut werden. Bis zu acht Verbindungen sind zur gleichen Zeit möglich. Besitzt der Partner keinen Data-Express-Anschluss, kann der Datenaustausch über die eingangs beschriebene Grapheno-Plattform erfolgen, die sämtliche momentan verfügbaren Zugangsformen zulässt.

Data-Express ist als symmetrische und als asymmetrische Lösung nutzbar und unterscheidet sich in vier Varianten:

#### *Symmetrische Lösung:*

■ *Data-Express symmetric 2000* Upstream 2 Mbit/s, Downstream 2 Mbit/s

Die symmetrische Variante ist in Deutschland flächendeckend vorhanden, wobei der asymmetrische Anschluss nur für Standorte mit DSL-Verfügbarkeit nutzbar ist.

#### *Asymmetrische Lösungen:*

- *DataExpress asymmetric 200* Upstream 155 Kbit/s, Downstream 2 Mbit/s
- *DataExpress asymmetric 400* Upstream 340 Kbit/s, Downstream 4 Mbit/s
- *DataExpress asymmetric 600* Upstream 530 Kbit/s, Downstream 6 Mbit/s

Data-Express ist im Vergleich zu anderen Datenfernübertragungsmöglichkeiten Spitzenreiter in der Übertragungsgeschwindigkeit:

- ISDN 64 Kbit/s oder 128 Kbit/s
- DSL bis zu 128 Kbit Upstream und bis zu 768 Kbit Downstream

*Der Datendienst Grapheno schafft Kompatibilität bei der Datenfernübertragung durch Nutzung sämtlicher verfügbarer Zugangsmöglichkeiten.*

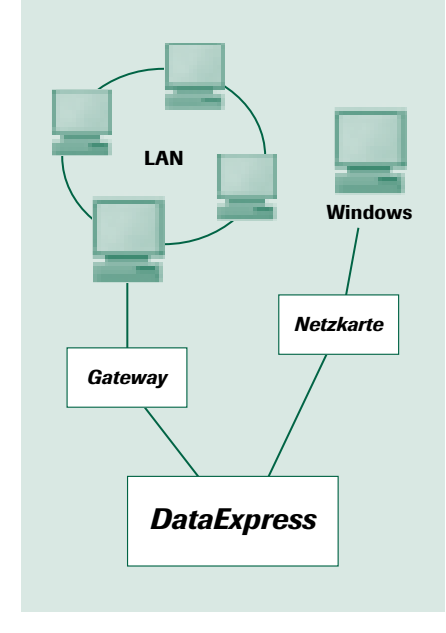

*Data-Express ist eine High-Speed-Verbindung zur Fernübertragung großer Datenmengen.*

Damit ist Data-Express symmetric 2000 eine hervorragende Möglichkeit für den Transfer extrem großer Datenmengen, wie sie vor allem bei Produktionsdaten im Printbereich anfallen.

#### *Datenbankgestützte Produktion*

Innerhalb des Druckvorstufenworkflows gewinnen Datenbanken bei der Produktion von Katalogen, Preislisten und ähnlich strukturierten Drucksachen eine immer größere Bedeutung. Immer häufiger wird auch die Forderung gestellt, vorhandene Daten nicht nur für ein Printprodukt sondern auch für das Internet oder ein digitales Offline-Medium wie z. B. für eine CD-ROM zu verwenden. Auf der CeBIT war die Verarbeitung strukturierter Daten mit XML ein zukunftsweisendes Thema, das am Beispiel von zwei Software-Produkten dargestellt werden soll.

Das englische Softwarehaus Web-X Systems hat gemeinsam mit der Firma Mai eine Lösung entwickelt, die direkt auf dem Standard XML aufsetzt. Dies wurde von der Firma Mai KG mit der Software Power Publisher Ultra XML eindrucksvoll demonstriert. XML (Extensible Markup Language) ist eine von SGML (Standard Generalized Markup Language) abgeleitete genormte Struktursprache, welche die inhaltliche Struktur und nicht die typografische Gestaltung der Daten beschreibt. XML-Daten basieren auf einer DTD (Document Type Definition), welche die Strukturregeln eines Textes beinhaltet. Dieses Regelwerk wird zur Texterfassung benötigt, um korrekt strukturierte Daten zu erhalten. Mit Power Publisher Ultra XML lässt sich während der Gestaltung des Textes einzelnen Rahmen ein eigenes DTD-Regelwerk zuordnen. XSL ist die Gestaltung für XML-Datenstrukturen. Mit XSL können importierte XML-Daten ähnlich wie mit Stilvorlagen formatiert und damit typografisch aufbereitet werden.

Power Publisher Ultra XML ist ein objektorientiertes Satzsystem, das spezielle Funktionen für den Mengensatz wie Fußnoten- und Marginalienverwaltung und ein umfangreiches Modul für Tabellensatz enthält. Durch eine entsprechende Schnittstelle kann Power Publisher direkt an eine Datenbank angeschlossen werden. Das importierte XML bleibt im Power Publisher Ultra XML erhalten. Damit können die Daten z. B. nach der Produktion eines Kataloges auch wieder aktualisiert in die Datenbank zurückgeschrieben werden, was für die Datenpflege ein sehr wichtiger Faktor ist.

Die Firma Kittelberger zeigte Lösungen, die mit der selbst entwickelten Mediendatenbank advasta (advanced digital asset standard application) realisiert wurden. Advasta ist ein Datenhaltungssystem für die Erstellung, Redaktion und Aktualisierung umfangreicher und strukturell anspruchsvoller Publikationen für die Printproduktion und für Online-Kataloge. Advasta erlaubt ein medienneutrales Datenmanagement und ermöglicht damit die schnelle Zusammenstellung der Daten für unterschiedliche Publikationssysteme. Dabei können die vorliegenden Produkt-

daten mit anderen Informationen ergänzt und zu gemeinsamen Katalogkategorien zusammengeführt werden. Zum Austausch von Daten zwischen advasta und anderen Datenhaltungssystemen bietet advasta eine auf XML basierende Schnittstelle. Am Beispiel eines Online-Kataloges der Firma Bosch wurden die Möglichkeiten von advasta auf dem Messestand gezeigt.

#### *Individualisierung mit Digitaldruck*

Am Messestand der Heidelberger Druckmaschinen konnten Besucher ihren gewünschten Audi TT Roadster am PC selbst konfigurieren. Auf einer NexPress Digitaldruckmaschine erhielten sie dann kurze Zeit später das Ergebnis in Form eines vierfarbigen Prospektes. Diese Art der Individualisierung von Drucksachen ist ein Beispiel für die Zukunft der professionellen Kundenansprache. Die Unternehmen erkennen immer mehr die Notwendigkeit, individuell auf Kundenbedürfnisse einzugehen. Dazu bietet der Digitaldruck die idealen Voraussetzungen. Neben der NexPress-Applikation zeigte Heidelberg auf der Messe das Schwarz-Weiß-Digitaldrucksystem Digimaster 9110 mit verschiedenen Softwareapplikationen.

Erstmalig war in diesem Jahr auch MAN-Roland mit dem Thema Digitaldruck auf der CeBIT vertreten. Im Mittelpunkt des Messeauftritts standen die Dico-Maschinen von MAN-Roland. Live vorgeführt wurden mit der Dico-Press 500 im Verbund mit Internetlösungen die Möglichkeiten des Printing on demand am Beispiel spezifischer Kundenanwendungen. Mit internetbasierenden Daten sind im Digitaldruck individualisierte Drucke möglich, die über eine Online-Verbindung geordert wurden. In Verbindung mit dem Medienlogistiksystem OPAS-G von OKS Software wurde eine Direktanbindung an den Dico-Workflow gezeigt, der es ermöglicht, internetbasierende Drucklösungen technisch umzusetzen.

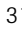

Im Bereich der digitalen Hochleistungsdrucker wurde von mehreren Herstellern das automatische Ansteuern von Druckern mit unterschiedlichen Leistungsmerkmalen und Spezifikationen gezeigt, die zu einer Produktionsgruppe zusammengestellt waren. Ein Server ordnet softwaregesteuert immer dem Drucker innerhalb der Gruppe den Druckauftrag zu, der gerade frei bzw. entsprechend seiner Spezifikation für den Auftrag am besten geeignet ist. Dabei ist auch eine Trennung eines Auftrages in Schwarz-Weiß- und Farbausdruck möglich. Die getrennt gedruckten Auftragsteile werden nach dem Druck automatisch wieder zum kompletten Auftrag zusammengeführt. Damit ist eine optimale Auslastung eines Digitaldruckmaschinenparks und der zugehörigen Weiterverarbeitungseinrichtungen möglich.

#### *Der Jaguar ist da*

Da Apple wie bereits im vergangenen Jahr auch diesmal nicht auf der CeBIT vertreten war, jedoch zu diesem Zeitpunkt bereits ihr neues Betriebssystem Mac OS X ankündigte, das inzwischen seit dem 24. August 2002 als Version "Jaguar" auf dem Markt ist, soll im Rahmen dieses

Artikels auch diese für die Druck- und Medienindustrie interessante Entwicklung vorgestellt werden. Auf den Ständen der Softwarehersteller wie z. B. bei Adobe war Mac OS X vor dem Hintergrund der Programmkompatibilität immer wieder ein Gesprächsthema.

Die Basis des aktuellen Systems bildet Unix, das in Fachkreisen als sehr stabil und technisch up to date gilt. Apple will regelmäßig und automatisch Updates nachliefern. Momentan gibt es allerdings noch Probleme mit der Kompatibilität und der stabilen Lauffähigkeit bestimmter Anwenderprogramme, die von den Softwareherstellern für das neue Betriebssystem noch optimiert werden müssen. Diese Anpassungsschwierigkeiten sind jedoch nicht Applespezifisch. Sie sind den Usern aus der Vergangenheit bekannt und treten naturgemäß immer dann auf, wenn die Betriebssystementwickler wie Microsoft oder Apple in der Betriebssystemarchitektur größere Einschnitte vornehmen.

Das Grafical User Interface (GUI) ist bei Mac OS X logisch aufgebaut und die Aqua genannte Benutzerführung ist unkompliziert. Da Mac OS X auf Unix basiert, bietet sich dem Computerprofi nun auch am Macintosh die Möglichkeit, in den Tiefen des Systems individuelle Änderungen vorzunehmen. Das neue Betriebssystem weist insgesamt 150 neue Funktionen auf. Rendezvous z. B. steuert automatisch alle Geräte an, die ebenfalls mit Rendezvous ausgestattet sind. Um spezielle Treiber braucht man sich nicht zu kümmern. In der Praxis klappt das bisher allerdings noch selten, da die Verbreitung von rendezvousfähigen Geräten noch sehr gering ist. Die ersten Rendezvous-Drucker sollen erst Anfang 2003 z. B. von Epson und HP lieferbar sein.

Für den unkomplizierten Datenaustausch hat Apple das Microsoft-Netzwerkprotokoll SMB integriert. Damit ist es möglich, Macintosh-, Windows- und Unix-Rechner ohne langwierige Konfigurationseinstellungen miteinander zu vernetzen. Mit der Integration der Quartz-Engine werden die Bilddaten nun direkt in die Grafikkarte eingespeist und auf dem Bildschirm als PDF dargestellt. Mit iSync ist es möglich, ein Handy über Kabel, Infrarot oder Bluetooth mit dem Rechner zu verbinden, um Telefonnummern, SMS-Meldungen, Kontakte und Termine auch auf andere mobile Geräte zu übertragen.

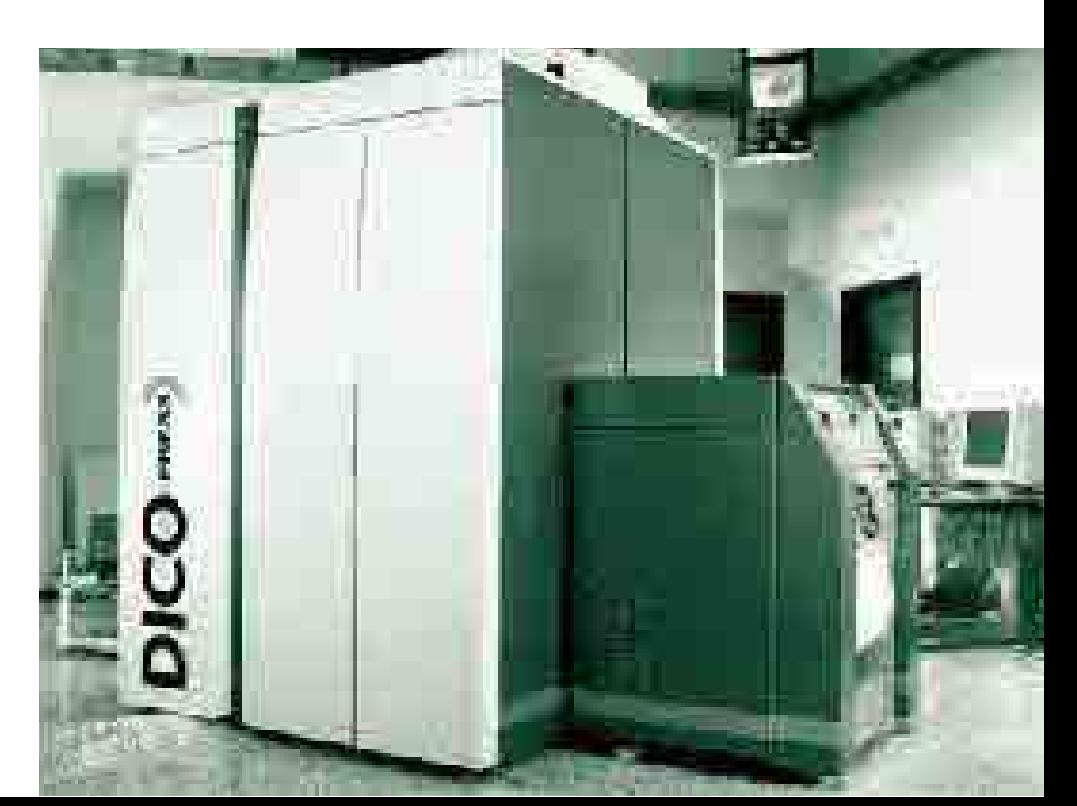

*Mit der Dico-Press wurde Digitaldruck im Verbund mit spezifischen Kundenanforderungen unter Nutzung des Internet demonstriert*

*Helmut Schäfer*

Helmut Schäfer

#### *Bildpunkte: Scannen, Rastern, Belichten, Speichern*

*Die folgenden Ausführungen sind die Zusammenfassung einer Unterrichtsreihe, die allen Beteiligten viel Freude bereitet hat.*

Die Zerlegung von Bildern in Bildpunkte ist uralt: Schon Zeichner und Maler vergangener Jahrhunderte verwendeten "Sucher", mit deren Hilfe es möglich war, einzelne **dpunkte: Scannen,**<br>folgenden Ausführungen sind die .<br>allen Beteiligten viel Freude bereite<br>Zerlegung von Bildern in Bildpunk<br>ralt: Schon Zeichner und Maler ve Elemente des Suchers auf die Zeichenfläche exakt zu übertragen (Abbildung 1).

Auf die heutigen Verhältnisse übertragen, erlauben einfache Experimente, einen verständlichen Einstieg in die Welt der digitalen Bildverarbeitung.

#### *Das Scanexperiment*

Eines von zwei identischen s/w-Fotos wird mit einer Schere in viele kleine Quadrate zerteilt. Geeignet wäre ein Foto im Format 15 cm  $\times$  10 cm. Ausgehend von einer Quadratgröße von 1 cm  $\times$  1 cm lassen sich  $15 \times 10 = 150$  Bildpunkte erzeugen.

Jedes dieser Quadrate wird nun nicht exakt abgezeichnet, sondern jedem wird ein Grauwert zugeordnet, der ihm im Durchschnitt gerecht wird, was dadurch leichter werden kann, wenn man das Bild durch eine Transparentfolie wie durch einen Weichzeichner betrachtet.

Es gibt Filzstifte für die Retusche von Fotografien, die z. B. acht verschiedene Grauwerte aufweisen. Auch mit Abtönfarbe aus dem Baumarkt lassen sich verschiedene Grautöne herstellen.

Die Aufgabe besteht darin, jedem Quadrat (Bildpunkt) einen dieser acht Werte zuzuordnen, der den Eindruck am besten wiedergibt, die Quadrate damit "einzufärben" und anschließend das Bild wieder zum "Scan" zusammenzufügen. Diese Aufgabe lässt sich gut im Klassenverband durchführen. Zur Vereinfachung sollten die Quadrate vor der Aufteilung des Fotos auf der Rückseite eingezeichnet und durchnummeriert werden.

Es lässt sich nun durch Beobachtung nachprüfen, ob die Bildwiedergabe akzeptiert werden kann. Eine weitere "Bildbearbeitung" ist denkbar.

Die Anzahl der Grauwerte beträgt  $2<sup>3</sup> = 8$ . Aufgrund des Exponenten 3 wird dies 3 Bit Datentiefe genannt. Den Begriff Datentiefe gilt es zu klären.

#### *Datentiefe*

Stellen wir uns vor, wir hätten drei Schalter mit jeweils einer angeschlossenen Lampe, für die es jeweils zwei Zustände gibt: an (1) oder aus (0). Aufgrund einfacher Regeln lässt sich ausrechnen, dass man damit  $2^3 = 8$  verschiedene "Lichtwirkungen" (Tonwerte) darstellen kann. Diese sind in Abbildung 2 "angedeutet".

Eine Datentiefe von drei Bit führt sicherlich kaum zu einem guten "Scan", jedoch lässt sich zeigen, dass man vielleicht mit 6 Bit Datentiefe ( $2^6 = 64$  Grautöne) zu guten Ergebnissen kommt.

Diese Zerlegung erfolgt heute im Scanner oft mit 256 Tonwerten und mit einer Datentiefe von 8 Bit. Unter der Voraussetzung einer genügend hohen "Auflösung", also genügend feiner Quadrate, führt dies zu Scans, die zufrieden stellen, da das menschliche Auge kaum in der Lage ist, weitere Tonwerte zu unterscheiden.

#### *1 Bit Datentiefe*

Um die Vorgänge noch besser zu verstehen, ist es sinnvoll, in einem Versuch von der geringsten Datentiefe auszugehen, die denkbar ist: 1 Bit. Dies bedeutet zwei Tonwerte, Schwarz oder Weiß.

Es leuchtet ein, dass für ein solches "Scannen" nur Vorlagen in Frage kommen, die keine kontinuierlichen Töne zeigen, sogenannte Strichvorlagen.

*Abbildung 1*

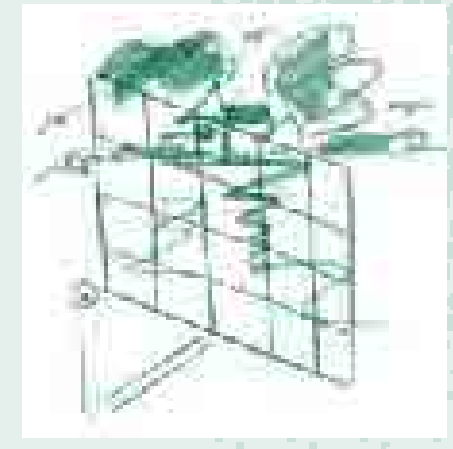

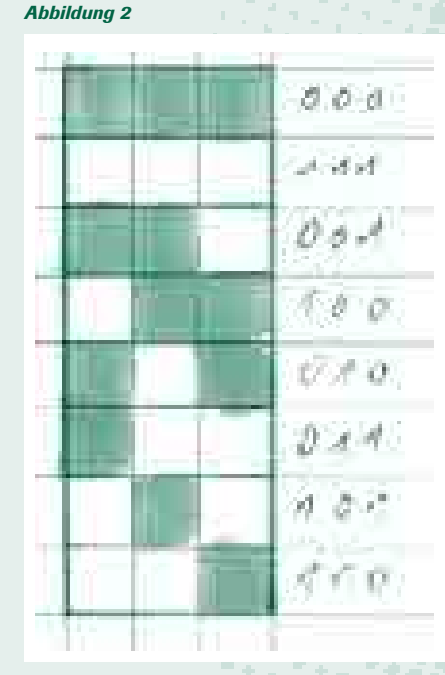

#### *Abbildung 3*

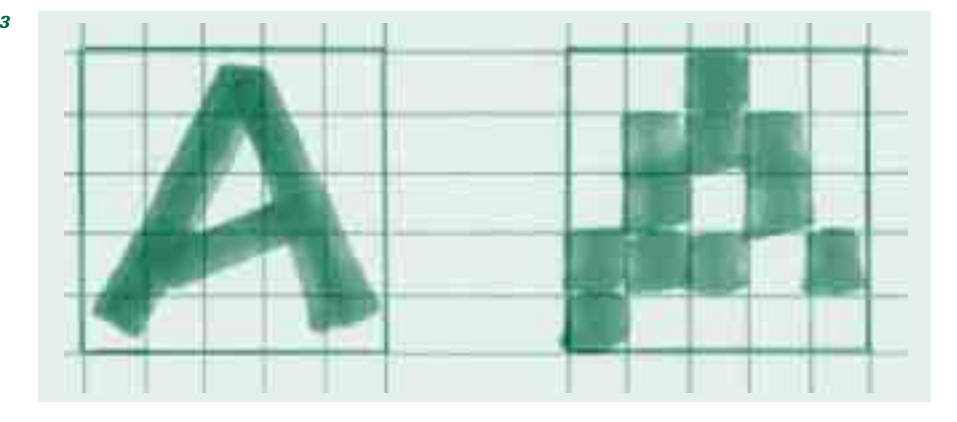

An dieser Stelle sei hervorgehoben, dass Kupferstiche, Radierungen, Bleistiftzeichnungen usw. keine Strichvorlagen sind, da sie Grauwerte enthalten.

In Abbildung 3 ist ein einfaches Symbol in 25 Bildpunkte zerlegt worden. Da sich fünf Bildpunkte nebeneinander auf einer Strecke von einem Zentimeter befinden, sprechen wir von einer Auflösung von 5 Pixel/cm bzw. 5 Dots/cm oder besser, nach multiplizieren mit 2,54, von ca. 13 dpi.

Das Scannen verlangt nun von uns nicht, jedem Bildpunkt, wie im Halbtonbereich eines Fotos, einen von vielen Grauwerten zuzuordnen, sondern wir müssen das Feld entweder schwarz oder weiß belegen. Bezogen auf unser Lampenbeispiel benötigen wir nur eine Lampe, die entweder ein- oder ausgeschaltet wird. Diese Vorgehensweise führt zu einem unbefriedigenden Ergebnis.

Das schlechte Ergebnis ist auf die mangelnde Auflösung zurückzuführen. Um diesen Vorgang am Computer zu verdeutlichen, könnten wir beim Scannen bewusst zu geringe Auflösungen einstellen und das Resultat ggf. durch die Lupenfunktion vergrößern.

Leicht lässt sich überlegen, dass eine Verdoppelung der Auflösung zu einer Verbesserung, aber auch zu einer Vervierfachung der Bildpunkte führt. Oder allgemein: Verändere ich die Auflösung um den Faktor k, steigt die Bildpunktzahl um den Faktor k2. Es leuchtet ein, dass die Anzahl der Bildpunkte, also die Auflösung, für den Speicherbedarf des Rechners von großer Bedeutung sein wird.

Doch welche Auflösung wählen wir nun? Hier müssen wir zwei Fälle unterscheiden:

#### *Die richtige Auflösung – Scanformeln*

#### *Fall 1: Strichvorlagen*

Schafft unser Drucker nur 300 dpi, ist es auch nicht nötig, mehr Auflösung einzustellen, es sei denn, wir wollen später noch vergrößern oder verkleinern. Also gilt folgende einfache Regel:

#### *Auflösung (dpi) = Auflösung des Ausgabegerätes* « *Skalierungsfaktor.*

Der Skalierungsfaktor ergibt sich durch Teilen einer Strecke aus dem Ausgabeergebnis durch die entsprechende Strecke der Vorlage, die auf dem Scanner liegt. Es ist klar, dass bei nachträglicher Vergrößerung mehr Bildpunkte erzeugt werden müssen.

#### *Fall 2: Halbtonvorlagen*

Hier ist der Fall nicht ganz so einfach und wir müssen unser gedankliches Experiment des Zerschneidens eines Fotos und der Zuordnung von Graustufen mit Filzstiften fortsetzen.

Stellen wir uns vor, wir hätten das Foto in kleine Quadrate zerlegt, hätten aber keine Stifte, die eine Grauwertzuordnung ermöglichten. Was ist zu tun?

Wir wenden einen "Trick" an: Es ist sicherlich aus dem Kunstunterricht bekannt, dass man mit einem Tuschestift, der nur schwarz zeichnen kann, durch Schraffur, Punktierung usw. unterschiedliche Tonwerte "vortäuschen" kann. Einen solchen Vorgang würde man modern "Rastern" nennen.

Im modernen Arbeitsablauf übernimmt nach dem Scannen ein Programm diesen Vorgang, das "RIP" genannt wird und durchaus in der Lage ist, jedem Bildpunkt eine Vortäuschung zuzuordnen. Die Zuordnungen unterscheiden sich durch die Art der erzeugten Rasterpunkte, wobei sich zwei Arten durchgesetzt haben.

Entweder werden durch kleinere schwarze Bausteine unterschiedlich große Rasterpunkte erzeugt und jedem Bildpunkt zugeordnet, oder diese kleinen Bausteine werden so geschickt zufällig platziert, dass sie den gleichen Zweck erfüllen. Diese kleine Bausteine nennt man Rasterzellenelemente oder Belichterpunkte, auch Dots genannt. Hierauf werden wir in unserem Rasterexperiment eingehen.

Der Blick in eine Tageszeitung zeigt mit bloßem Auge, dass sich auf einer Strecke von einem Inch ca. 60 solcher Rasterpunkte/Rasterzellen vorfinden, demnach ist einleuchtend, dass als Einstieg für die Berechnung der richtigen Auflösung folgende Formel dienen könnte:

#### *Auflösung (dpi) = Rasterpunkte/inch*  « *Skalierungsfaktor = lpi* « *v.*

Durch praktische und theoretische Beobachtungen hat sich jedoch herausgestellt, dass es sinnvoll erscheint, aus Qualitätsgründen besser mehr Bildpunkte zu erzeugen. Dieses "Mehr" wird durch einen Qualitätsfaktor q ausgedrückt, der z. B. √2 oder 2 betragen kann.

Wer wissen will, warum gerade diese Zahlen verwendet werden, kann sich im Internet informieren: leider sind die dort zu findenden Bemerkungen nicht eindeutig. Es ergibt sich folgende Formel:

#### *Auflösung (dpi)* =  $lpi \times v \times q$

Auch der angesprochene Vorgang des Rasterns/Belichtens lässt sich manuell bewerkstelligen.

Die Qualität der "Ausgabe" hängt vom Geschick und vom Talent ab. Das "Rasterexperiment" zeigt solche Beispiele.

#### *Das Rasterexperiment/Belichten*

Analysiert man die Abbildung 4, kommt man zu folgenden "Daten":

Das Bild ist auf einer Strecke von 5 cm in 10 "Zellen" zerlegt. Die Aufgabe besteht nicht darin, jeder Zelle einen Grauwert zuzuordnen, sondern den Grauwert durch einen feinen schwarzen Stift "vorzutäuschen". Einfaches Überlegen ergibt eine Rasterweite von 2 Linien/cm bzw. 5 lpi .

Man erkennt, dass möglicherweise 8 kleine schwarze Elemente (Rasterzellenelemente) nebeneinander passen. Damit hätte man die Möglichkeit, maximal  $8 \times 8$ dieser kleinen Punkte in eine Zelle zu platzieren, was bedeuten würde, dass es  $2^6$  = 64 Möglichkeiten gibt, die Zelle ganz oder teilweise zu füllen - "6 Bit Datentiefe". Unter Berücksichtigung der Tatsache, dass auch "nichts" eingezeichnet werden könnte, sind  $64 + 1 = 65$  Graustufen zu .simulieren".

Wenn wir uns selbst als "Belichter" bezeichnen, müssten wir somit  $8 \times 5 = 40$ kleine Punkte auf einer Strecke von einem Inch nebeneinander platzieren, wir schaffen eine "Belichterauflösung" von immerhin 40 dpi = 5 lpi  $\times$  8 = 5 lpi  $\times$  Wurzel aus 64. Moderne Laserbelichter schaffen z. B. 2500 dpi.

Drücken wir dies durch eine allgemeingültige Formel aus, erhalten wir die Belichterauflösung:

*Auflösung in dpi = Rasterweite in lpi* « *Wurzel aus den Graustufen –1.* Aus diesem Experiment lassen sich wichtige Rückschlüsse auf den Speicherbedarf beim Scannen gewinnen.

6 Bit Datentiefe bedeutet, dass wir pro Zeichen 6 Bit für die Speicherung benötigen.

Für die Speicherung des Bildes aus 100 Bildpunkten benötigen wir somit  $100 \times 6 = 600$  Bit.

Durch Anwendung der Umrechnungszahlen 8 bzw. 1024 lässt sich die Dateigröße auch in Byte und Kilobyte ausrechnen. Für den Speicherbedarf müssen wir also lediglich die Anzahl der Bildpunkte (Pixel) und die Datentiefe kennen.

*Abbildung 4*

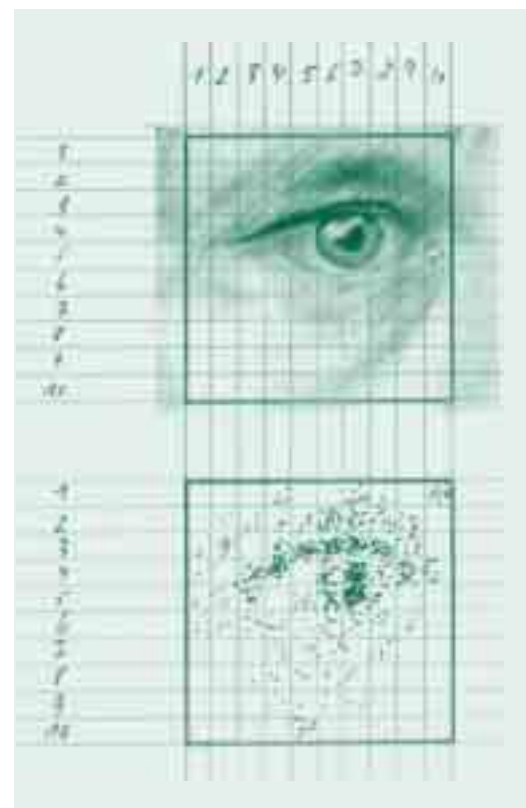

#### *Abbildung 5*

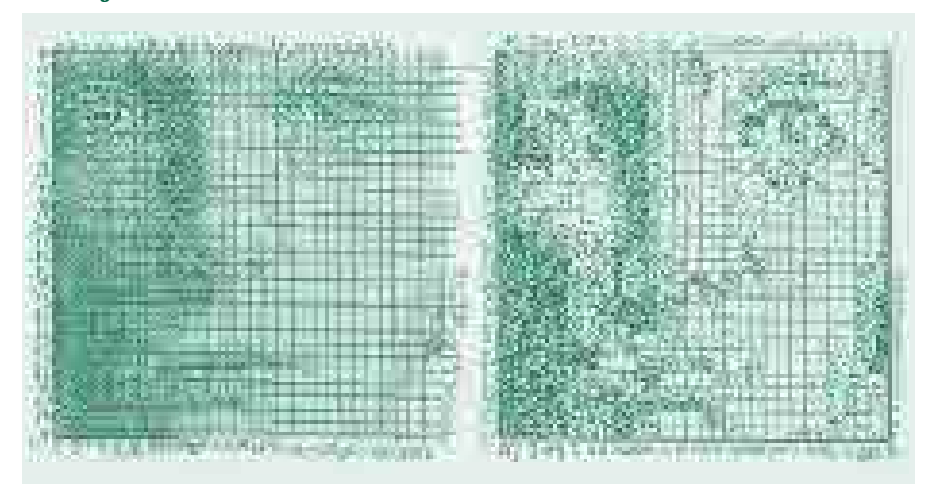

#### *Zusammenfassung des manuellen Rasterns – Rastertypen*

Bei diesem Experiment stand nicht die Zuordnung eines Grauwertes zu einem Feld im Vordergrund (Scannen), sondern die "Simulation" des Grauwertes durch kleinere schwarze Elemente, die man Belichterpunkte oder Rasterzellenelemente nennt. Die Umsetzung erfolgte mittels der feinen Spitze eines Faserschreibers – Abbildung 5 zeigt ein weiteres Beispiel.

Die zu Beginn beschriebene Zuordnung von Graustufen zu jedem einzelnen Feld entfiel.

Da die "Rasterung" eher nach dem Zufallsprinzip erfolgte, d. h. die Schüler haben nicht versucht, pro Quadrat einen mehr oder wenigen großen Punkt durch die Tuschespitze zu erzeugen, könnte man durchaus davon ausgehen, dass es sich hier um ein modernes FM-Raster handelt.

Der "traditionelle" Rasterversuch bestünde in der Aufgabe, mittig in jedes Feld durch Anhäufen der kleinen Tuschepunkte unterschiedlich große, aber geometrisch angeordnete Punkte zu erzeugen.

Eine Analyse von Druckerzeugnissen per Lupe zum Aufdecken verschiedener Rasterformen könnte sich anschließen.

Folgende Beispielaufgabe soll die Ergebnisse vertiefen:

#### *Beispielaufgabe Vorüberlegung:*

Haben wir die Auflösung bestimmt, ist damit auch die Anzahl der Pixel festgelegt, die auf der zu scannenden Fläche vorhanden sind.

Da die Datentiefe bekannt ist, z. B. 1 Bit im Strichmodus, 8 Bit im Graustufenmodus, benötigt man also je nach Datentiefe entweder 1 Bit/Zeichen oder 8 Bit/Zeichen.

Mit Hilfe der folgenden Umrechnungszahlen lassen sich alle weiteren Aufgaben lösen:

*1 Byte = 8 Bit, 1024 Byte = 1 kB, 1 024 kB = 1 MB usw.*

#### *Aufgabe:*

Ein Dia soll im 60er-Raster (60 Linien/cm) gedruckt werden. Das Dia hat die Maße  $9 \text{ cm} \times 12 \text{ cm}$ . Es handelt sich um ein s/w-Bild, das Halbtöne zeigt. Gewünscht wird ein Druck in der Größe 18 cm × 24 cm.

Wie groß ist die Scan-Auflösung? Wie groß der Speicherbedarf in MB? Welche Belichterauflösung ist einzustellen?

Da nichts anderes gesagt wurde, gehen wir von einem Qualitätsfaktor von √2 aus. Es handelt sich natürlich um ein Halbtonbild, es gilt:

*Auflösung (dpi) = (60* « *2,54)* « *2*  « *1,41 = 450 dpi (gerundet)*

Die Ausmaße des Dias in Inch sind:

*9/2,54* « *12/2,54 = 3,54 Inch* « *4,72 Inch*

Dadurch ergibt sich folgende Pixelzahl:

*(3,54* « *450)* « *(4,72* « *450) = 3383532*

Da wir im Graustufenmodus sind, können wir von 8 Bit/Pixel (1 Byte/Pixel) ausgehen, somit ergibt sich für den Speicherbedarf:

*3383532 : 1024 : 1024 = 3,2 MB*

Für ein Bild im RGB-Modus erhöht sich der Wert um den Faktor 3 im CMYK-Modus um den Faktor 4.

Da die gewünschte Rasterweite  $60 \times 2,54 = 153$  lpi ist, ergibt sich eine Belichterauflösung bei 256 +  $1 = 257$ Graustufen von:

#### *(Wurzel aus 257 –1)* « *153 = 2 448 dpi*

Es hat sich im Unterricht herausgestellt, dass die manuelle Beschäftigung mit diesen Themen Freude bereitet und Kenntnisse vertieft.

Die Möglichkeit, im Bereich Mediendesign einmal nach der Natur unter Verwendung eines "Suchers" zu zeichnen und Schraffuren usw. auszuprobieren, eröffnet zusätzliche Möglichkeiten. Vielleicht gewinnt man auch "Lust", sich privat mit alten Zeichentechniken und Verfahren zu beschäftigen. ■

*Münster beschäftigt.*

*Erhard Schmidt***Erhard Schmidt** 

#### *Die Gestaltung von Hauptrubriken im Zeitschriftensatz*

**Die Gestaltung von Hauptrubriken<br>
im Zeitschriftensatz**<br>
Der folgende Beitrag zeigt an Hand von Beispielen, wie wichtig<br>
die Headlines sind und was alles zu berücksichtigen ist, damit e.<br>
Zeitschrift ein ausgewogenes Bild *die Headlines sind und was alles zu berücksichtigen ist, damit eine Zeitschrift ein ausgewogenes Bild ergibt.* 

#### *Das Äußere einer Zeitschrift*

Ob eine Zeitschrift gekauft wird, hängt überwiegend vom Titelblatt ab. Die Aufmachung kann seriös aber auch reißerisch sein. Sie ist abhängig von der Leserschaft, die gewonnen werden soll.

Das wird natürlich vom Inhalt diktiert, eine Modezeitschrift unterliegt ganz anderen Kriterien als eine medizinische Zeitschrift. Dabei ist auch noch zu unterscheiden, ob sich die Zeitschrift wöchentlich auf dem Markt behaupten muss oder ob sie größtenteils von Abonnenten gelesen wird.

Daraus ist ersichtlich, welch große Bedeutung dem Titelblatt zukommt.

#### *Das Innere einer Zeitschrift*

Aber es nützt das schönste Titelblatt nichts, wenn der Leser von den Innenseiten nicht angesprochen wird. Zugegeben, von Typografie haben die meisten Leser keine Ahnung, aber im Unterbewusstsein werden sie doch von gut gestalteten Seiten mehr angesprochen als von schlechten.

Eine große Bedeutung hat aber auch das Papier und die Formatgröße. Dann aber kommt schon die Gestaltung, also die Typografie, mit all ihren Möglichkeiten.

#### *Was ist typografisch alles möglich?*

Erwähnt wurden schon der Inhalt und die Leserschaft. Auf diese hat der Gestalter selbstverständlich keinen Einfluss, aber er muss auf diese eingehen, diese berücksichtigen.

Zu den Gestaltungsmöglichkeiten gehören vor allem:

- Satzspiegel
- Papierformat
- Schrift
- **Kolumnentitel**
- Spaltenanzahl
- **Farbe**
- Abbildungen
- Abbildungslegenden
- Hauptrubriken
- Zwischenüberschriften
- **Tabellen**
- **Hinweise**

Zugegeben, nicht alle oben erwähnten Begriffe sind vom Gestalter zu beeinflussen, da sie vom Kunden, dem Verlag, vorgegeben werden. Vorgegeben ist sicherlich in den meisten Fällen – außer es ist eine neue Zeitschrift zu gestalten – das Papierformat, die Spaltenanzahl und die Grundschrift.

#### *Eine große Bedeutung haben die Hauptrubriken*

Die Schriftart der Hauptrubriken wird in den meisten Fällen dem Gestalter überlassen. Hier gibt es aber auch eine Einschränkung: wenn die Gestaltung über sämtliche Seiten einheitlich sein soll, ist man auch wieder gebunden. Denn die Schrift wird in so einem Fall für jedes Thema gleich sein, ob sie passt oder nicht.

Aber bei den vielen Möglichkeiten, die es gibt, wäre eine Vereinheitlichung ein großer Fehler.

Da die Themen der einzelnen Artikel in einer Zeitschrift unterschiedlich sind – außer es ist eine Fachzeitschrift mit gleichen Grundthemen –, hat man hier die Möglichkeit, den Inhalt des Artikels durch eine passende Schrift auszudrücken. Wozu gibt es im Computerbereich die unterschiedlichsten Auszeichnungsschriften?

#### *Was aber ist mit den so genannten Modeschriften?*

Da die Themen der antiklel in einer Zeitschrift union<br>Artikel in einer Zeitschrift union<br>d- außer es ist eine Fact<br>gleichen Grundthemen –, he<br>Möglichkeit, den Inhalt des<br>eine passende Schrift auszu<br>Wozu gibt es im Computer Aber aufgepasst. Die Schriftenauswahl ist verwirrend groß geworden und wächst fast täglich. Denn laufend kommen neue Schriften auf den Markt, teils Schriften – auch von namhaften Anbietern –, die man nur mit Mühe als solche erkennt, geschweige denn lesen kann. Modeerscheinungen gab es und wird es immer geben, aber Schrift muss lesbar sein, auch wenn man meint, die Schrift ist irre, passt genau zum Thema. Man darf sich nicht zu stark davon beeinflussen lassen, Typografie wird immer noch für den Leser gemacht, selten für den Kindergarten. Damit sei nur auf die hässlichen ›Kindergartenschriften‹ hingewiesen.

Eine große Bedeutung hat auch die Farbauswahl und die Raumverteilung. Was nützt die schönste Schrift, wenn die Zeilen nicht zur Geltung kommen.

Die anschließenden Beispiele zeigen Variationsmöglichkeiten, wie Schrift und Anordnung mit dem Thema harmonieren können.

 $\blacktriangleright\blacktriangleright$ 

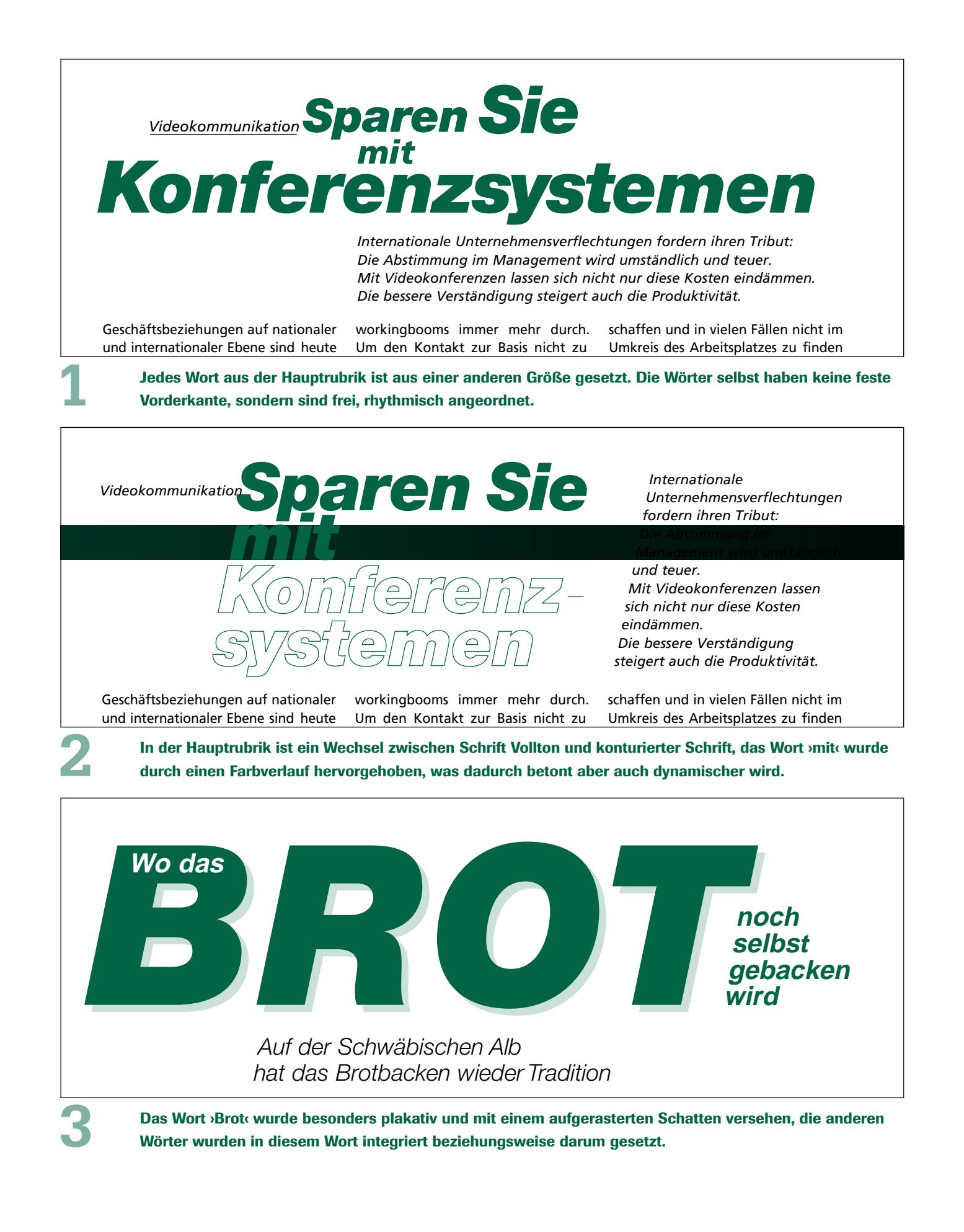

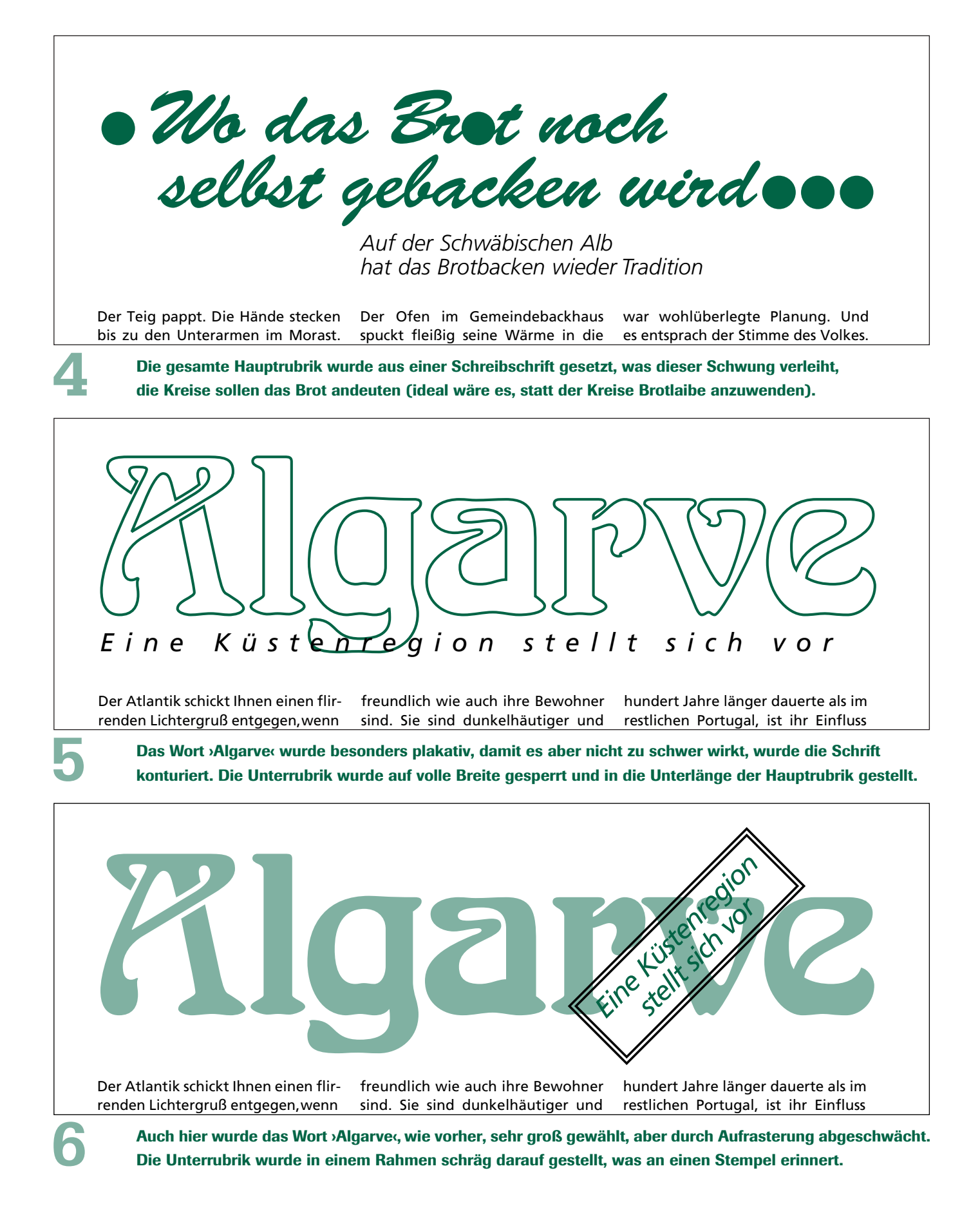

*Ein köstliches Schauspiel, der Gardasee, den wollte ich nicht versäumen, und ich bin herrlich für meinen Umweg belohnt worden! So schwärmte Goethe auf seiner Reise durch Italien. Nach einer beschwerlichen Fahrt über die Alpen war der Gardasee die erste Etappe auf italienischem Boden. Und nun fing das Abenteuer erst richtig an: Mit dem Boot auf dem See unterwegs – noch bis 1929 gab es hier keine Uferstraßen –, warf ihn der heftigeWind Ora in den* 

**7**

**8**

**9**

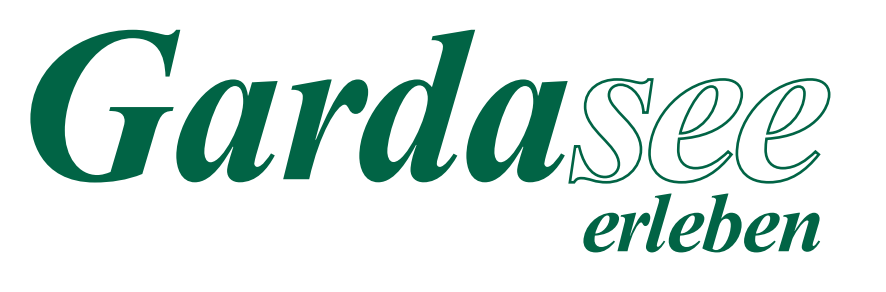

nehme Familien das milde Klima von Gardone und die Heilquellen von Sirmione; Österreichern bot Riva eine willkommene Abwechs-

Künstlerehepaar Vivian Leigh und Laurence Olivier zu Gast, sondern auch politische Prominenz wie Winston Churchill und Prinz Charles.

Das Wort ›Gardasee‹ symbolisiert durch die Mischung von Vollton zu Konturiert die Klarheit des Sees, die Sauberkeit von Wasser.

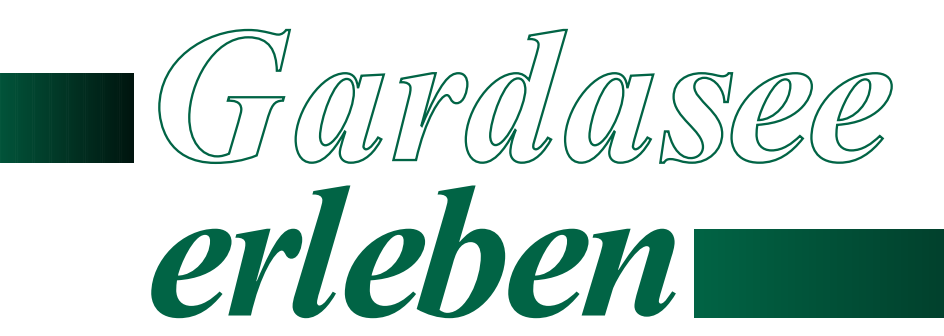

*Ein köstliches Schauspiel, der Gardasee, den wollte ich nicht*  dann fest in deutscher Hand zu sein, und im August, wenn im Land die

Welt der Kunst Rang und Namen hatte. Ibsen fühlte sich in Limone

Auch hier soll die konturierte Schrift auf die Klarheit des Sees hinweisen. Damit diese Anordnung einen ›Halt‹ bekommt, wurde sie mit Farbverlaufflächen in Höhe der Mittellänge versehen.

# MACHT UND PRACHT DER FÜRSTBISCHÖFE

*Würzburg: Festung Marienberg und Residenz*

Gewiss – Kaiser, Könige und Fürsten umgestalten ließ. Nur einmal in ihrer haben sich solche Paläste bauen las- fast 500jährigen Geschichte als Residenz ewiss – Kaiser, Könige und Fürsten Würzburger Frühbarock gleich nach dem Dreißigjährigen Krieg entstanden. Mit

Wenn es sich wie hier um eine Residenz handelt, sollte versucht werden, diese Eleganz in der Hauptrubrik auszudrücken, was unter anderem durch Kapitälchen erreicht wird.

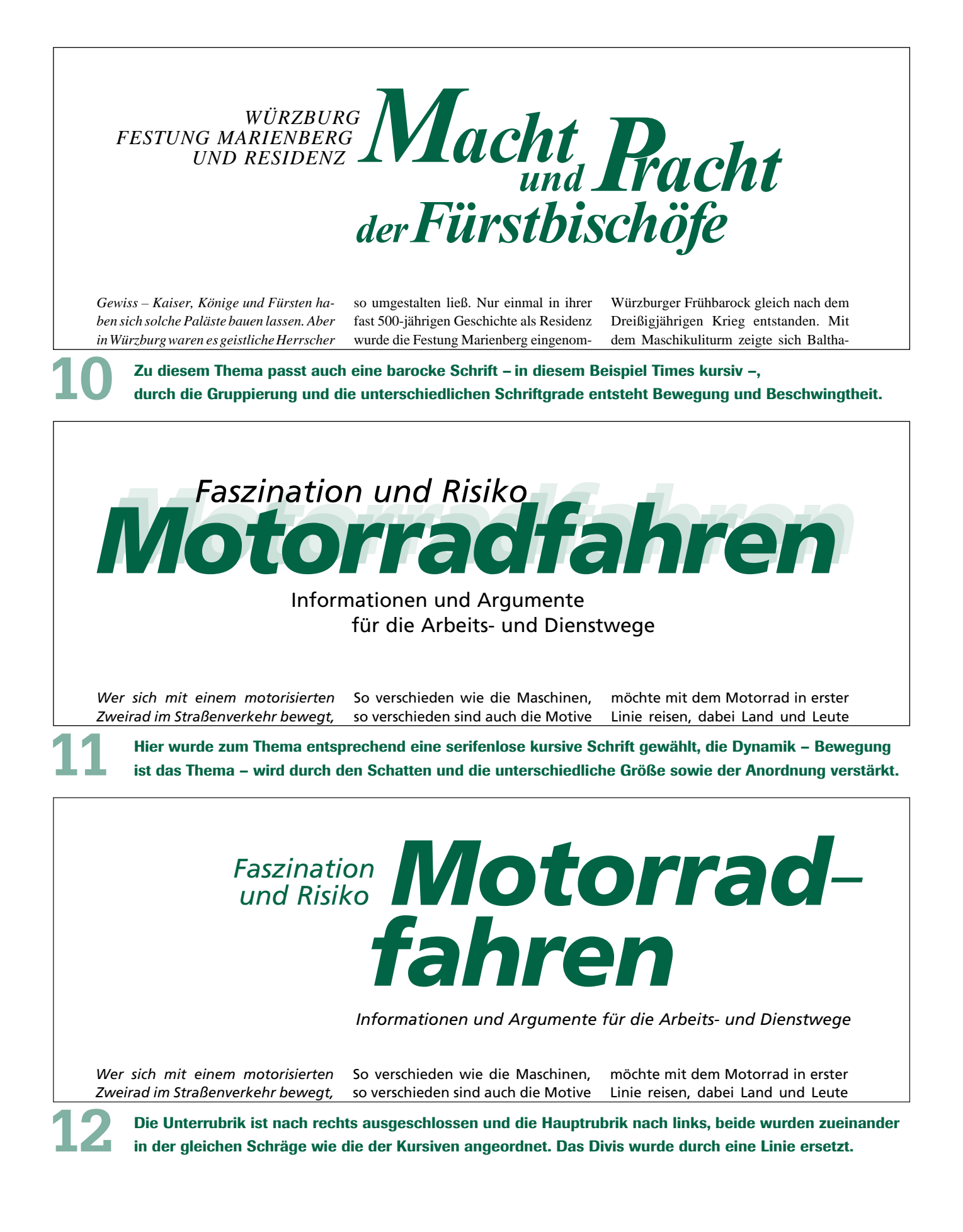

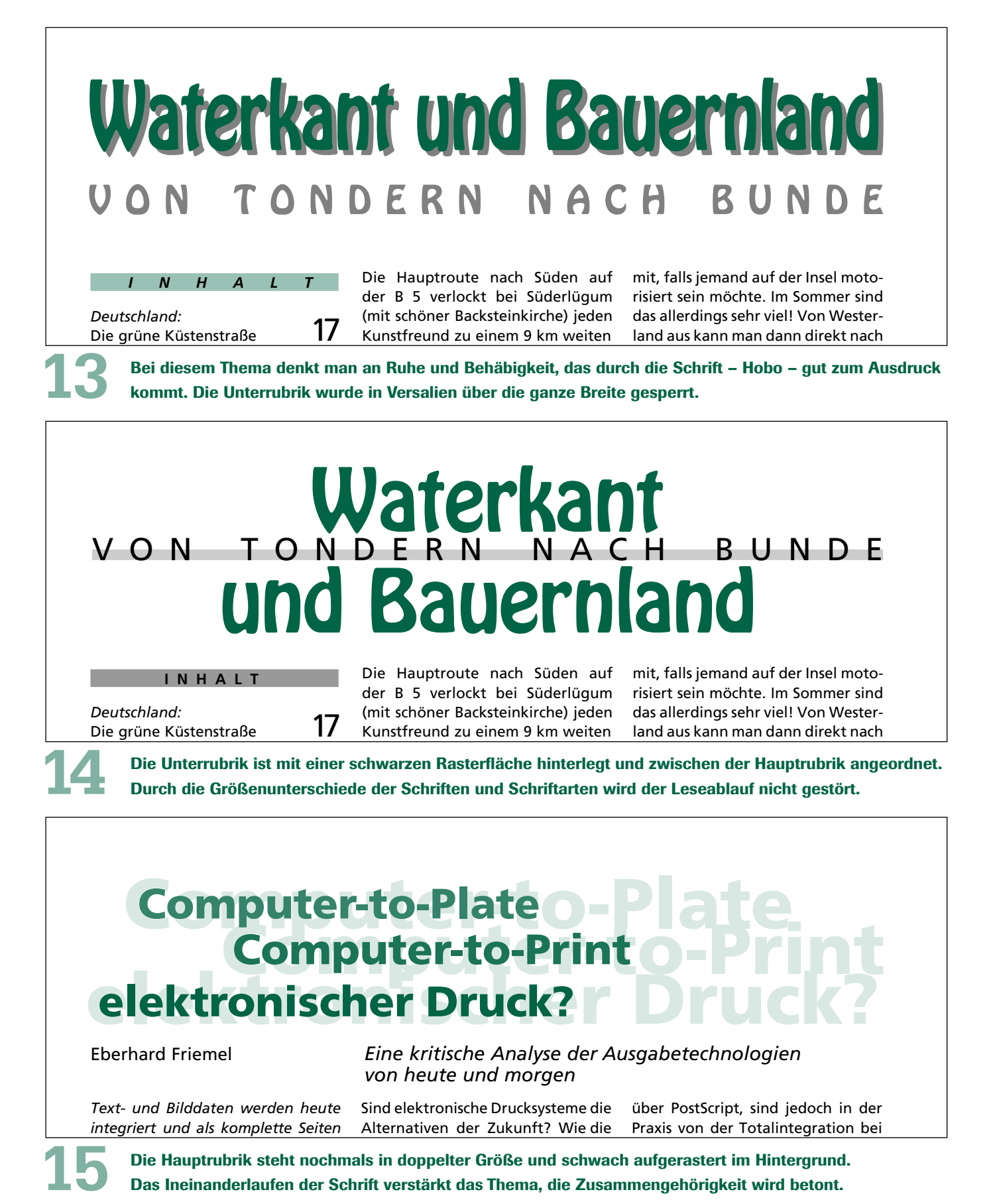

Die Hauptrubrik steht nochmals in doppelter Größe und schwach aufgerastert im Hintergrund. Das Ineinanderlaufen der Schrift verstärkt das Thema, die Zusammengehörigkeit wird betont.

#### *Erster internationaler Berufswettbewerb für Druckvorstufe und Druck*

**Erster international**<br>Die Landesverbände Druck und M<br>der Schweiz schreiben gemeinsar<br>Damit sollen die Auszubildenden<br>zwei wichtigen Bereichen der gra *Die Landesverbände Druck und Medien von Baden-Württemberg, Bas-Rhin (F), Österreich, den Niederlanden, Luxemburg und der Schweiz schreiben gemeinsam einen Berufswettbewerb für Auszubildende in den Bereichen Druckvorstufe und Druck aus.*

Damit sollen die Auszubildenden in diesen zwei wichtigen Bereichen der grafischen Branche die Gelegenheit erhalten, sich beruflich auf internationaler Ebene miteinander zu messen. Gleichzeitig soll damit ein erster Schritt zum Gedankenaustausch über die Landesgrenzen hinaus für Auszubildende aus der Druck- und Medienindustrie getan werden.

Ein aus Fachleuten zusammengesetzter internationaler Ausschuss hat deshalb für die Berufe Mediengestalter für Digital- und Printmedien und für Drucker jeweils eine Ausschreibung konzipiert, bei denen die Auszubildenden eine Aufgabe aus ihrem Berufsbereich lösen müssen, die viel kreativen Spielraum lässt.

#### *Druckvorstufe: "Die Unterwelt der Mayas"*

Im Berufsbild Mediengestalter für Digitalund Printmedien spielt das Gespür für Gestaltung und Typografie eine wichtige Rolle. Dies soll auch im Rahmen des Wettbewerbs zum Ausdruck kommen. Deshalb wurde eine Aufgabenstellung aus dem Gestaltungsbereich gewählt.

Für den Aushang in Reisebüros und anderen geeigneten Plätzen soll ein Kleinplakat im Format DIN A3 mit dem Titel "Die Unterwelt der Mayas" entworfen werden, das für Abenteuer-Reisen in die Höhlenwelt der Mayas wirbt. Das Höhlensystem der Mayas befindet sich in den Maya-Bergen in Amerika (Belize) im Distrikt Cayo. Es ist das größte Höhlensystem Amerikas und noch weitgehend unerforscht. Ziel der Werbeaktion ist es, Kunden auf die Möglichkeit des individuellen Urlaubs aufmerksam zu machen, der Abenteuerlust mit einem kulturhistorischen Erlebnis verbindet.

#### *Vorgaben*

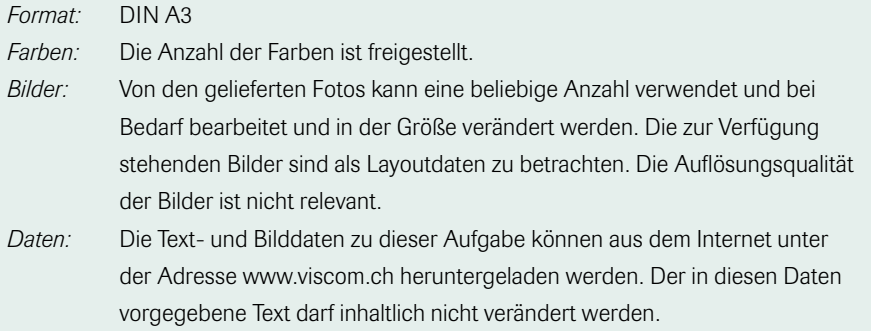

#### *Teilnahme:*

Teilnahmeberechtigt sind alle Auszubildenden in der Medienvorstufe.

Pro Teilnehmer können maximal zwei unterschiedliche Entwürfe eingereicht werden. Pro eingereichter Arbeit sind fünf Präsentationsexemplare im beschnittenen Endformat DIN A3 abzuliefern.

Die Teilnehmer erklären sich mit der Veröffentlichung der Arbeiten und ihrer Personalien einverstanden. Die Aufnahmen stehen ausschließlich für diesen Wettbewerb kostenlos zur Verfügung. Eine weitergehende Verwendung ist ohne ausdrückliche Genehmigung nicht gestattet.

Alle Rechte an den gelieferten Fotos liegen beim Fotografen.

#### *Drucker: "Makulatur als Kunst – Kunst als Makulatur"*

In diesem Wettbewerb geht es darum, die im Rahmen der Druckertätigkeiten wichtigsten Elemente Farbe und Papier in einer gleichzeitig unkonventionellen wie auch sehr einfachen Weise fantasievoll anzuwenden. In der Einrichtephase eines Druckauftrages durchlaufen Druckbogen oft mehrmals den Weg durch die Maschine. Dadurch erhalten sie ein eigenes Gesicht.

 $\blacktriangleright\blacktriangleright$ 

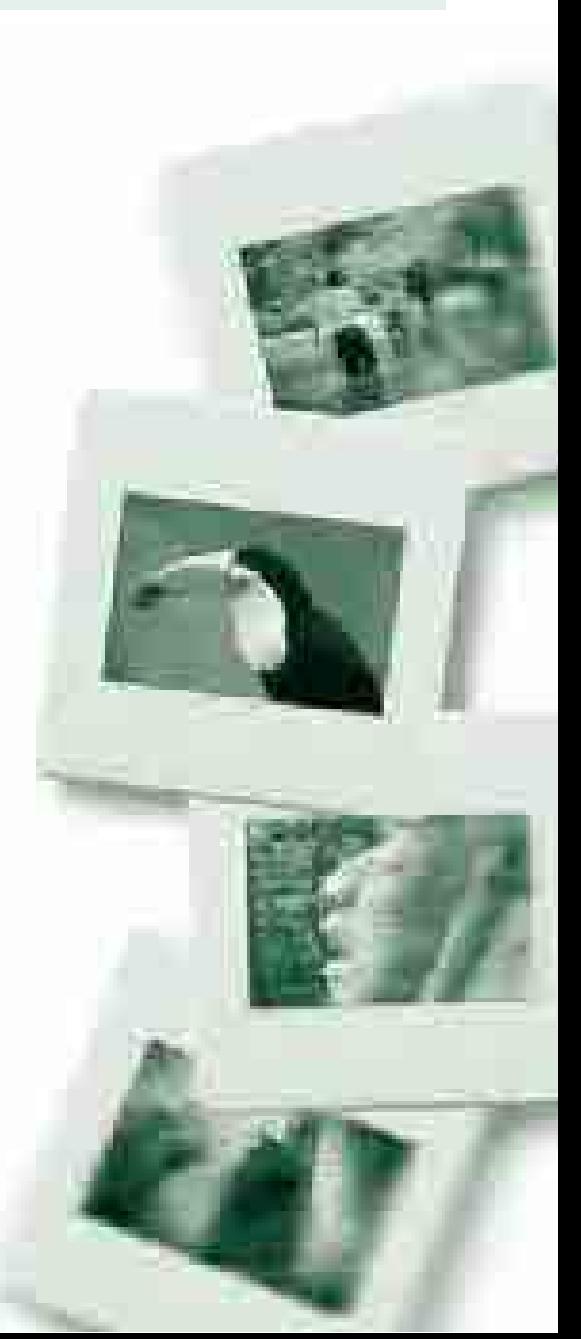

Es entstehen "Kunstwerke". Oftmals werden sie aber nicht als solche erkannt und nicht entdeckt. An den Teilnehmern liegt es nun, solch ein Kunstwerk zu entdecken, sich mit ihm auseinander zu setzen, es in höchstens 50 Worten zu umschreiben und ihm einen Namen zu verleihen. Die Makulatur darf zusätzlich manuell verfremdet werden.

#### *Vorgaben*

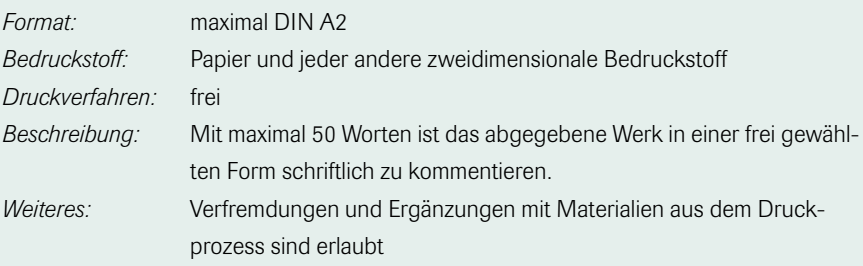

BerufswettbewerbSerufswettbewer

#### *Teilnahme*

Teilnahmeberechtigt sind alle Auszubildenden aus einem Ausbildungsberuf im Druckbereich.

Pro Teilnehmer können maximal zwei unterschiedliche Entwürfe eingereicht werden. Die Teilnehmer erklären sich mit der Veröffentlichung der Arbeiten und ihrer Personalien einverstanden.

#### *Preise*

Die eingehenden Arbeiten für beide Wettbewerbe werden von einer Fachjury, bestehend aus Vertretern der organisierenden Länder, mit den Prädikaten "ausgezeichnet", "sehr gut" oder "gut" bewertet. Die Arbeiten mit dem Prädikat "ausgezeichnet" werden anlässlich verschiedener Ausstellungen in den einzelnen Ländern vom Publikum bewertet. Die Arbeiten mit den meisten Stimmen erhalten dann einen ersten oder zweiten Preis.

#### *Erster Preis:*

Die beste Arbeit aus allen Einsendungen – getrennt nach Druckvorstufe Druck – wird jeweils mit einem Wochenende nach Wahl in Rom, Barcelona oder London belohnt.

#### *Zweite Preise:*

Der zweite Preis ist ein Wochenende nach Wahl in Bern, Innsbruck, Luxemburg, Straßburg oder Stuttgart. Ein zweiter Preis wird für die jeweils beste Arbeit aus jedem Teilnehmerland vergeben.

#### *Einsendeschluss*

Die Arbeiten müssen bis zum 8. Dezember 2002 an folgende Adresse geschickt werden:

#### *Für Deutschland:*

Bildung – Druck, Papierverarbeitung und Medien in Baden-Württemberg e. V. Zeppelinstraße 39, 73760 Ostfildern.

#### *Für Österreich:*

Landesberufsschule St. Nikolaus, Innstraße 36, 6020 Innsbruck.

Jede Arbeit muss folgende Angaben enthalten: Vollständige Adresse, Ausbildungsberuf und Ausbildungsjahr, Ausbildungsbetrieb, Berufsschule.

Die komplette zweisprachige Wettbewerbsausschreibung kann als PDF-Datei aus dem Internet unter www.bildung-bw.de heruntergeladen oder unter der oben angegebenen Einsendeadresse für Deutschland angefordert werden. Eine Teilnahme ist jedoch auch mit den in diesem Artikel beschriebenen Vorgaben möglich.

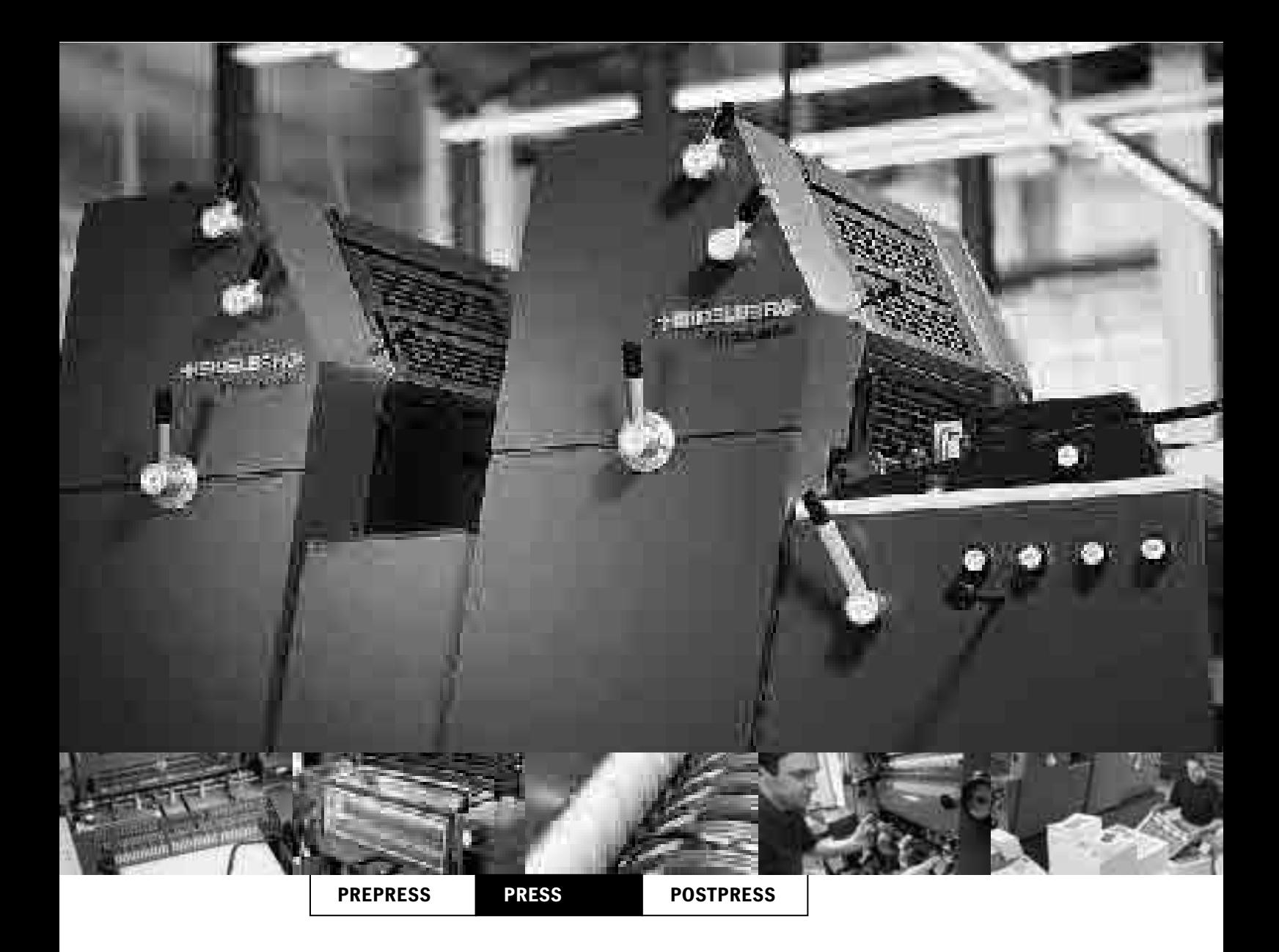

# **Das Multitalent.**

Die Grundlage jeder erfolgreichen Druckerei sind ihre Maschinen. Doch was zeichnet eine wirklich gute Maschine aus?

## **Die moderne**

Ganz einfach: Sie muss universell einsatzfähig sein und gleichzeitig mehr leisten als nur Standard – wie die Printmaster

# **Printmaster GTO 52.**

GTO 52. Als ideale A3 Allround-Maschine verarbeitet sie nahezu jeden Auftrag. Mit ein, zwei, vier und fünf Farben,

Wendung, Lackiereinrichtung und IR-Trockner sowie einem umfangreichen Zubehörprogramm haben Sie alle Möglich-

keiten, flexibel und wirtschaftlich zu arbeiten – selbst bei schwierigsten Spezialanwendungen. Die Printmaster GTO 52 ist

zuverlässig vielseitig, und Sie sind bestens gerüstet für die Zukunft: Get a Printmaster – talk to Heidelberg.

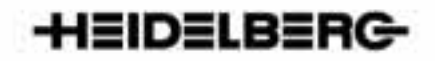

# Termine Termine *Prüfungstermine BRD* **Termine**

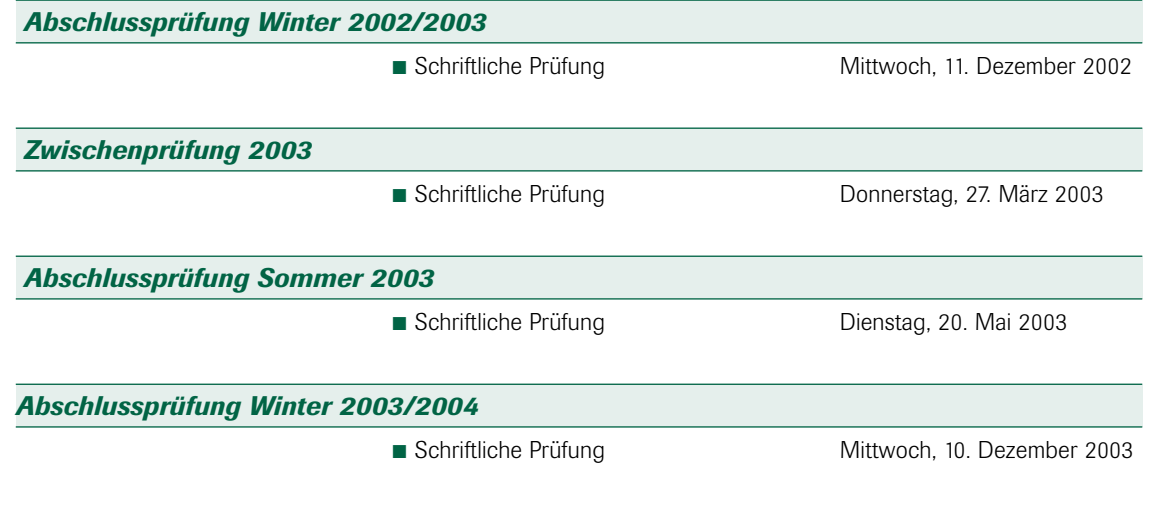

Die praktischen Prüfungstermine werden von den Prüfungsausschüssen der prüfenden Stelle vor Ort (z. B. IHK, HWK) festgelegt.

*Herausgeber: Zentral-Fachausschuss Berufsbildung Druck und Medien, Kurfürstenanlage 69, 69115 Heidelberg, Telefon: (0 62 21) 9 05 63-0, Telefax: (0 62 21) 9 05 63-15,*

*Homepage: http://www.zfamedien.de, E-Mail: info@zfamedien.de und* 

*Arbeitsgemeinschaft zur fachlichen Information der Lehrlinge in den graphischen Gewerben Österreichs, A-1070 Wien, Seidengasse 15, Telefon (00 43/(0)1) 5 23 82 31, Telefax: (00 43/(0)1) 5 23 82 31 28, A-1010 Wien, Grünangergasse 4, Telefon (00 43/(0)1) 5 12 66 09, Telefax: (00 43/(0)1) 5 13 28 26 19.*

*Der Zentral-Fachausschuss ist im Auftrag des Bundesverbandes Druck und Medien (bvdm), Wiesbaden und der Vereinten Dienstleistungsgewerkschaft e.V. (ver.di), Fachbereich Medien, Kunst und Industrie, Berlin als Zentralstelle für die Ausbildung der Druck- und Medien-Industrie tätig.*

Die Arbeitsgemeinschaft zur fachlichen Information der Lehrlinge in den graphischen<br>Gewerben Österreichs ist im Auftrag der Bundesinnung Druck, der Landesinnung<br>Druck, Wien, des Verbandes Druck & Medientechnik und der Gewe *Die Arbeitsgemeinschaft zur fachlichen Information der Lehrlinge in den graphischen Gewerben Österreichs ist im Auftrag der Bundesinnung Druck, der Landesinnung Druck, Wien, des Verbandes Druck & Medientechnik und der Gewerkschaft Druck und Papier tätig.*

*Redaktionelle Beratung: Karl-Heinz Kaschel-Arnold, Berlin; Theo Zintel, Wiesbaden; Franz Kimberger, Wien; Franz Murmann, Wien.*

*Konzeption und Gestaltung: Klaus Brecht GmbH. Text. Bild. Grafik., Heidelberg.*

*Druck: Thiele & Schwarz, Druck- und Verlagshaus, Kassel* 

*Das Druck- und Medien-Abc wird an die Auszubildenden der Druck- und Medienbranche nur über die Berufsschulen, an die Ausbilder nur über die Landesverbände und an die Mitglieder der Prüfungsausschüsse über die Kammern geliefert und in Österreich an die graphischen Lehrlinge direkt versendet. Die kostenlose Herausgabe des Druck- und Medien-Abcs wird auch unterstützt durch den Hauptverband der Papier, Pappe und Kunststoffe verarbeitenden Industrie e.V., den Wirtschaftsverband Kopie und Medientechnik e.V., beide Frankfurt, den Verband deutscher Buchbindereien für Industrie und Verlag e.V., Freiburg und den Bund deutscher Buchbinder-Innungen, Aachen.*

*Das Druck- und Medien-Abc erscheint zur Zeit einmal jährlich.*

*Nachdruck nur mit Genehmigung des Herausgebers.*

*Papier: glänzend holzfrei, weiß, mehrfach gestrichenes Bilderdruckpapier, 115 g/m2*

*Redaktion: Anette Jacob, Kurfürstenanlage 69, 69115 Heidelberg.*

# *Neues und Bewährtes vom Verlag Beruf+Schule*

#### *ABC der Mediengestaltung zur Prüfungsvorbereitung*

#### Sabine Butzhammer

Erscheint November 2002 anstelle von "Prüfungshelfer Medienwissen". *256 Seiten A5, mehrfarbig, viele Bilder, Hardcover, €19, ISBN 3-88013-627-0*

#### *Farbe in Druck und Medien* Ulrich Paasch

Das "Farbwissen" für Print und Nonprint, gründlich und doch verständlich. *104Seiten A4,viele Farbbilder, 2001, €18, 3-88013-612-2*

#### *LOGO*

Michael Bernd Siegle Einführung in das Grafik-Design am Beispiel der Logo-Gestaltung *192 Seiten, 3.Aufl., €19, 3-88013-621-1*

#### *4C-DTP (2., erweiterte Auflage)*

Carsten Belling (www.4c-dtp.de) Basiswissen zur Erstellung korrekter digitaler Daten für die reibungslose Verarbeitung im Mehrfarbendruck. *160 Seiten 17 x 24 cm,100 Farbbilder, Hardcover, €23, 3-88013-580-0*

#### *Informationen übertragen und drucken*

Bewährtes Schulbuch für das Berufsfeld Drucktechnik in 14. Auflage *461 Seiten 17x 24cm, 700 Abb., 2000, €25 (unverbindlich empfohlen), 3-88013-606-8*

#### *Informationen verbreiten – Medien gestalten und herstellen Erscheint Ende 2002. Ersetzt "Informationen übertragen und drucken"*

#### *L+A Grundlagen der Printund Medientechniken*

Team Aull, Bühler, Huth, Westlinning *362 Seiten A4, viele Bilder, Beilagen, Muster, kartoniert, 3.Auflage, 1999, €39, 3-88013-586-X, Preis mit Projektheft €44, ISBN 3-88013-803-6*

#### *Lexikon Buchbinderische Verarbeitung*

Dieter Liebau und Inés Heinze *208 Seiten A5, 170 Abb., 2000, €20, ISBN 3-88013-572-X*

#### *Industrielle Buchbinderei*

Dieter Liebau und Inés Heinze *778 Seiten B5, ca.400 Abb., 2., überarbeitete und erweiterte Auflage, €39, ISBN 3-88013-596-7. Noch vorrätig: gefalzte Bogen der 1.Auflage, €25*

#### *Kostenträgerrechnung und Kalkulation*

Gerhard Gairing Band 3 von "Kosten- und Leistungsrechnung in der Druckindustrie" *400 Seiten A5, Hardcover,1.Aufl.2000, €30. 3-88013-573-8. Das 3-bändige Werk mit Lösungen, 1100 Seiten A5, 3-88013-902-4, €72*

#### *Aufgabensammlung – Fachbezogene Mathematik Medien/Drucktechnik*

Roland Golpon und Ulrich Paasch *244 Seiten A5, 2788 Textaufgaben, 2000, €17, ab 10 Stück 14 €, 3-88013-590-8*

#### *Fachwissen Medienvorstufe*

M.Pilny, M.Wandelt, U.Paasch Bd.1: Grundwissen der EDV, 2002 Bd.2: Hardware, Bd.3: Software, 2002 Bd.9: Farbe in Druck und Medien, 2001 *Bündel Bände 1–3 (3-88013-901-6) €36, Bände1–3+9 (3-88013-903-2) €49*

#### *MatheMedien*

Ulrich Paasch Grundlagenwissen und Fachrechnen für alle Medien- und Druckberufe *344 Seiten A5, 118 Abb., Hardcover, 3.Aufl., 2002, €25. ISBN 3-88013-616-5*

#### *Digitales Drucken*

Dieter Rausendorff, Roger Starke Theorie und Praxis des Digitaldrucks *Ca.120 Seiten A4, 62 Abb., zweifarbig, €18, ISBN 3-88013-624-6.*

#### *L+A für Offsetdrucker(innen)*

Hermanies, Paasch, Rausendorff, Ruder 10 Bausteine. Lieferbar sind: Druckformmontage. Druckformherstellung. Technologische Grundlagen Offsetdruck. Offsetdruckmaschinen 1 und 2. Papier – Eigenschaften und Prüfung. Drucken im Offsetdruck, Farbe in Druck und Medien. Arbeitssicherheit und Umweltschutz. Zur Ergänzung Anfang 2003: Baustein "Messen und Prüfen". *500 Seiten A4, zwei- und mehrfarbig, 2001,€48, ISBN 3-88013-970-9*

#### *Speziallexika*

*Lexikon des Offsetdrucks, €20 Lexikon der Satzherstellung, €13 Kleines Verlagslexikon, €18 Alte Verfahren des Druckgewerbes, €33 Biografisches Lexikon, €8 Das Nachschlagebuch, €20*

#### *Möchten Sie ausführlicher informiert werden?*

Das Gesamtverzeichnis 2002/2003 erhalten Sie vom

#### **Verlag Beruf+Schule**

Postfach 2008, D-25510 Itzehoe Telefon (04821) 40140 Telefax (04821) 4941 verlag\_beruf\_schule@t-online.de www.verlag-beruf-schule.de (mit Download Verlagsverzeichnis)

#### **Websites von Autoren:**

www.pruefungshelfer.de www.4c-dtp.de www.limerick-queen.de www.PrePressWorld.de www.ralf-plenz.de

#### **Buchbestellung im Internet:**

www.buchhandel.de (VLB Profisuche)

#### **Auslieferung**

**an den Buchhandel:** VVA Bertelsmann Medienservice, Postfach 7600, 33310 Gütersloh

Das Bildungsnetzwerk der Druckund Medienwirtschaft http://bildung.point-online.de

ZFA

bvdm.

# Know-how mit Zukunft...

Wer sich heute mit Personal- und Karriereplanung beschäftigt, weiß: Den fest gemeißelten Beruf bis zur Rente wird es künftig nicht mehr geben. Die Gründe dafür liegen auf der Hand: Der technologische Wandel - besonders in der Druckund Medienindustrie - ist gewaltig. Mit ihm verändern sich die Anforderungen der Kunden. Unternehmen und Mitarbeiter müssen darauf gleichermaßen reagieren.

In einer Branche, in der sich alles bewegt, in der Technik, Beratung und Kreation aus einer Hand angeboten werden, braucht man daher hochqualifizierte Mitarbeiter. **Allrounder und Spezialisten, Menschen mit Medienkompetenz** und Beratungsqualitäten.

vdm

 $\bigodot$ 

最少